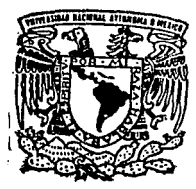

# $22$ <br> $24$ UNIVERSIDAD NACIONAL AUTONOMA DE MEXICO

## ESCUELA NACIONAL DE ESTUDIOS PROFESIONALES "ARAGON"

## CONTROL ADMINISTRATIVO DE **OBRAS**

TESIS **PROFESIONAL QUE PARA OBTENER** EL. **TITULO** DE **INGENIERO** CIVIL p S R Е. E N T ż **JAIME HUERTA PARRA** 

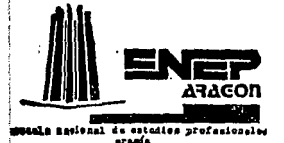

TESIS CON FALLA DE ORIGEN

San Juan de Aragón, Edo. de Méx.

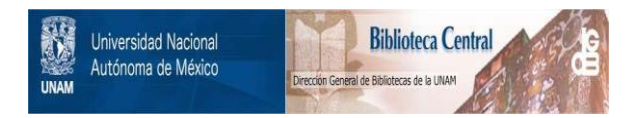

# **UNAM – Dirección General de Bibliotecas Tesis Digitales Restricciones de uso**

# **DERECHOS RESERVADOS © PROHIBIDA SU REPRODUCCIÓN TOTAL O PARCIAL**

Todo el material contenido en esta tesis está protegido por la Ley Federal del Derecho de Autor (LFDA) de los Estados Unidos Mexicanos (México).

El uso de imágenes, fragmentos de videos, y demás material que sea objeto de protección de los derechos de autor, será exclusivamente para fines educativos e informativos y deberá citar la fuente donde la obtuvo mencionando el autor o autores. Cualquier uso distinto como el lucro, reproducción, edición o modificación, será perseguido y sancionado por el respectivo titular de los Derechos de Autor.

# IHOICB

#### CONTENIDO. PAG.

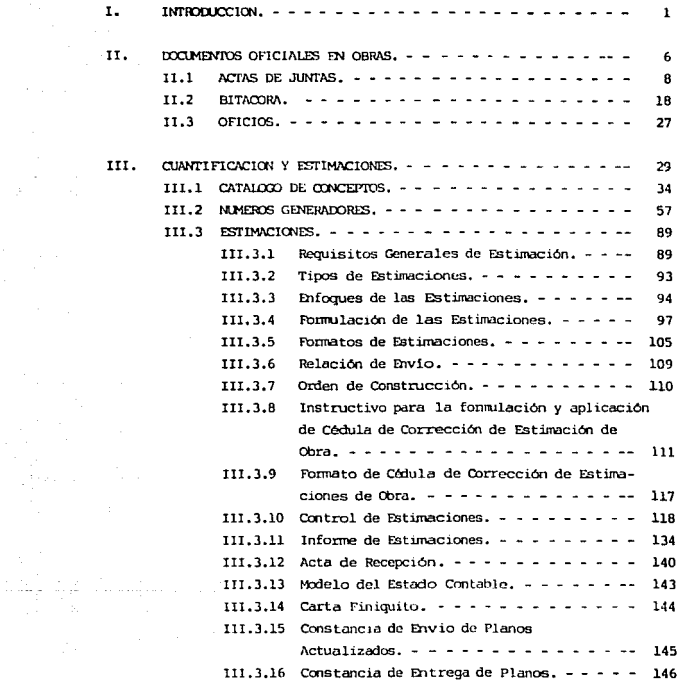

 $\sim 10^{-1}$ 

### INDICE

#### CONTENIDO. PAG.

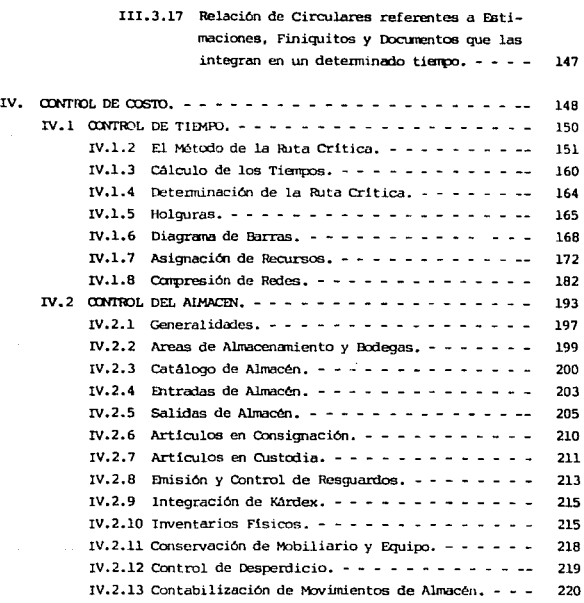

المنابي والمستقطع والمستند

## INDICE CONTENIDO.

 $\begin{split} &\mathcal{L}_{\mathcal{A}}(\mathbf{y},\mathbf{y}) = \mathcal{L}_{\mathcal{A}}(\mathbf{y},\mathbf{y}) = \mathcal{L}_{\mathcal{A}}(\mathbf{y},\mathbf{y}) = \mathcal{L}_{\mathcal{A}}(\mathbf{y},\mathbf{y}) = \mathcal{L}_{\mathcal{A}}(\mathbf{y},\mathbf{y}) = \mathcal{L}_{\mathcal{A}}(\mathbf{y},\mathbf{y}) = \mathcal{L}_{\mathcal{A}}(\mathbf{y},\mathbf{y}) = \mathcal{L}_{\mathcal{A}}(\mathbf{y},\mathbf{y}) = \mathcal{L}_{\mathcal{A}}(\math$ 

 $\mathcal{L}_{\mathcal{A}}$  and the mass of the state of the state of the state of the state of

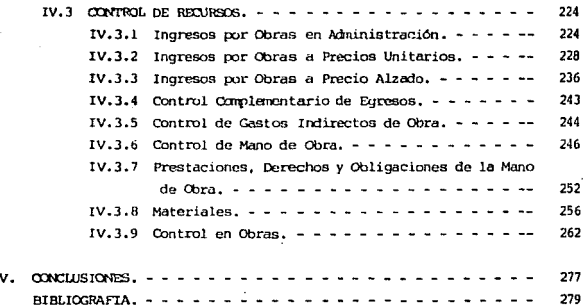

.<br>۱۳۷۳ - المستند المستند في عليها أمينتها g galaka kacamatan ing Kabupatèn Ing Kabupatèn Ing Kabupatèn Ing Kabupatèn Ing Kabupatèn Ing Kabupatèn Ing Kabu<br>Kabupatèn

بالسيوط

والمحادث والمساويتين

istoriano della condita).<br>Nell'altri condita di Santo di Santo di Santo di Santo di Santo di Santo di Santo di Santo di Santo di Santo d

No hay un principio, ni tampoco existe un fin, sólo es: Questión de enfoques.

 $J.H.P.$ 

## CAPTULO I

#### **INTRODUCCION**

El presente tema de Tésis surge de la siguiente duda: ¿Cómo poder llevar a cabo la Administración de las Obras?: por lo que se propone el siquiente tema:

#### "CONTROL ADMINISTRATIVO DE OBRAS"

Para el desarrollo de dícho Tema, me apoyé en las materias de Construcción. Administración de Empresas de Ingeniería y material didáctico de cursos impartidos por el Colegio de Ingenieros Civiles de México y por el I.M.S.S., tratando de satisfacer de la manera más amplia esa duda, se procede a dar un antecedente de la Inceniería Civil, para que posteriormente nos adentremos al desarrollo del tema.

Dentro de los campos en la profesión del Ingeniero Civil, ocupa un lugar preponderante la Construcción. Consiste la Construcción en la realización de una Obra, combinando materiales, obra de mano y maquinaria con objeto de producir dicha obra de tal manera, que satisfaga una necesidad nonnalmente colectiva, y que cumpla con las condiciones planteadas por el diseñador. entre las que se enquentra con primordial importancia la sequridad.

A lo largo de la ejecución debemos revisar que nuestro esfuerzo nos vaya llevando a la obra terminada, tal y como lo concebimos. Es fácil comprender que nos conviene esperar al fin de la obra para revisar si ésta coinci de con la discñada y si muestra planeación se cumplió; esto es, si las can tidades y calidades que calculamos usar de nuestros rocursos, realmente fueron las utilizadas, si algo falla; lo planeado no coincidirá con lo eje cutado, así se puede decir que no existe un control en dicha Obra.

 $-1$  -

Representación de: La Construcción y sus controles.

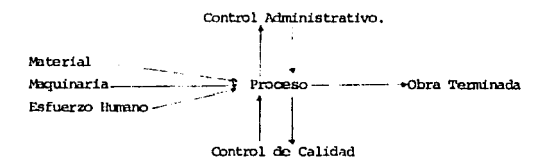

CONTIOL ADMINISTRATIVO DE OBRAS: Es el tema tratado en esta Tésis; dicho control se lleva a cabo a través de documentos que, se manejan dentro y fuera de la Obra.

Es por eso que el tema quedará dividido en tres capítulos; los cuales serán subdivididos en incisos para tratar cada capítulo con mayor detenimien to y así podernos enterar de la manera en que se lleva a cabo este control.

Primeramente nos enfocaremos al capítulo de:

#### DOCUMENTOS OFICIALES EN OBRA

Reciben este nombre de Documentos Oficiales, debido a su contenido de in formación tan importante para el control de una Obra; siendo de suma impor tancia que dichos documentos se protejan dentro de un archivero, principal mente metálico.

Dentro de estos documentos oficiales, se encuentran:

LAS ACTAS DE JUNTAS. Son los documentos que se originan de las Juntas lle vadas a cabo durante el transcurso de la Obra, dichas Juntas ayudan a acla rar dudas e incertidumbres de los Supervisores y Contratistas de la Obra; son llevadas a cabo por el Gerente del Proyecto y los motivos pueden ser: Informativa, para toma de decisiones, para entrenamiento 6 de coordinación, después de la Junta se procede a llenar la Minuta, que es el documento en el cual se asienta el objetivo de la Junta, firmado por los participantes.

 $-2 -$ 

LA BITACORA. Este documento es de suma importancia dentro y fuera de la Cora, debido a que en ella se encuentra el diario de la Obra, es decir en este documento se registran acontecimientos internos y externos, buenos y malos que afectan a la Obra durante el proceso constructivo. Tal es la im portancia de la bitácora; que si se lleva bien registrada, sirve como evidencia en el caso de surgir algún desacuerdo con las autoridades. Además del contenido, lo que caracteriza a la bitácora es, el ser un medio de comunicación Constructora/Supervisión, ahí se autorizan ó se prohiben cam bios al provecto.

the company of the company of the second company of

Dentro de la Obra: se manejan dos tipos de Bitácoras:

Bitácora de Dirección: La lleva el Gerente del Proyecto 6 Superintenden te de Arca. Bitácora de Supervisión: La lleva el Supervisor de la Obra.

LOS OFICIOS: Los Oficios son la correspondencia que se origina en el desa rrollo de la Obra y reciben este nombre, por su contenido oficial, dentro del proceso constructivo.

Las Cartas. Son otro medio de correspondencia que no es oficial y las cua les pueden ser locales 6 foráneas, dependiendo de los requerimientos surgi dos en el momento.

#### CURNTIFICACION Y ESTIMACIONES

En este capítulo nos adentraremos al proceso constructivo verificando el avance de Obra ejecutada por el Contratista, de ahí el nombre de Cuantificación de Obras, y el de las Estimaciones, quees la manora de demostrar un trabajo realizado, el uso de las Estimaciones puede tener varios enfoques, por ejemplo para llevar un Control, para Finiquitar 6 Cobrar una Obra.

Para iniciar este capítulo conoceremos:

CATALOGO DE CONCEPTOS. Este documento es el que nos muestra los Precios Unitarios de las actividades que hemos realizado en una Obra determinada.

 $-3 -$ 

LOS GENERADORES. Son el acervo de datos procedentes del campo y corres pondientes a todas las mediciones efectuadas en cada frente y cada concep to de Obra para poder llevar a cabo la cubicación de la Obra Ejecutada.

LAS ESTIMACIONES. Son los volúmenes de Obra ejecutada por el Contratista y como se mencionó anteriormente, las estimaciones tienen varios usos dependiendo del fin deseado por el Gerente 6 por el Contratista de la Obra.

NOTA: Se dará la mayor información posible sobre estos documentos, los cuales son de gran importancia en la cuantificación.

#### CONTROL DE COSTO

En este capítulo nos adentrarenos al aspecto contable debido a los documen tos que se manejan, como son, Estados de Cuenta, Estimación de Liquidación, Resumenes de Activo, Recibos, etc.

Omo se podrá observar el manejo de dichos documentos es de importancia tanto para la Constructora, como para la Dependencia a la que se le esté trabajando.

La importancia se debe al manejo de conceptos que de manera directa ó in directa, producen un Costo en la Obra.

Estos conceptos son: El Tiempo, El Almacén, y los Recursos.

CONTROL DEL TIPATO. Este control se llevará a cabo utilizando el método, ya conocido por varios; éste método es el de la Ruta Crítica, el cual nos dará a conocer el tiempo de ejecución más probable, como se verá si se reduce el tiempo el costo se incrementa y el rendimiento de la Mano de Obra disminuye, por lo que se deberá de calcular el tiempo óptimo para la reali zación de una Obra.

CONTROL DEL AMACEN. Deberá tenerse cuidado en el control del almacén debido a que si se sobrealmacena, se puede provocar inmovilidad económica

made a constitution program

 $-4 -$ 

y si se subalmacena produce atrasos en la Obra.

Por este motivo se deberá tratar de no llegar a los extremos v. estos de penderán de la persona encargada de este departamento. Para el manejo de la información, se utilizarán documentos que amparen lo escrito en di chos documentos, los cuales proporcionarán información veraz y oportuna de las existencias o requisiciones del almaçén, en el momento en que se le requiera.

CONTIOL DE RICURSOS. Se les llama recursos a los Ingresos y Egresos de una Empresa, como se verá los Ingresos, son de una manera más fácil de ad ministrar, pero los Egresos, que es el capital que sale de una Empresa, deberá tenerse mucho cuidado, porque un mal manejo de estos, puede ocasio nar grandes conflictos económicos como: Inmovilidad Económica ó incluso se podría llegar a la quiebra de una Empresa.

Es tor eso que en este capítulo se verá la manera Contable de, como mante ner un equilibrio económico de la Empresa, para que ésta se encuentre en la mejor de las disponibilidades para ofrecer sus servicios a quien lo so licite.

El sabio se considera ignorante, cuando se dá cuenta que no sabe nada, El ignorante se considera sabio, cuando se dá cuenta que no sabe nada.

**Service** 

J.H.P.

#### CAPITULO II DOCUMENTOS OFTCIALES EN OBRA

Hay dos tipos de documentos que deben existir en la Obra y que por su im portancia deberán estar debidamente protegidos, recomendándose que sea una copia clara y precisa del original 6 de la copia que haya sido entre gada a las partes interesadas. Los originales y/o copias autógrafas, de berán estar en el archivo general y desde luego no menos protegidas que las anteriores contra todo riesmo, estos dos tipos de documentos son:

#### **OFICIALES**

Estos se refieren a los documentos de trámite ante las autoridades del ra mo que entre otros podrán ser en copia:

- a) Un jusgo completo de planos aprobados.
- b) Licencia, permiso y/o autorización para la ejecución de obra.
- c) Oficios de autorización de todas aquellas que lo ameriten por separado de la Licencia de Construcción.
- d) Ejemplar de especificaciones aprobadas.
- e) Controles de campo y cualitativos en todos los aspectos que lo amerite la Obra.
- f) Oficios de solicitud de algunos aspectos de la Obra que se encuentren en trámite.
- g) Comprobantes de pago relativos a la Obra.
- h) Escritura de pertenencia debidamente registrada.
- i) Bitácora de registro de Obra debidamente autorizada y sellada por las autoridades del ramo, de acuerdo con los requerimientos del Reglamento de Construcciones.

#### **INTERNOS**

Estos se refieren a los documentos protocolizados de trámite entre el Pro pietario y el Contratista, relativos a la Obra que se ejecuta, que entre otros podrán ser:

- 6 -

- a) Un juego completo de los planos y datos que integran el proyecto,
- b) Juego de especificaciones relativas a la Obra.
- c) Copia autógrafa del Contrato de Obra.
- d) Bitágora interna de registro de disposiciones y observaciones en Obra de acuerdo con los términos registrados en Ontrato.
- e) Programa actualizado de avance de Obra.
- f) Copias de documentación referente a reclamaciones y/o controversias.
- a) Control de modificaciones.

Los documentos mencionados no son más que un ejemplo a nivel de lo que más frequentemente se maneja, pero más adelante podrá observarse que en el archivo existen otros rendlones de no menor importancia como son; por ejemplo, el tipo de Bitácoras en operación, documentos de la época de licitación, etc., cuyo manejo y cuidado se descrite en detalle.

#### II.1 ACTAS DE JIMTAS

tma Junta debidamente planeada y enfocada a conseguir un objetivo, es el medio más rápido y seguro para transmitir los términos de lo requerido a un grupo de indivíduos. Esta actividad sin la modulación adecuada puede ser 6 muy larga 6 muy complicada, 6 muy frecuente, desvirtuando la impor tancia y éxito de lo que se pretende. Las Juntas podrán ser de diferente carácter, por ejemplo:

- a) Informativa.
- b) Para toma de decisiones.
- c) Para entrenamiento.
- d) De coordinación.

Cualesquiera que sea el enfoque, la Junta se deberá anunciar debidamente y no menos importante serán los resultados obtenidos, los cuales se regis trarán en el Acta correspondiente.

A continuación entre otros datos no menos interesantes se delinean las formas de la ordon del día sencillo y para uso generalizado, así como el modelo de forma de acta deberá formularse y cue estará a cargo del secretario de Actas en funciones.

Las normas más detalladas para proceder en este aspecto, se ilustra en las hojas subsecuentes.

#### a) Juntas de Comunicación y Coordinación.

La mayor parte del éxito o fracaso en la construcción de un proyecto, depende de la habilidad del Cerente para coordinar las diferentes entidades involucradas en el mismo. Esta capacidad de coordinación, a su vez depen de en buena parte de la comunicación que se establece en las Juntas de trabajo.

El Gerente de Construcción es el conductor de estas reuniones, de acuerdo con las técnicas que use para conducirlas, podrá o nó lograr sus objeti -

 $-8-$ 

vos. Para ello es indispensable planear las Juntas.

Una Junta es el medio más rápido y seguro de transmitir información a un grupo de individuos; puede aborrar al Gerente de Construcción mucho tiem po que se despardiciaría en el envío y la contestación de numerosos memo randa y oficios. Una Junta puede reducir las tensiones y resolver los conflictos entre diferentes individuos; cuizá lo más importante es que en una Junta se puede aprovechar y reunir el pensamiento y los conocimientos de muchos individuos, para lograr la mejor solución a los problemas que se presentan.

A menudo se pasa por alto el elemento de motivación que puede resultar de una Junta. Hay claras indicaciones de que las Juntas tienden a crear actitudes de solidaridad entre los participantes y otros beneficios psicológicos.

A pesar de sus benefícios potenciales, las Juntas tienden a ser demasiado largas 6 demasiado complicadas 6 demasiado frecuentes. Las razones para que muchas de ellas no tengan exito pueden ser dos:

- a) La Junta nunca debería haberse llevado a cabo.
- b) La Junta era necesaria, pero no se llevó a cabo en forma adecuada,

Se deduce que el Gerente de Construcción puede obtener beneficio de las Juntas identificando aquellas que son necesarias y tomando medidas para asequrar que la Junta se realice de tal manera que logre su objetivo.

b) Conducción de las negociaciones.

Cualesquiera que sean las tácticas empleadas durante las negociaciones, será oportuno considerar algunas sugerencias hechas por negociadores con experiencia para suavizar las conversaciones:

- Evite los insultos sútiles. Si se describe una contra-oferta como justa y generosa, el oponente puede atribuir a tales palabras la insinuación de que él es injusto y codicioso.  $-9 -$ 

Deberá observarse en todo momento las reacciones y abstenerse de utilizar frases 6 términos que provoquen irritación.

- Vigile la representación de sus arqueentos.

El modo de formular una pregunta ó hacer un comentario puede tener -consecuencias muy diversas.

Si una parte está en desacuerdo con su oponente, pero desea obtener un progreso en la negociación, el comentario.

¿Puedo hacer una observación que quizás nos avude a solucionar el problema?. logrará mejores resultados que "Usted está equivocado, por  $me...$ "

- Deberá limitarse las razones.

No debe creerse que una larga lista de razones para respaldar una opo sición hará el caso más convincente. Mientras mayor sea el número de razones que deba escuchar su oponente, mayores serán las probabilidades de socavarlas o de encauzar la negociación hacia tópicos improcedentes. Deberá limitarse los arqumentos a los puntos más fuertes de que se dispone.

- Hay que resumir periódicamente.

Cada cierto tiempo deberá recapitularse los temas tratados, delinear nuevamente su oposición y la de su oponente. Los negociadores inexpertos evitan este tipo de resumen porque tiende a enfocar atención en zonas de desavenencia, pero los negociadores avezados comprenden que las aclaraciones permiten enfocar los temas con mayor claridad y dar mayor impetu a las conservaciones.

- Evoque sentimientos.

Siempre existe un elemento emotivo en las negociaciones su utilidad es innegable, al aproximarse al cierre de las negociaciones, cuando conviene estar seguro de su oponente. ¿Cuán comprometido se siente él?, ¿Cuán deseoso está de cumplir con lo pactado?, ¿Hasta dónde es digno de confianza?.

 $-10 -$ 

- Sepa cuándo debe detenerse.

Esto afirma Nierenberc "es una de las primeras lecciones que el negociador debe aprender". No importa cuán fuerte sea su posición, nunca fuerce a su adversario hacia un rincón, pués su irritación puede tra ducirse en actos irracionales, inclusive en contra de sus propios intereses, e inutilizar todo lo logrado hasta entonces.

Asegúrese de dejar siempre una vía que permita conservar la dignidad a su contendiente y cerciórese de que él obtenga cierto provecho de la negociación. "Comencomos recordando que la cortesía no es signo de debilidad y que la sinceridad se halla signare sujeta a demostración. no negocienos jamás dominados por el temor, pero no temamos jamás al necociar".

- c) La reunión bien planeada.
	- Las ventajas de una reunión.
	- Fijar objetivos claros.
	- Crear un ambiente positivo.
	- Asumir funciones correctas.
	- Determinar la responsabilidad por la adopción de decisiones.
	- Sintetizar los resultados de la reunión.
	- Esta reunión, les necesaria?.
	- Cuándo convocar una reunión.
	- Cuándo no convocar una reunión.
	- Quénes deben participar.
	- Reuniones formales.
	- La rounión para resolver problemas.
	- La reunión para adoptar decisiones.
	- $-$  La reunión de creación.
	- la reunión de información.
	- La reunión de tipo combinado.
	- Cifras ideales de asistencia.
	- La planificación y la confección del orden del día.
	- La preparación de Minutas de la reunión.
	- Modelos de Minutas.
	- Análisis posterior a la reunión.

 $-11 -$ 

#### d) C6mo mejorar su capacidad de dirigir reuniones y participar en ellas.

- Deberes de:l Di rector de la reunión.
- La5 t6cnicas de dírcccíón.
- C6m ocuparse de las digresiones.
- Cómo ocuparse de los participantes locuaces.
- Cómo ocuparse del miambro nó contribuyente.
- C6oo encarar conflictos.
- Fscuchar.
- Acentuar los aspectos positivos.
- Aceptar las criticas.
- $-$  17 pasos para una reunión mejor.

#### e) C6ro obtener resultados de las reuniones no formales.

- 12 -

 $\mathcal{M} \rightarrow$ 

 $\sim 25\, \mathrm{m}^{-1}$  ,  $\sim 25\, \mathrm{m}$ 

- El orden del día sienure listo.
- Reuniones no formales en su oficina.
- Los huéspedes en su despacho.
- Las reuniones en despachos de otros.
- Reuniones durante el almuerzo 6 la cena.
- $-$  La reunión  $ad-hcc$ .
- Fl arte del hombardco de cerebros.

## f) Orden del día sencillo.

Reunión:

 $\tau=\pm\omega$  , and  $\tau\neq\pi/2$ 

Fecha: 31 de octubre de 19 : José Creco. De

Decidir un nuevo diseño de envase de Omnitex.

 $\ddot{\phantom{a}}$ 

 $\label{eq:1} \begin{split} &\text{min}_{\mathcal{M}_{\text{max}}}\left[\text{min}_{\mathcal{M}_{\text{max}}}\left(\mathcal{M}_{\text{max}}\left(\mathcal{M}_{\text{max}}\right),\mathcal{M}_{\text{max}}\left(\mathcal{M}_{\text{max}}\right)\right)\right] \\ &\text{min}_{\mathcal{M}_{\text{max}}}\left[\text{min}_{\mathcal{M}_{\text{max}}}\left(\mathcal{M}_{\text{max}}\left(\mathcal{M}_{\text{max}}\right),\mathcal{M}_{\text{max}}\left(\mathcal{M}_{\text{max}}\right)\right)\right] \end{split}$ 

 $\ddot{\phantom{a}}$ 

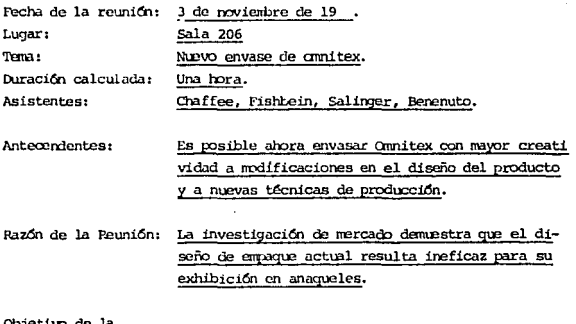

 $-13 - 12$ 

g) Modelo de Orden del día para uso qeneralizacb.

**Contractor** 

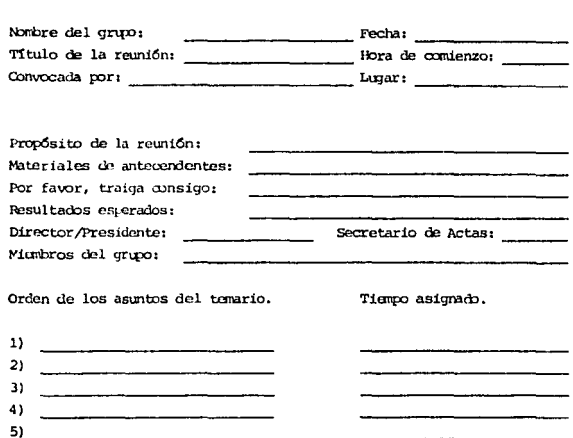

- 14 -  $\frac{1}{2}$  -  $\frac{1}{2}$ 

والمتواصل والمتعارف والمتواصل والمتعارف والمتألف للمتعارف والمتوارد

#### $h$ ) Modelo de Formulario para la confección de las Minutas.

#### **MIMUTAS**

Nambre: Titulo: Fecha:

¿Qué ocurrió y cómo:

Decisiones/Acciones por realizar

Etapas siguientes:

Este memorandum contiene mi versión de lo que ocurrió en la reunión de la referencia. Si usted desea corregir un error, agregar algo, consultar la grabación magnetofónica original ó recibir una trans cripción de la cinta, sírvase llamar a \_\_\_\_\_\_\_\_\_. Para mayor información acerca de los objetivos de la reunión y quiéres asistie ron a ella, véase el Orden del día adjunto.

SECRETARIO DE ACTAS

#### i) Ingredientes de una rounión de évito.

#### Antes de la Reunión.

- 1) Planeé la reunión cuidadosamente: ¿Quiénes?, ¿Qué?, ¿Quándo?, ¿Dónde?, ¿Por crué?, ¿Cuántos?.
- 2) Prepare y envíe un Orden del día por adelantado.
- 3) Llegue temprano y prepare la sala de reuniones.

#### Al comienzo de la Reunión.

- 4) Comience en hora.
- 5) Haga que los participantes se presenten y expongan lo que esperan de la Reurión.
- 6) Defina claramente las funciones respectivas.
- 7) Examine, revise y ordene el Orden del día.
- 8) Fije plazos claros.
- 9) Resuma los puntos de la reunión anterior sobre los que se esperaba determinada acción.

#### Durante la Reunión.

10) Concéntrece en el mismo problema de la misma manera al mismo tiemo.

#### Al final de la Reunión.

- 11) Determine los puntos que requieren acción: quiénes, qué, cuándo.
- 12) Fije la fecha y lugar de la próxima reunión y formule un Orden del día provisional.
- 13) Evalúe la Reunión.
- 14) Levante la Reunión aquia y positivamente.
- 15) Limpie y arregle la sala como estaba.

 $-16 -$ 

#### Después de la Reunión.

16) Prepare la Minuta.

17) Cumpla la acción complementaria de los puntos examinados y empie ce a planear la próxima reunión.

#### II.2 ETTACORA

Definición: Eitácora es una expresión marítima; se refiere a un armario en cuyo interior se coloca la aguja de marear 6 navegar. Cuaderno de bitácora en términos marítimos es, un cuaderno donde se registra diariamente el rumbo, la velocidad, manio bras y denás acontecimientos relevantes de la navegación. En pocas palabras, bitácora la definimos como un diario de navegación.

#### **OFICIAL**

En la construcción, la bitácora de Obra, es una libreta de pasta gruesa con hojas foleadas, donde se lleva, el diario de la Obra. Este libro de be estar bien definido y debidamente protocolizado por las autoridades del ramo, ya que así lo disponen las leyes del Reglamento de Construcción. Esta sería pués la Bitacora Oficial.

#### **INITRNA**

La costumbre ha establecido que el record más importante del trabajo eje cutado en obra con todas sus variantes, disposiciones, desajustes, cum plimiento e incumplimientos queda asentado en la Eitãoora.

En esta debe aparecer un registro completo de todo lo que ocurre en el proyecto, por ejemplo: Fecha de Registro, Clima, Progreso General, Even tos no Usuales, Accidentes, Conferencias Telefónicas, Instrucciones Espe ciales a el Contratista, Instrucciones especiales del Propietario de la Obra v/o de las oficinas Centrales y/o disposiciones de las Autoridades Cubernamentales; todos estos datos deberán ser cuidadosa y brevenente asontarios

Como podemos ver la Bitácora viene a ser la base de la preparación de re portes y correspondencia. In el caso de controversia con el contratista y hasta llegado el caso nunca descable de litigio, la bitácora suministra la historia y detalles de las circunstacias y debidamente registrada la corte lo admite como evidencia.

 $-18 -$ 

Dada la importancia que representa este valioso instrumento de control. a continuación se señala, la información que deberá contener en la hoja de datos:

on the company and support

.<br>Here et en applysis

- 1 Datos generales de la Obra.
	- Nombre del frente.
	- Delegación.
	- libicación.
	- Ntírero de Obra.
	- Fecha de Inicio y Terminación.

#### Datos del contratista.  $\overline{2}$

- Nombre 6 razón social.
- D:micilio.
- Número de teléfono.
- Representante general.
- Representante en Obra.
- Tipo de trabajo contratado.
- Ntirero de contrato.
- Monto de contrato.
- Fecha de ccntrataci6n.

#### $\mathbf{3}$ Datos de la supervisora.

- Nombre 6 razón social.
- Domicilio.
- Núrcro de tel6fooo.
- Representante general.
- Representante en Obra.
- Número de contrato.
- Monto de contrato.
- Fecha de contratación.

Como es un documento que forma parte del Contrato, es conveniente que en esta hoja de datos, aparezcan las firmas de los representantes generales de la Contratista y Supervisora, así como de los representantes en Obra, para que ambas empresas se comprometan a cumplir con sus fun ciones y responsabilidades encomendadas.

Las oficinas de supervisión deben colocarse cerca de la Obra a realizar para poder llevar un mejor control.

Por reglamentación el Libro de Bitácora deberá permanecer en las oficinas de la supervisión, en un lugar visible, sobre una mesa, disponible en los siguientes horarios:

> De lumes a viernes de 8:00 hrs a 18:00 hrs. Los sábados de  $- - - 8:00$  hrs a 15:00 hrs.

Por ningún motivo saldrá la Bitácora de la Obra, excepto en casos especiales como por ejemplo: Para ser fotocopiada alguna de sus páginas.

Las notas que en ella se asienten, es recomendable que de preferencia se efectúen con un bolígrafo de tinta negra indeleble y letra de molde, con la finalidad de evitar confusiones.

En el caso de existir tachaduras, ermendaduras, borrores, sobreposiciones o adiciones, inmediatamente se cancelará esa nota, mediante otra que diga: La nota número "X" fué cancelada por contener error.

Para esta situación es aconsejable escribir primeramente la nota en el Diario de Obra, ahí si esta permitido hacer modificaciones y correcciones pertinentes y posteriormente, trasnoribirlas al Libro Bitácora, los asientos que se hagan deberán ser:

Claros, concretos, oportunos y veraces, siendo responsabilidad del - supervisor el uso de ella se dé y los resultados que de ésta se obtengan. Generalmente el libro de bitácora trae un original acompañado con dos copias, cuando estas hojas permanezcan llenas, se revisarán que esten firmadas todas las notas y finalmente se retirarán las copias y se en tregarán a quienes correspondan, no así el original.

La experiencia acumulada en la ejecución de Obras de gran envergadura han permitido la recopilación de los datos que se consignan en las ho jas siguientes: lo descrito en ellas no es teórico ni tentativo, es el resultado del registro de resultados.

#### e) Bitácora de otra.

#### Dirección y supervisión de Obra.

- 1 El propietario, en ejercicio de sus facultades, girará instructora para la ejecución de los trabajos a través de la supervisión. Fatas instrucciones están contenidas en planos, especificaciones Y prcgramas.
- 2 La supervisión se compromete a que la obra quedará de acuerdo a plaros, especificaciones y prograrras. Para ello queda facultada para dictar las disposiciones a la constructora que conduz can a la ejecución de los trabajos en los términos sc<sup>r</sup>alados.
- 3 Se establece que estas instrucciones serán giradas por escrito y anotadas en la Bitácora de Obra, invariablemente se turrará copia de las notas de Bitácora al Cercnte del Proyecto y será entregado al Residente de la Obra de que se trate. El Gerente del Proyecto es el Gnioo facul tacb para llevar a cato las modificaciones a planos, especificaciones y programas. Estas modificaciones serán anotadas en la Bitácora de Dirección y puede originarse por iniciativa del Gerente o a la solicitud de la SUpervisi6n.

La supervisión se compromete a proponer a la Gerencia todas aque llas modificaciones que en alguna forma reducen en beneficio dal proyecto.

- $\blacktriangleleft$ De lo anterior se desprende que existirán dos Bitácoras;
	- a) Bitácora de Dirección ó Bitácora "A"
	- b) Bitacora de Supervisión ó Bitacora "B"

a) Bitácora de Dirección ó Bitácora "A" La primera será llevada por el Cerente del Proyecto y con tendrá:

- Constancia de entrega de instrucciones generales a la Su pervisión contenidas en planos, especificaciones y pro gramas.
- Aprobación de modificaciones a las instrucciones generales, ya sea que hayan sido propuestas por la supervisión u originadas por el Gerente del Provecto.
- Observación a la supervisión en aquellos casos en que el Gerente del Proyecto lo estime pertinente.

Esta bitácora será llevada por el superintendente por parte del propietario y solamente tendrán validez aque llos libros que éste funcionario haya autorizado.

Tendrán acceso a ella el superintendente por parte del propietario y el supervisor, quienes acreditarán sus firmas en la primera hoja útil del libro.

La custodia de esta bitácora será responsabilidad del superintendente. Existira una sola bitacora por cada compa nía supervisora según la designación de ellas que el Ge rente del Proyecto determine.

De cada hoja de este libro se destinará una copia a la su pervisión.

server of the company and an

#### b) Bitácora de Supervisión o Bitácora "B"

El uso de esta Bitácora quedará sujeto al reglamento que al efecto expida la supervisión y que será aprobada por el Gerente del Proyecto. De cualquier forma en él habrá de esti pularse que la primera copia de cada hoja será entregada al propietario representado para estos efectos por el Residente de la Obra.

Este libro se destina para establecer la relación Constructora-Supervisión y en él la supervisión anotará las instruc ciones necesarias para que la Obra pueda ejecutarse de acuer do a las instrucciones del propietario.

Cuando la supervisión gire instrucciones a la Constructora por cualquier otro medio deberá enterar de ellas al superintendente.

La supervisión queda facultada para tomar las decisiones de campo que le permitan el ejercicio de sus funciones. La Obra deberá ser ejecutada en los plazos previstos, con la calidad especificada y tenderá a la máxima economía. La supervisión deberá contar con planos, especificaciones y programas, lo que denominaremos información básica que le será proporcionada por el Gerente del Proyecto y de cada entrega habrá un registro en la Bitácora "A".

Se considera complementario de lo anterior el catálogo de conceptos de obra y sus alcances, para efecto de cuantificaciones.

La supervisión se compromete a estudiar todas aquellas - acciones que redunden en beneficio de la obra. Si los alcan ces de estas acciones modifican el contenido de la instrucción denominada básica 6 cualquier otra instrucción particular que

la Gerencia haya dictado, deberá invariablemente recabarse la autorización de Seta.

El compromiso de la supervisión, no modifica por cuenta propia el contenido de la información básica. Si hubiera necesidad de modificarla, debará contar con la aceptación escrita en Bitácora "A" de la Gerencia, quién será la única facul tada para ellos.

Las modificaciones a la información básica para todos aque llos asuntos cuyo alcance sea para una obra específica, debe rán presentarse para su atención al superintendente.

El Gerente del Proyecto decidirá la aceptación de las proposiciones de la supervisión y podrá a su vez, qirar por cuenta propia modificaciones de esa índole cuya implantación queda a cargo de la supervisión siempre y cuando la instrucción haya sido registrada en la Bitácora "A".

5 Cueda a cargo de la supervisión la cuantificación de volúmenes de Obra ejecutada. Esta cuantificación será semanal y servirá de ba se para la estimación mensual. Se hará de acuerdo con los catá logos establecidos, los que como ya se dijo forman parte de la in formación básica.

Las cuantificaciones serán entregadas al superintendente en el día. hora y lugar que éste señale, de acuerdo al programa que al efecto se senale, aceptadas mediante firma por la constructora y avala das por la supervisión.

Oueda a juicio de la supervisión y del Gerente del Proyecto, el es tablecimiento de otros canales de comunicación, siempre y cuando se hava cumpliño la instrucción anterior.

La supervisión se compromete a informar a satisfacción de la Geren cia, todo lo relacionado con cuantificaciones, siempre que se le requiera. Para ello deberá conservar los números ceneradores y de más documentación que se estime necesario para archivo específico. información que estará a disposición de la Cerencia.

En el caso de que el contratista presentara negligencia en el cum plimiento de los trabajos, el supervisor como responsable directo de la Obra, podrá rescindir el contrato a través del libro de la Bitácora de Obra.

Si por alguna razón causara baja alguno de los representantes en Obra durante los procesos constructivos, los coordinadores de Obra tienen la responsabilidad de anotar en el libro de la Bitácora la nulidad, de la firma del profesionista cesado, posteriormente aparecerá una nota con la nueva firma del sustituto.

A continuación se mencionarán los procedimientos para la elaboración de una nota en el libro de Bitácora.

- a) Clasificación de la nota.
- b) Descripción del problema.
- c) Ubicación.
- d) Causas que originaron el problema.
- e) Solución solicitada.
- f) Plazo para la solución.
- q) Costo para la ejecución.
- h) Sanciones.
- i) Seguimiento.

#### d) Cierre de la Bitacora de Obra.

Al finalizar los trabajos de construcción es obligatorio hacer una relación de aquellas notas que quedarán pendientes por solucionar por parte de la contratista de las cuales se optará por seleccionar los de mayor trascendencia con el fin de efectuar las deductivas pertinentes en el fi niquito de Obra.

El libro de Bitãcora como teatinonio que forma parte del contrato de Obra, será entregado a la institución patrocinadora, al concluir los trabajos de construcción.

#### e) El Diario de Obra.

Es un elemento de argyo para las labores del Supervisor, en el se anotarán las actividades diarias de la Obra. por ejemplo:

Suministro de diferentes materiales, personal de trabajo, equipo, avances de obra, resultados de laboratorio, inicio y terminación de algún concepto relevante, actualización de programas, informes semanales y especia les, visitas de funcionarios, condiciones climatológicas, recepción de documentos, horradores de notas de bitácora, control de estimaciones, mediciones de procedimientos constructivos, etc.

El Diario de Obra no es un instrumento de mano, únicamente es un auxilio para el control de las diversas actividades, que desarrollara el supervisor en la Cbra. For el contenido de información, el contratista no debe rá tener acceso en este Libro por ningún motivo.

Finalmente es recomendable utilizar una libreta por contrato, lo cual permanecerá en la oficina de la Supervisión.

#### II.3 OFICIOS

La correspondencia que se origina en el desarrollo de la obra como en los casos anteriores, se divide en Oficial, Interna e Interdepartamental.

#### **GFICIAL**

Es la correspondencia que se origina tanto en la época de licitación como durante el desarrollo de la Obra y que va cubriendo todos los aspectos de requerimientos de las autoridades del ramo; solicitudes de aprobación ó modificaciones, propuestas al provecto, requerimientos de servicio de ins pección, envío de planos para su registro y/o aprobación, solicitudes de recepción de obra, etc.

#### INTERNOS (cartas)

Es la correspondencia que se origina entre el propietario de la Obra v/o su representante a la contratista. No en todos los casos es recomendable usar la correspondencia formal, para asuntos que pueden registrarse en la Bitácora 6 que el ambiente creado por el representante del propietario ante el contratista, permita que las instrucciones ó disposiciones dadas se ejecuten de la mejor buena fé.

En proyectos muy grandes es recomendable y esencial reducir el volumen de la correspondencia, salvo varias excepciones:

- a) Oue no se esté llevando Bitácora en la Obra.
- b) Que el asunto a tratar sea de una gran relevancia.
- c) One se requiera que las Oficinas Centrales v/o el tropietario esté en conocimiento del asunto a tratar.

#### INTERDEPARTAMENTAL (cartas)

a) Local

Es la correspondencia que se origina en la comunicación requerida de trámite administrativo en la organización de la empresa en las oficinas de control de obras.

 $-27 -$ 

#### b) Foranea.

Es la correspondencia que circula al exterior, pero confinada a la organización del propietario de la Obra; correspondencia en que son preponderantes los reportes de progreso en la Obra. El representan te de la Obra entre otra información y actividades con sus oficinas centrales, prepara reportes que pueden ser diarios, semanales, quin cenales, mensuales 6 todos en su oportunidad y que son enviados a las Oficinas Centrales. Para mantener al propietario ampliamente informado de los diferentes aspectos de la Obra como son:

- b.1) Estado de avance.
- b.2) Pagos efectuados.
- b.3) Situación de programa en pagos.
- b.4) Pronostico de necesidades.
- b.5) Otros según requerimientos de la Organización.

La información anterior deberá ser acomparada con las gráficas, cuadros de control, programa, avance fotcyráfico e información detallada, etc.

 $\gamma_{\rm{GUT}}$  , as one compared in the state product  $\gamma$ 

El grado de dificultad de un problema radica, en la falta de comprensión del mismo.

Preparation of

 $\mathbf{1}$ 

J.H.P.

 $\omega_{\rm{max}}$
# CAPITILO III CURNTIFICACION Y ESTIMACIONES

Este capítulo como su nombre lo indica, trata la manera mediante la cual se lleva a cabo la cuantíficación de la obra.

Trataremos de definir el témino tan usado en el mundo de la construc ción como lo es "cuantificación", pués bien la cuantificación es la cantidad de obra realizada.

Las "Estimaciones", reciben el nombre de estimación a la actividad enfoncada a la determinación de los parámetros que permiten la cubicación de la obra; con un objetivo bien específico, que es; conocer el costo de la construcción.

La cuantificación se auxilia de dos elementos, que son:

- 1. Catálogo de conceptos.
- 2. Mimeros generadores.
- 1. Catálogo de conceptos: Es la integración de un número de elementos de obra en que se di vide el proyecto respectivo.
- 2. Números generadores:

Es el acervo de datos procedentes de campo y correspondientes a todas las mediciones efectuadas en cada frente y cada concepto de obra.

Más adelante nos ampliaranos en la definición de estos dos elementos. Cuantificación de Obra.

Objetivo: Medición exacta de trabajos ejecutados para su pago.

 $-29 -$ 

Ambito de Trabajo.

- a) Contrato por concurso (público ó privado).
	- Especificaciones generales de construcción.
	- $-$  Construcción.
	- $-$  Unidades de conteo.
	- Cantidades de obra aproximada.
	- Precios por unidad convenios.
	- Importantes parciales y totales.

b) Contrato por asignación.

- No contiene documentación de origen.
- Se obtiene durante el periódo de ejecución de obra.

#### Anlicación.

La cuantificación de los volúmenes es en función directa de los conceptos, unidades y precios unitarios identificados en los catálogos de con curso base y presupuestos adicionales 6 complementarios.

La elaboración de los catálogos de conceptos, deben apegarse a las normas y especificaciones de la entidad.

- Ley de obras públicas.
- Reglas para contratación y ejecución de obras públicas y de los servicios relacionados con las mismas.
- Reglamento de la ley de obras públicas.
- Ley de inspección de contratos.

Asimismo, en las normas específicas de cada dependencia de opbierno;

- Proyecto.
- Contrato.
- Normas técnicas de construcción.
- Especificaciones generales de construcción.
- Prontuario del residente de obras.
- Manual de procedimiento para la formulación, revisión, aprobación y pago de las estimaciones por obra ejecutada.

 $-30 -$ 

### Desarrollo:

Los catálogos de conceptos de concurso y los presupuestos, no son más que la integración de un número de elementos ó partidas de obra en que se divide el provecto respectivo, pero la optimización de los recursos disponibles para estas unidades provoca que se diversifiquen los provec tos; así tanamos el destinado a obra nueva y el de construcción existen te que se modifica por remodelación, adaptación ó adecuación, etc., dando como resultado dos "tipos de conceptos".

## - Obra Nueva.

La totalidad de los conceptos, incluyendo mano de obra y materiales menores.

### - Obra a modificarse.

Conceptos en forma parcial del considerado para obra nueva.

#### ETEMPLOS:

#### OBRA NIEVA

- Piso de loseta de terrazo de 0.30m. x 0.30m. asentado con mor tero cemento-arena 1:4 junteado con lechado de cemento blanco, incluye: traso, cortes, nivelado, pulido y brillado, suministro y colocación.

#### OBRA A MODIFICAR

- Pulido y hrillado de piso de lo seta de terrazo, incluve: materiales y mano de obra.

- Unidad fluorescente de 2 tubos de 40W, de empotrar de 0.30 x 122m. con gabinete de lámina negra, cali bre 18, equipada con 2 tubos de 45W, reactor y difusor de plástico acrílico suministro y colocación.
- Suministro y colocación de tubos de 40W, para lámparas fluorescen tes de 0.30m. x 1.22 mts.

 $-31 -$ 

En este ejaplo podemos ver lo siguiente:

- 1.- Concepto: Piso de loseta de terrazo. Partida : Pisca.
- 2.- Concepto: Colocación de tabos fluorescentes para lámparas. Partida : Instalación eléctrica.

Así podemos resumir que:

Varios conceptos cubren una partida Varias partidas cubren un proyecto

- NOTA: El conocimiento preciso de uno y otro concepto, involucrando sus alcances, penuite en el desarrollo del sistema de cantificación de obra con una precisión apegada al 100% y sin margen de error.
- a) Manejar acertadomente cada caso particular de proyecto.
- b) Identificar desviaciones 6 errores en el uso inadecuado de las especificaciones de conceptos.
- c) Liquidar en forma justa, lo que corresponde por la realización de estos conjuntos de servicios médicos.

Observaciones:

- No incluir desperdicios en la medición de obra.
- No incrementar con abundamientos los materiales en movimiento de terra cerías.
- No incrementar materiales para muestreo 6 pruebas principalmente en elementos de hormigón.
- Los cargos de los "indirectos" de las empresas no se deberán de cuantificar.
- Hacer la integración de los conceptos de acuerdo a su ejecución, sin caer al desglose por diferencia en el procedimiento constructivo.

# Ejemplos:

- a) Estudios e investigaciones.
- b) Campamentos.
- c) Talleres.
- d) Bodegas.
- e) Muebles y equipo.
- f) Fletes.
- g) Gastos de concurso, etc.

No incrementar tiempos muertos 6 de inactividad en utilización de equipos de construcción (motoconformadoras) retro-excabadoras, bombas de concreto, bombas para agua, etc.

No incluir la limpieza gruesa por el retiro de materiales sobrantes 6 desperdicios por la ejecución de cada trabajo, etc.

# III.1 Catálogo de conceptos.

Para tener una mejor visión del catálogo de conceptos, nos enfocaremos de una manera un poco amplia en este tema, ya que se le considera de gran importancia en la cuantificación de obra, debido a que en ocasiones el concepto de la obra realizada no se encuentra dentro del catálogo por lo que el residente de la obra tendrá que obtener el costo de ese concepto y para esa tarea tendrá que conocer la manera en que se obtiene ese catá logo. Deberá conocer los salarios reales, el rendimiento del rersonal para una actividad especifica el precio y la cantidad de material para cubrir un concepto de obra.

Es por eso que trataremos la manera en que se elabora el catálogo de conceptos.

Tratarence de sequir un orden para esta tarea:

- 1. Conocer u obtener los factores para salarios reales. (actualizados).
- 2. Conocer la lista de precios de los materiales.
- 3. Formación de cuadrillas de trabajo con su respectivo factor para trabajos por destajo.
- 4. Obtener los costos de las cuadrillas.
- 5. Obtener los costos de los conceptos.
- 6. Obtener un resumen de los costos obtenidos tanto para cuadrillas como para concepto.

Como vemos en el 60, paso, obtenenos nuestro catálogo de conceptos.

### Estudios de salarios.

Es de oran importancia un estudio de salarios cuigadoso y correcto, ya que los resultados del mismo repercuten directamente en cada uno de los análisis de los conceptos que integran un presupuesto, un error cometi-

 $-34-$ 

do en esta etapa se manifestará a través de todo el presuesto.

### Obtención de salarios reales.

Para la obtención en forma racional y ordenada del costo real del jornal para cada trabajador, se propone la siguiente Tabla, la cual para su - cálculo se han considerado salarios base vigentes, en el año de 1991, así como los imprestos y prestaciones que marca la Ley.

Para la elaboración de esta labla es necesario explicar el significado de cada una de sus columnas.

Clave: Es el número que se le asigna a cada uno de los oficios que intervienen en los análisis de costos para su identificación codi ficada.

## Oficio número (of.núm.).-

Es el número que la comisión nacional de salarios mínimos asigna a cada uno de los diferentes oficios, aquellos en los que no aparezca ningún número, significa que no ha sido considerada esa especiali dad por la comisión nacional, de salarios mínimos siendo en cambio, de uso común en la industria de la construcción.

Foranco  $(for. ) =$ 

Esta columna sirve para señalar aquilos oficios que no se localizan en el lugar donde se realiza la obra. Por lo mismo, los que están señalados en esta columna con una x, deberán estar acompañados de su estudio de cargo por concepto de viáticos y ser añadido dichos cargos al salario real.

#### Personal.-

Es el nombre que se le asigna al trabajador de acuerdo al trabajo que desarrolla.

 $-35 -$ 

### Escalaf6n.-

Es el factor que resulta de dividir el salario base del trabajador entre el salario mínimo de la misma reqión.

### Salario base.-

Es el que asigna la comisión nacioral de salarios mínimos a cada una. de las especialidades que tiene consideradas, y el que le asigna la industria de la construcción a las que no lo están.

## Factor.-

Este factor es el que se debe aplicar al salario base para obtener el salario real correspondiente, y ha sido obtenido de la siguiente manera:

SALARIO EASE - Para el cálculo del factor considerararos el galario base igual a la unidad (l. 00).

### Percepción arual .-

Es lo que perciba realmente el trabajador en un año, es decir el salario base por el número de días del año, si se toma en cuenta que hay un año bisiesto cada cuatro años, quedará:

Percepción anual =  $1.00 \times 365.25 = 365.25$ 

### Prima vacacional.-

Según el artículo 80 de la Ley Federal del Trabajo, "los trabajadores tendrán derecho a una prima no menor de veinticinco por ciento de los salarios correspcndientes, durante el peri6do de vacaciones" (Siendo seis días las vacaciones mínimo).

Prima vacacional =  $1.00 \times 6 \times 0.25 = 1.50$ 

# Gratificaci& arnnl. -

Según la Ley Federal del Trabajo, en su artículo 87 "Los trabajadores tendrán derecho a un aquinaldo anual que deberá pagarse antes del día veinte de diciembre, equivalente a quince días de salario cuando  $m$ en $n$ s".

### Gratificación anual =  $1.00 \times 15 = 15.00$

Total devengado anual.-

F.s sinplenente la surra. de los resul tacbs anteriores. Total devengado anual =  $365.25 + 1.5 + 15.00 = 381.75$ 

euota rn.s.s.-

Para la Industria de ona Construcción, se definieron los siguientes porcentajes sobre el total devergado:

 $-$  Para el peón (salario mínimo)  $- - - - - - - - - - = 24.225%$  $-$  Para salarios superiores al minimo  $- - - - - - - = 19.725$ \*  $-$  O.ota lltss, salario minimo  $- - - - - 381.75 \times 0.24225 = 92.48$  %  $-$  Cuota IN-SS, salarios superiores  $-$  381.75  $\times$  0.19725  $=$  75.300%

Dupuesto sobre el total de remuneraciones paqadas.-

Se paga el 1% sobre el total devenuado.

Impuestos sobre ranuneraciones pagadas, educación = 381.75x0.0l=3.81

Guarderfas IMSS.-

Se paga el 1% scbre la percepción anual, es decir, no grava ni prima vacacional ni gratificación anual. Guarderia =  $365.25 \times 0.01 = 3.65$ 

Coota Infonavit. -

A partir del 2o. bimestre de 1982 (marzo-abril, se paga el 5% sobre el salario integrado total devengado), en relación a esta aportación cabe aclarar lo siguiente:

En el Diario Oficial del 26 de octubre de 1972 se dispone que. "En los análisis de precios unitarios, no debera figurar el 5% del importe de las percepciones de los trabajadores, que las empresas en su calidad de patrones, están obligadas a aportar al fondo nacional de la vivienda" y establece *que:* 

Las dependencias a que se refiere el artículo 3o. de la Ley de Con tratos y Obras Públicas (toda Secretaría, Departamento de estado, De partamento del D.F., Obbierno de Territorio Federal, organismo pO blico **6 Empresa de participación estatal**, que ordene **6** encomiendo la ejecución de alguna obra pública), deberá hacer saber a los inte resados en participar en concursos de obras que de acompañar a sus proposiciones análisis de precios unitarios en los cuales figuren cargos distintos a los establecidos en las citadas bases y normas generales, dichas proposiciones serán desechadas.

En este análisis se incluye el 5% del Infonavit dentro del costo directo, ya que se piensa que esta aportación afecta en forma directa al salario.

Cargo Infonavit =  $381.75 \times 0.05 = 19.09$ 

Días latorados.-

Es la diferencia entre los días de calendario pagados y los días no laborables.

Dias no laborables.

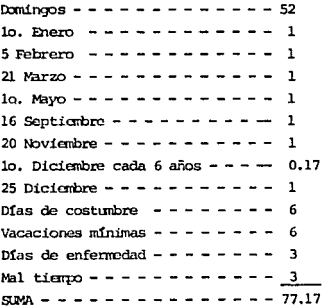

- 38 -

Dias pagados - - - - - - - - - - - - 365, 25 Días laborados - - - - - - - - - - 365.25 - 77.17 = 288.08

**En base a los datos cbtenid:>s anterioarente ¡:odretos calcular los factores de acuenb a las necesidades** *6* **oordic1ones que tenqanos establecidas.** 

**Factor para el salario m!nino sin el cargo del Infonavit.-**

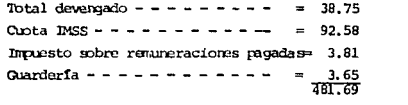

Dias laborados - - - - - - - - - = 288.08 Factor - - - - - - - - - - - - = 481.69/288.08 = 1.672

**Factor r.ara el salario mínin'o oon el cargo de Infonavit.-** Total devengado - - - - - - - - - = 381.75 Cupta IMSS - - - - - - - - - - - - m 92.48 Impuesto sobre *ra*muneraciones pagadas= 3.81 Guardería - - - - - - - - - - -  $-$  3.65 **O.pta Infonavit - - - - - - - - - = 19.05** 500. 74

 $D$ **ias laborados** - - - - - - - - - = 288.0B Factor - - - - - - - - - - - - = 500.74/288.08 = 1.738

Factor para salarios superiores sin el cargo de Infonavit.-Total devengado - - - - - - - - - = 381.75 **CUota ]}-SS** - - - - - - - - - - - **75.J Impuesto sobre ramuneraciones pagadas= 3.81<br>Guardería ------------- = <u>3.65</u>** 464 .51

- 39 -

Días laborados - - - - - - - - - - - 288.08 Factor  $- - - - - - - - - - - - - - - 464.51/288.08 - 1.612$ 

Factor para salarios superiores con el cargo de Infonavit.-

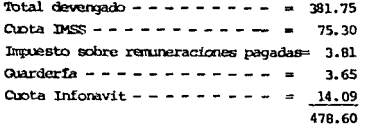

Dtas laborados - - - - - - - - - - = 288.08 Factor - - - - - - - - - - - - - - 478.60/288.08 = 1.6613

Resumen de factores:

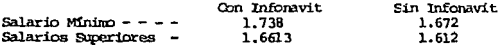

Oxno se está indicando en este análisis se está considerando facto res con Infonavit.

## Salario Real. -

Es el salario que se considera para los análisis de precios y resul ta de multiplicar el salario base por el factor correspondiente.

Salario Real= Salario Base x Factor.

Cargo por Viáticos.-

En el caso de los trabajadores que no sean originarios de la locali dad en donde se realiza la Obra, es nocesario realizar el estudio de cargo por viáticos correspondiente, para tal efecto se ha preparado el formato de la siguiente página.

 $- 40 -$ 

La columna de salario real + viáticos es la que se utiliza finalmen **te para los análisis de precios y el factor final se cbtiene de di**vidir esta cantidad entre el salario correspondiente.

### ESTUDIO DE CARCO FOR VIATIONS

**chra** -----------------<br> **thicación** -------------<br> **Sperficio aprox.** (m2) --------<br> **Propietario** ----------Propietario - - - - - - - - - - - - -<br>Constructor - - - - - - - - - - - - <mark>-</mark> Lugar de Procedencia; <del>------</del><br>Mas latorados; ------------**Personal: - - - - - - - - - - - -**<br>Tiempo de permanencia: *- - - -* - -Transportación. ( ) Avil5n ( ) AUtobus ( ) Fermcarril. ( ) Otros. Costo total del viaje redondo  $- - - =$ Costo por día de permanencia = Oosto total del viaje/permanencia. Costo real por día laborado = Costo total del viaje/días laborados. liospedaje. Costo diario de rospedaje - - - - - = Costo total de hospedaje - - = Oosto diario x dia de permanencia.<br>Costo real de hospedaje por dia laborado - Costo total hospedaje/  $Días$  *laborados.* Alimentación. ( ) Desayuno ( ) comida ) Cena. Desayuro----------= Opmida - - - - - - - - - - - -<br>Oena - - - - - - - - - - - **costo diario de alirrentos** - =

Costo total de alimentación = Suma diaria alim. x día de permanen**cia.**  Costo real de alim. por día latorado - Oosto diario alim./Días labo racbs.

Transportación - - - - - - -Hospedaje - - - - - - - - -Alimentación - - - - - - - - $\overline{\phantom{a}}$  $Costo$  dia laborado - - - -

 $\bar{\mathcal{C}}$  ,

 $\ddot{\phantom{a}}$ 

 $\bar{a}$ 

Ŀ,

tale energy of a company and

ليسترون ولأو

**Separa** mdos

 $42$ a sa siy

# TARLA DE SALAPIOS

 $\mathcal{L}^{\mathcal{L}}$ 

 $\frac{1}{2}\left(\frac{1}{4}\right)$  ,  $\frac{1}{2}$  ,

 $\ddot{\phantom{a}}$ 

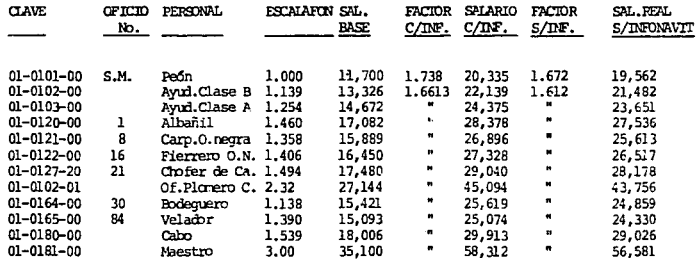

 $\mathbf{r}$ ę  $\ddot{\phantom{a}}$  RELACJON DE PRECIOS DE MATERIALES PARA TRABAJOS DE CIMENTACION

**Precios de enero de 1991** .

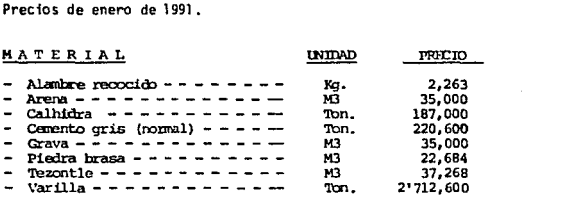

# Lista de cuadrillas.

surface only

**Tabla en la que se m..est:m el factor** ~ **debe apUcarse al a::>&to directo de la mano de obra, para obrener el a:>sto directo del destajo correspon- diente.** 

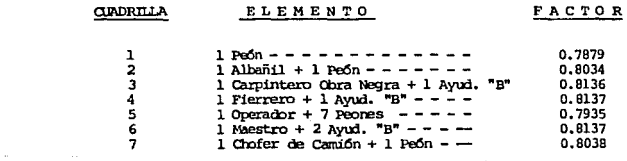

 $- 44 -$ 

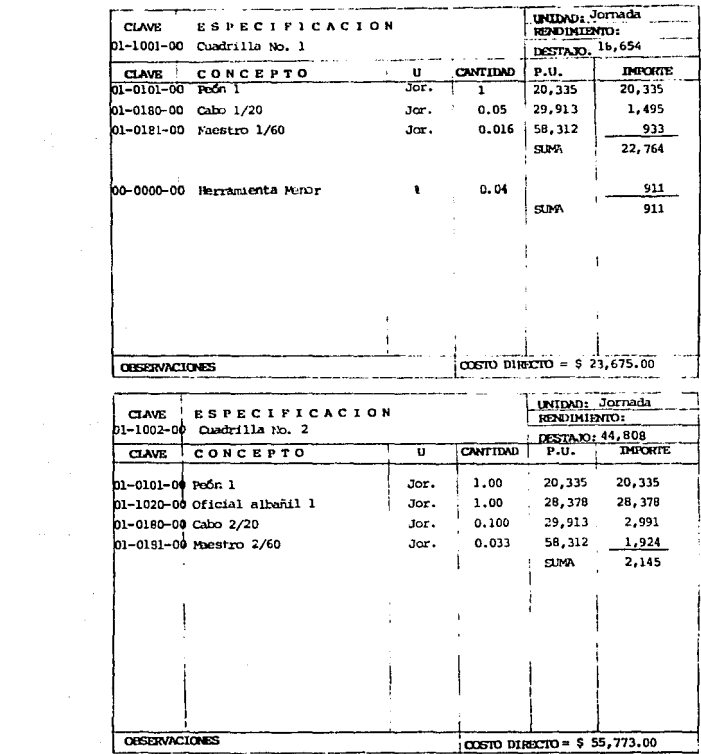

 $\begin{array}{ccccccccc}\n\textbf{45} & \textbf{-} & & & & \\
\textbf{46} & \textbf{-} & & & & \\
\textbf{-} & & & & & \\
\textbf{-} & & & & & \\
\textbf{-} & & & & & \\
\textbf{-} & & & & & \\
\textbf{-} & & & & & \\
\textbf{-} & & & & & \\
\textbf{-} & & & & & \\
\textbf{-} & & & & & \\
\textbf{-} & & & & & \\
\textbf{-} & & & & & \\
\textbf{-} & & & & & \\
\textbf{-} & & & & & \\
\textbf{-} & & & & & \\
\textbf{-} & & & & & \\
\textbf{-} & & & & & \\
\textbf{-} & & & &$ 

 $\label{eq:2.1} \frac{1}{2}\sum_{i=1}^n\frac{1}{2\pi i}\int_{\mathbb{R}^n}\frac{1}{\sqrt{2\pi i}}\int_{\mathbb{R}^n}\frac{1}{\sqrt{2\pi i}}\int_{\mathbb{R}^n}\frac{1}{\sqrt{2\pi i}}\int_{\mathbb{R}^n}\frac{1}{\sqrt{2\pi i}}\int_{\mathbb{R}^n}\frac{1}{\sqrt{2\pi i}}\int_{\mathbb{R}^n}\frac{1}{\sqrt{2\pi i}}\int_{\mathbb{R}^n}\frac{1}{\sqrt{2\pi i}}\int_{\mathbb{R}^n}\frac{1}{\sqrt{$ 

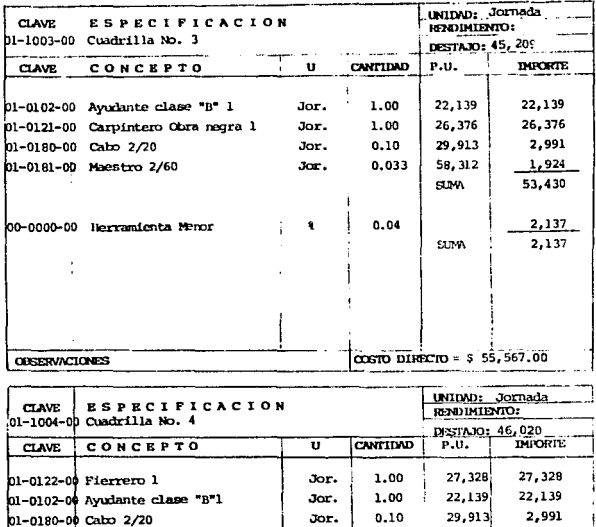

COSTO DIRECTO = \$ 56,557.00

Jor.

 $\pmb{\ast}$ 

0.033

 $0.04$ 

01-0181-00 Maestro 2/60

**OBSERVACTONES** 

00-0000-00 Herrandenta Menor

 $\overline{\phantom{a}}$ 

 $1,924$ 

54,382 2,175

 $2,175$ 

58, 312

**SUM** 

**SUM** 

 $-46 -$ 

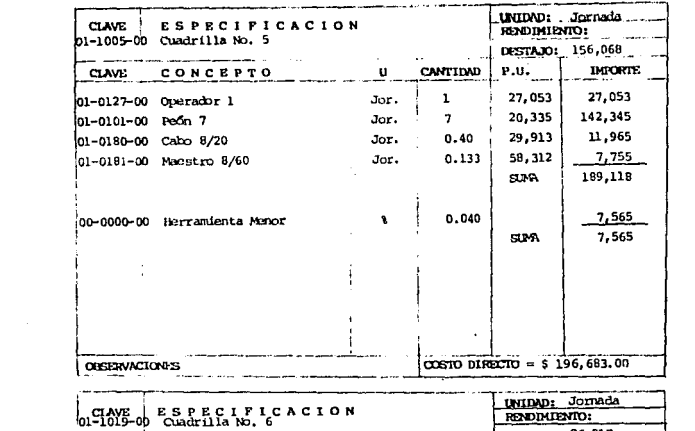

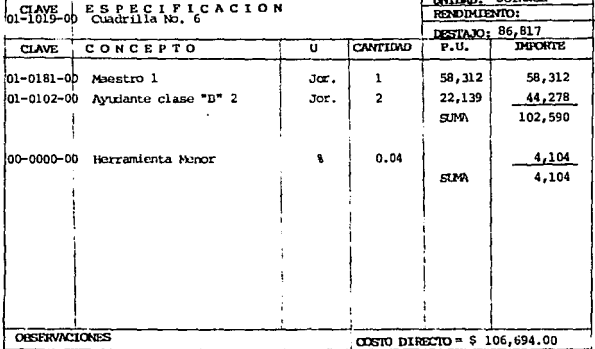

 $\mathcal{L}^{\text{max}}_{\text{max}}$  and  $\mathcal{L}^{\text{max}}_{\text{max}}$ 

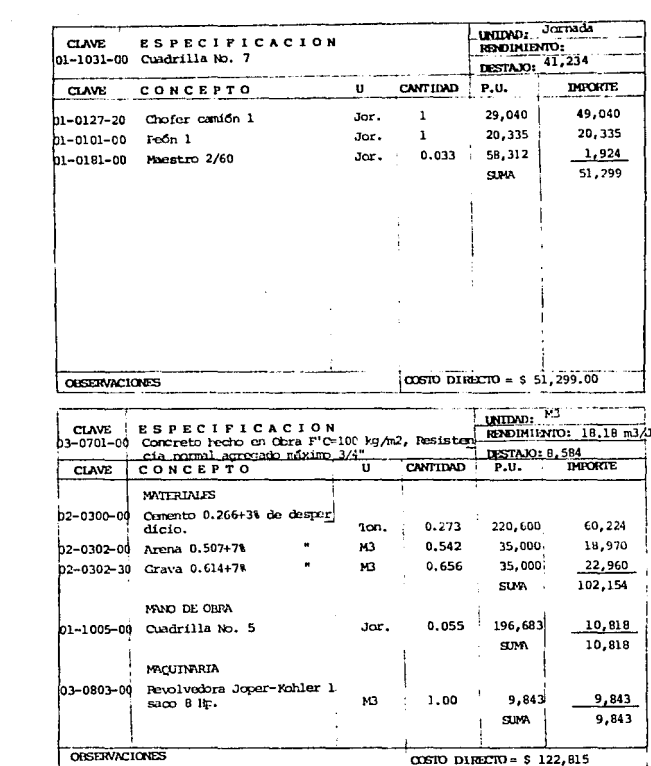

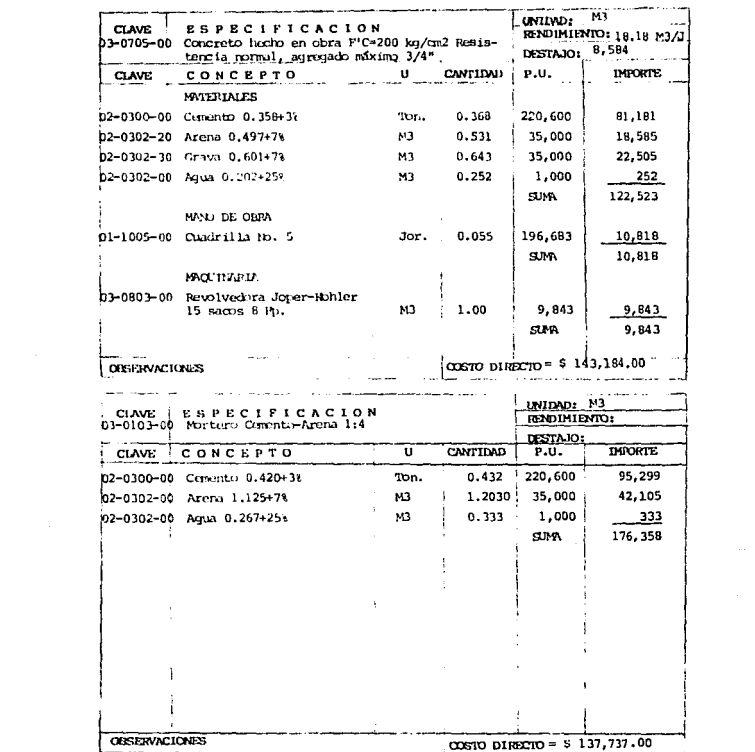

 $-49-$ 

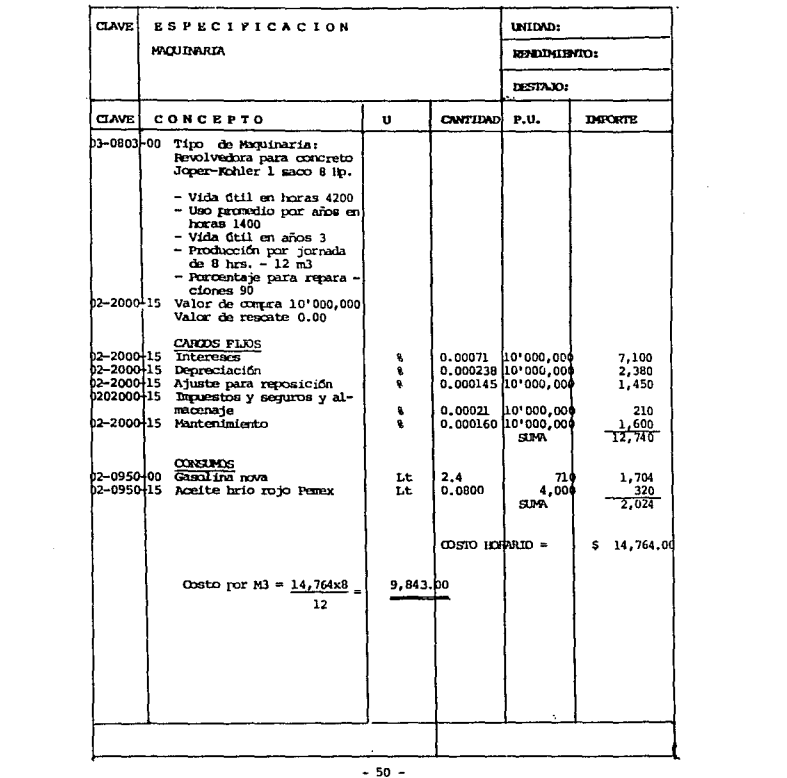

 $-50 -$ 

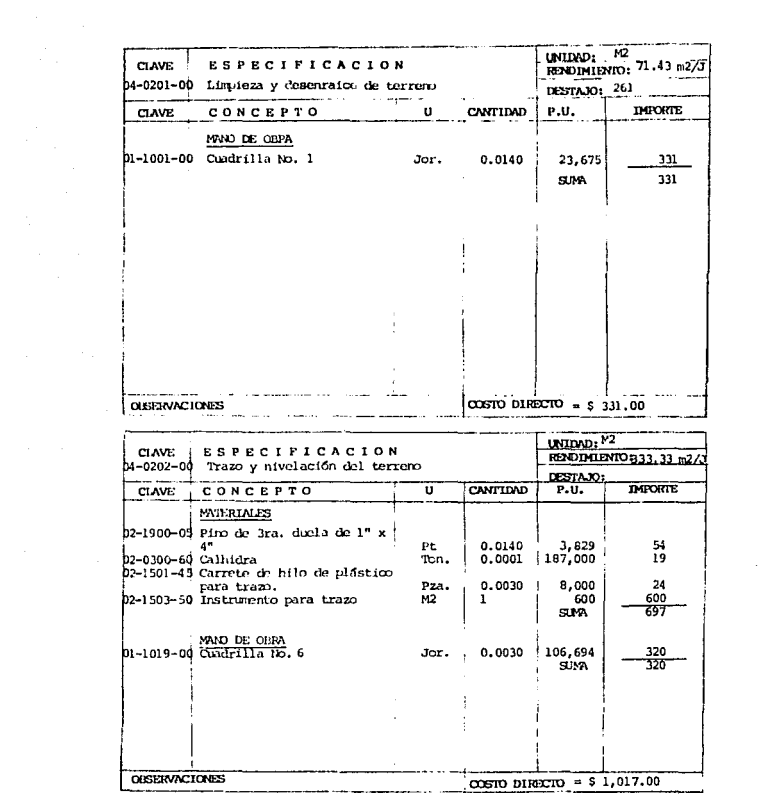

 $-51 -$ 

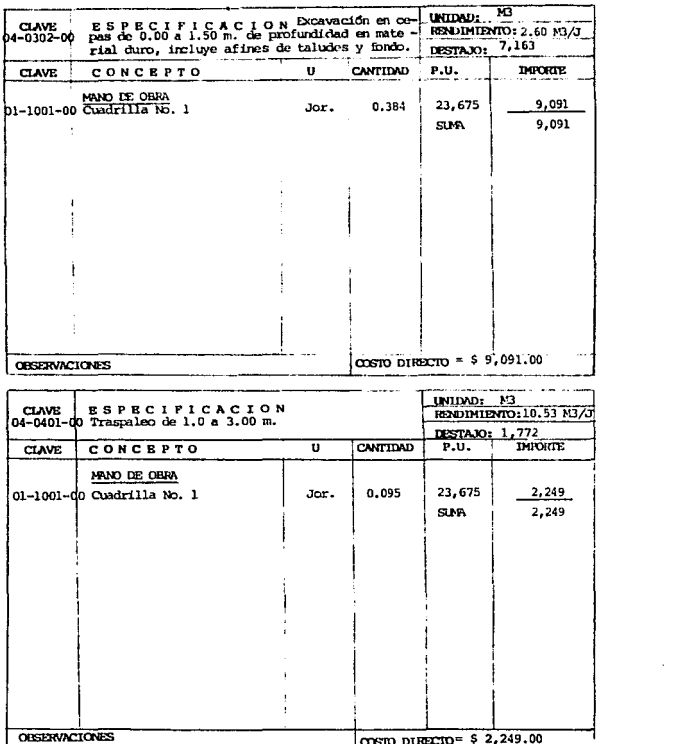

 $-52 -$ 

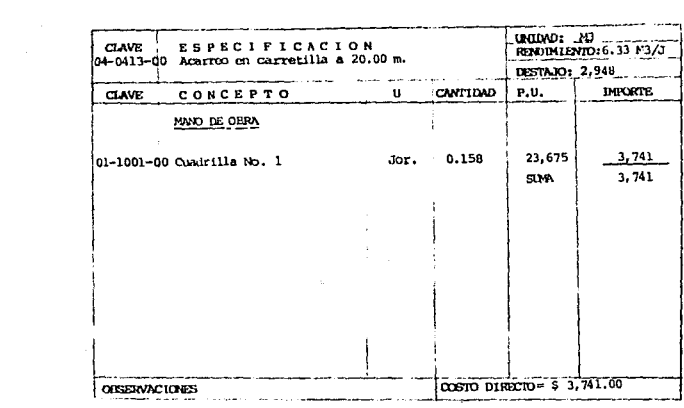

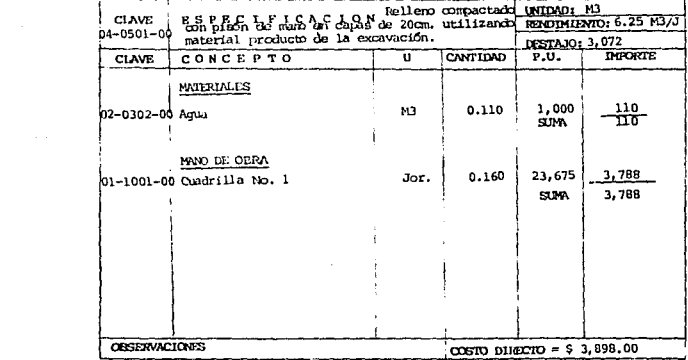

 $-53 -$ 

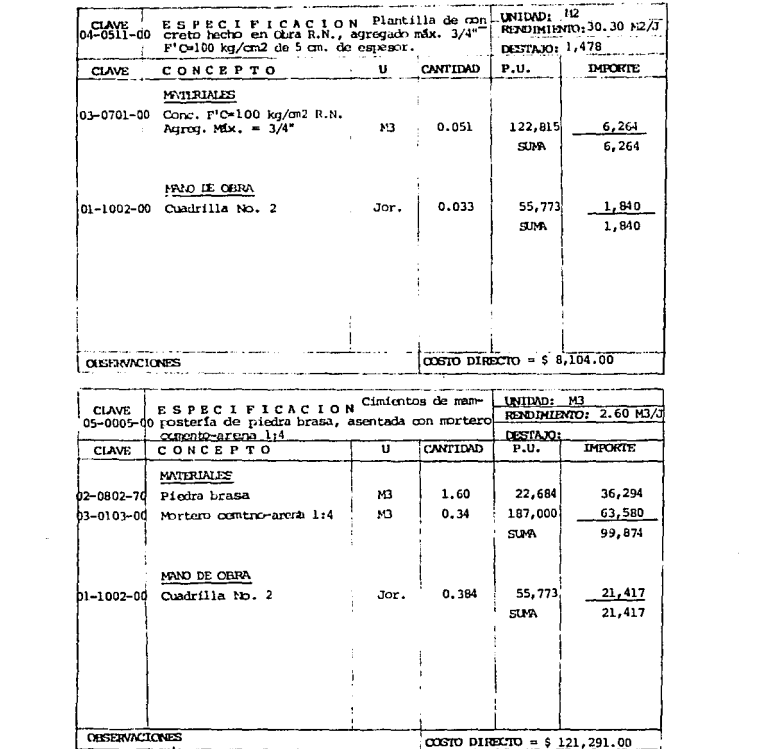

 $-54 -$ 

# RESUMEN DE COSTOS DE CUADRILLAS

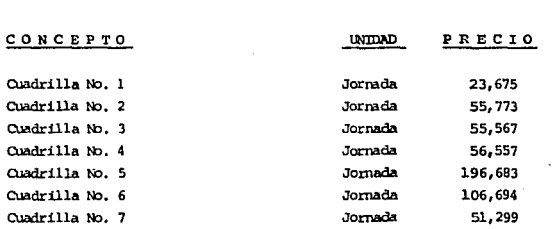

- 55 - 1990 - 1990<br>1990 - 1990 - 1990 - 1990 - 1990 - 1990

 $\omega^{(1)}$  and  $\mathbf{r}$ 

ŀ,

## CATALOGO DE CONCEPTOS CON PRECIOS UNITARIOS.

# CONCEPTO

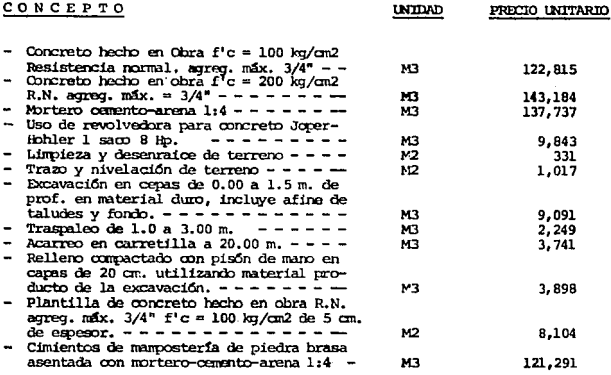

**INTIAD** 

## RECOMENDACIONES:

Cuando se determinan las cantidades de obra ejecutadas, por un solo lado de las partes involucradas se presentan discrepancias e inconformidades: por lo que se recomienda a fin de obviar pérdidas de tiempo, roalizar esta medición en forma mancomunada, es decir, entre el representante de la dependencia ó residencia a la que se le esté trabajando y el residente de la em presa, siendo ambos responsables de la cuantificación ante las partes que representan.

El vaciado de ésta medición se realiza sobre formatos de hojas generadoras (Se anexan formatos), apenándose a cierta metodología y bajo criterios básicos de medición.

A continuación se dá una definición de los números generadores, par que de esta manera les demos el uso adecuado y por consiguiente obtengamos los mejores beneficios que estos nos proporcionan.

 $-56 -$ 

## III.2 Generadores.

Recibe el nombre de Números Generadores ó simplemente Generadores, al ager vo de datos procedentes de campo y correspondientes a trdas : las medicio nes efectuadas en cada frente y cada concento de obra.

Sirve de quía el catálogo de conceptos de Obras, elaborado para tal efecto acorde a la obra programada para el periódo de que se trate.

Los Mimeros Generadores constituyen el detalle de la Obra realizada, en cuanto a su ubicación física paro debe hacer también referencia a las especificaciones que nommaron dicha actividad y al concepto que la ampara dentro del presupuesto.

Para la elaboración correcta de los números ceneradores, se debe de secuir las siguientes reglas:

- 1. Poper el número de la estimación a la que pertenece el Múmero Generador.
- 2. Numerar las hojas que integran los Números Generadores.
- 3. Citar la fecha de elaboración y el período que abarca la obra generada.
- 4. Citar el nombre de la persona que cuantificó la obra realizada.
- 5. Hacer referencia a la especificación que normó el desarrollo del concepto.
- 6. Poner la referencia que dicho concepto tiene en el presupuesto y hacer la descripción del mismo.
- 7. Hacer referencia a otras estimaciones en que se haya pagado el mismo concepto, para verificar que su paga no se ha duplicado ó bien que no ha dejado de ragarse obra ya realizada.
- 8. Hacer croonis de localización (si es necesario).
- 9. Hacer operaciones matemáticas claras.
- 10. Nacer un resumen de la Obra realizada.

 $-57 -$ 

المقاربة فأقالت المرابي المرابين

Con los Mineros Generadores, se lleva a efecto la cubicación y una vez ob tenida esta, se vacian los volúmenes de obra en formas preestablecidas en las cuales ya aparecen consignadas tanto los conceptos de obra como sus correspondientes reccios unitarios, con dos columnas finales, una que corresponde al importe de cada concepto de obra estimado en ese periódo.  $$ producto de multiplicar el volúmen de la obra ejecutada por el Precio Uni tario de Catálogo y la última columna se deja para anotar las observaciones que haya lugar en cada concepto de obra, en forma breve y clara pero que puede ser recordada para cualquier referencia ó que sirva de antecedente.

Queda a cargo del representante del propietario designar el Staff de super visión, Staff que quedará a cargo de la recolección de los Números Generadores de todos los frentes en campo, una vez cumplida esta labor se procedera a la cubicación de la obra. la cual una vez concluída rasará al depar tamento respectivo para su valorización, incluyendo en la remesa el paquete debidamente ordenado de los Mineme Ceneradores.

En la modida que la valorización se va ejecutando, las operaciones se van verificando y a la vez macuinando y revisando, de modo tal que la operación del resultado apetecido de concluir esta labor hasta con fima de revisado. documentación que pasará a la oficina del representante del propietario, para el trámite y dictado de correspondencia de envio; distribución e información respectiva.

Si la estimación que está llevando a efecto no corresponde a las estimacio nes de Información Básica que se masa a las oficinas centrales ó a niveles superiores, sino la estimación de obra ejecutada para efecto de pago al Contratista y prevista en el contrato, solamente tiene dos variantes en lo descrito con anterioridad y que son:

1. Que el Staff de supervisión dependiente del propietario de la obra, se coordine con el Staff encargado de estimar, por parte del contratista, para que de común acuerdo como antes se sugirió hago acto de presencia y estén de acuerdo y de conjunto determinen y registren todos los nú-

 $-58 -$ 

meros generadores, cubiquen, valoricen, revisen, maguinen y verifiquen lo manuinado.

2. Cuando la estimación debidamente revisada ha pasado a la oficina del representante del propietario, éste se encargará de correr el trámite de envió para para que la documentación de estimación sea firmada por las partes que se han previsto en el contrato de obra. Una vez concluida esta fase, se hará la distribución acorde a los requerimientos de la organización entre las que cuenta preponderantemen te:

- El pago al contratista.
- El archivado del ejemplar correspondiente a este trámite archivado que incluye todos los borradores del cálculo, registro de Cenerado res, etc., y que frecuentemente tienen que consultarse, bien sea para.
	- a) Referencia de la siguiente estimación.
	- b) Aclaración de cualquier controversia.
	- c) Verificación, ratificación ó rectificación de alguna informa ción básica en el momento en que se le requiera.

Sobre los procedimientos, uso, destino, importancia, etc., de los Mimeros Generadores, hablaremos a continuación, tratando de ampliar en lo máximo posible éste aspecto, por considerarlo como una operación de control delicada.

 $-59 -$ 

# "APLICACION DE CRITERIOS BASICOS DE MEDICION EN OBRA CIVIL E INSTALACIONES"

**Formato** No.

# CONCEPTO

# ALCANCES

como fierro para armar.

 $\mathbf{I}$ 

Generadora para cuantificar acero de refuerzo.

Se cuantifican por tonelada, descontando recubrimientos y no considerar ganchos, traslapes, silletas y alanhre recocido nim. 18. Los anclajes extremos de elementos estructurales deberán ser cuantífica dos, cuando lo indique el plano, así

 $\overline{2}$ Generadora para cuantificar cantidades de obra ejecutada.

Para cuantificar todo a quel concepto que no tiene generadora específica,  $comc<sub>i</sub>$ 

demoliciones; se cuantifica de acuer do a unidad pre-establecida, inclu yendo acarreo del producto fuera de la obra, referenciada a un levanta miento acotado.

Limpieza de terreno: Su unidad es el M2 cuantificada según área comprendi da un metro fuera de ejes perimetrales (no considerar limpieza si se cuantificó despalme).

Tala de árboles: Se cuentan en base a la unidad pza. según diámetro del tronco; medido a un metro de altura.

 $\frac{1}{4} \left( \frac{1}{\sqrt{2}} \log \left( \frac{1}{\sqrt{2}} \right) \right) = \frac{1}{4} \left( \frac{1}{\sqrt{2}} \log \left( \frac{1}{\sqrt{2}} \right) \right) = \frac{1}{4} \log \left( \frac{1}{2} \log \left( \frac{1}{\sqrt{2}} \right) \right)$ 

 $-60 -$ 

**Formato** No.

#### CONCEPTO

# ALCANCES

 $\overline{2}$ (cont. fto. 2.- Generadora.) Desmontajes y desmantelamientos:

De acuento a unidad pre-establecida. referenciado a lenvantamiento acota do, comprobando la entrega a la Dopendencia, de elementos recuperados. Trazo para edificios: Se cuantifica por m2. el área comprendida entre los ejes perinetrales. Plantillas: Se establecen por m2

en áreas limitadas a 10 cm, fuera del paño del cimiento.

Excavaciones: Su unidad es el m3, medido en zapatas y losas de cimenta ción hasta 20 cm. fuera del paño res pectivo. En muros de contención y dados de cimentación, considerar 60 cm., fuera del paño de cimbra, las excavaciones a cielo abierto en terrenos de niveles irregulares, se me dirán tomando secciones a cada tramo procedente y referidos a plano topooráfico.

Acarreo en carretilla ó camión: Se cuantifican por m3 medidos en banco, descontar acarreos libres de 20m. y un km. incluiõos en excavaciones a mano y a máquina respectivamente. Sobre acarreos: Se miden por m3 estardo considerados en banco.

 $-61 -$ 

Formato  $N_{0}$ .

summarized as a series of the con-

# CONCEPTO

# ALCANCES

 $\overline{2}$ (cont. fto. 2.-Generadora.) Rellenos en cepas, en mesetas y com pensaciones. Se cuantifican por M3 medidos en banco y referidos a nive les de pisos terminados y terreno natural.

Mamposterias: Su unidad es el m3, descontando intersecciones en un sentido.

Fierro estructural: Se mide por kg. sin incluir el peso de elementos de montaje, remaches, soldadura, v otros, canceles y ventanas en general, para cuantificarse en alguna de las unidades kg. 6 pza.; en cuyo caso y respectivamente se indicará diseño y secciones acotadas y calibre de lámina empleada 6 diseño con medi das generales para el caso pza, vidrios y tableros para canceles y ven tanas: La unidad empleada es el m2 su medición será libre de medidas de manquetes.

Puertas y muebles: Se cuantifican por pza. detallando medidas, diseño, material.

Muebles y accesorios para sanitarios v baños: Su conteo será pieza consi derado todos los accesorios del mueble.

Cerrajería: Bisagras, spots: Unidad pza, pintura en Herreria: Unidad m2 medido por ambos lados de ser elemen-

 $-62 -$ 

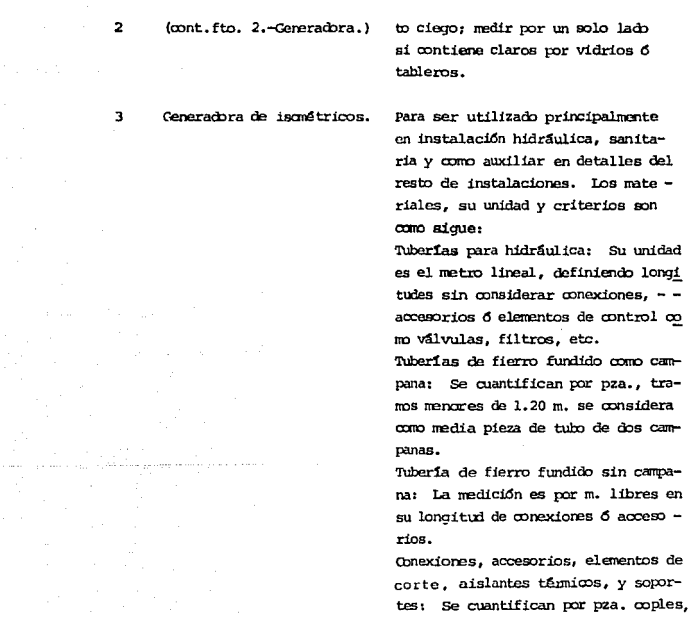

ALCANCES

codos, campanas y fracciones de tubo

mayores de la mitad.

 $\mathbf{\Omega}$ 

 $en$ 

de

Formato  $\underline{\phantom{a}}$   $\underline{\phantom{a}}$ 

CONCEPTO

 $\label{eq:2.1} \begin{split} \mathcal{L}^{2}(\mathcal{F})&=\exp\left\{ \frac{1}{2} \left( \frac{1}{2} \left( \frac{1}{2} \left( \frac{1}{2} \right) \right) - \frac{1}{2} \left( \frac{1}{2} \left( \frac{1}{2} \right) \right) - \frac{1}{2} \left( \frac{1}{2} \left( \frac{1}{2} \right) \right) - \frac{1}{2} \left( \frac{1}{2} \left( \frac{1}{2} \right) \right) \right) \right\} \\ &\qquad \qquad -\frac{1}{2} \left( \frac{1}{2} \left( \frac{$ 

 $-63 -$ 

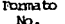

### CONCEPTO

 $\omega$  $64 \tau_{\rm max} = \tau_{\rm c}^2 - \tau_{\rm c} \ln \tau_{\rm c} \approx 1$ 

## **ALCANCES**

Δ Generadora de croquia. Para ser utilizado en mavores aclaraciones 6 modificaciones de obra civil.

 $\mathbf{R}$ Generadora para resumen por concepto de obra.

Para registrar las cantidades parciales de concentos cuantificados. en varias generadoras, con objeto de obtener cantidades totales por concepto, tanto de obra civil, como de instalaciones.
## EMPLED DE CUADRO DE PEFERENCIA EN FORMATOS DE CUAMITETICACION.

## LOS ESPACIOS EN BLANCO DE LOS ENCABEZADOS SERAN:

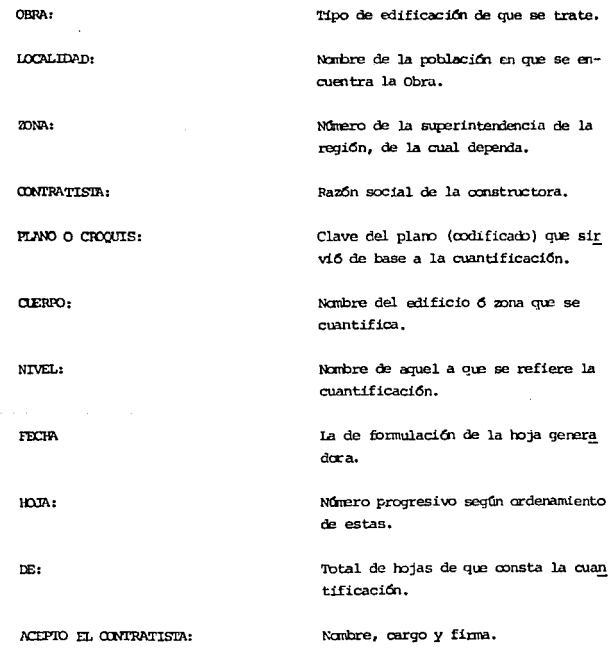

 $\gamma$  ,  $\gamma$  ,  $\gamma$  ,  $\gamma$  ,  $\gamma$  ,  $\gamma$ 

 $\mathcal{A}^{\mathcal{A}}$  and  $\mathcal{A}^{\mathcal{A}}$ 

FORMULO:

 $\omega = \omega^2 + \omega^2 + \omega$ 

Nombre y firma del residente de la Dependencia.

للهداس لأواكه عامدوهم

 $\hat{b}_i$ 

- 66 ٠

## EMPLEO DEL FORMATO NO. 1 PARA CUANTIFICAR ACERO

## DE REFUERZO.

#### **ELEMENTO:**

Se indicará el elemento que contie ne el acero por cuantificar, por ejemlo:

- a) Trabe  $T-1$
- b) Columna C-6
- c) Losa C-D.  $1-4$
- d) Etc.

## NUMERO DE PIEZAS:

NUMERO DE VARILLAS:

NUMERO Y DIAMETRO DE LA VARILLA:

the company of the com-

#### LONGITUD DE VARILLA (P):

Para anotar el número de los elementos iguales existertes en el plano y nivel considerados.

Se anotará el número de varillas -iquales de diametro y longitud indi cado, que tiene cada uno de los ele mentos bajo enálisis.

En esta columna se colocará la medida que le corresponde por diametro  $long. P.$ .

Se indicará la longitud parcial (P) de la varilla en la columna correspondiente a su diametro, incluyendo anclajes especificados en plano, pe ro SIN CONSIDERAR GANCHOS, ESCUA -DRAS, TRASLAPES, DESPERAICIOS, RECU BRIMIENTOS Y SILLETAS, según se in dica en especificaciones.

 $-67 -$ 

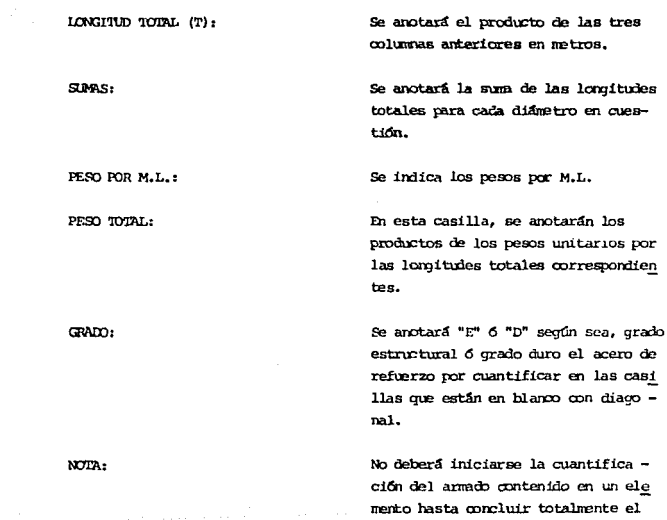

anterior.

Pang neo tan.<br>T

Ъ.

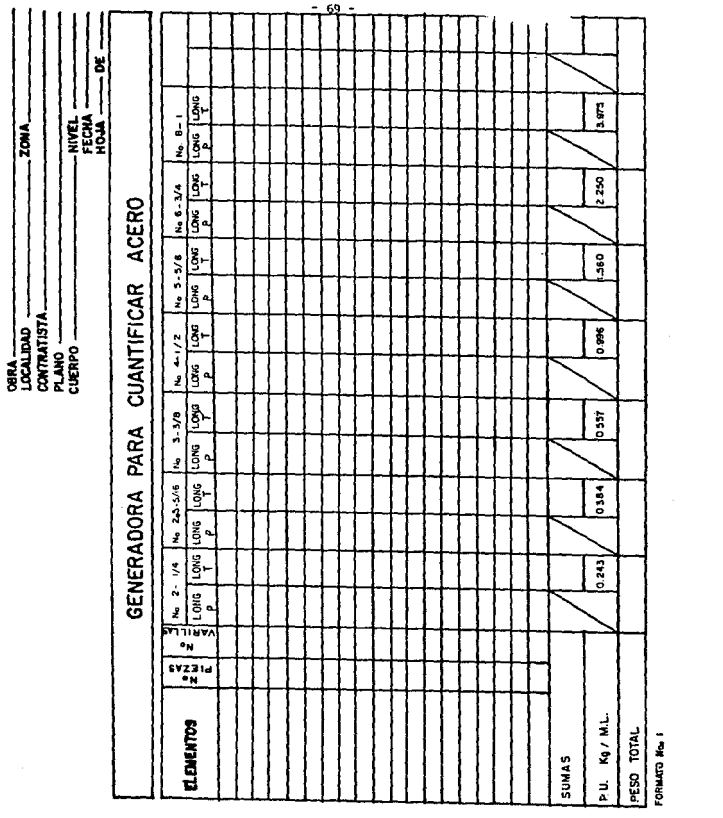

# EMPLEO DEL FORMATO No. 2 DE CUANTIFICACIÓN DE CONCEPTOS DE

OBRA.

Se indicará el No. que le correspon de dentro del catálogo de concurso, 6 No. de presupuesto y No. del concepto dentro del presupuesto (PRE- $14 - 11$ .

Se indicará la clase y descripción básica del concepto de acuerdo con el catálogo general de conceptos de Obra.

Referida a ejes de trazo, claves, local 6 sistema, 6 identificación en planos de control.

Para consignar las operaciones y da tos necesarios para la cuantificación del concepto, sin omisiones no utilizando resultados parciales obtenidos fuera de hojas generadoras anexas y en caso de utilizar resultados parciales contenidos fuera de la hoja ge neradora en cuestión, pero dentro de las generadoras de la obra entregada, se dará su referencia en la columna de notas; utilizando el reverso de las mismas para aclaraciones.

 $T<sub>INT</sub>$ 

 $CLME$ 

ICCALIZACION:

MEDIDAS Y OPERACIONES:

 $-70 -$ 

#### INIDAD:

#### CANTIDAD:

#### CROQUIS Y NOTAS:

Aquí se indicará la unidad en que se mide el elemento cuantificado para efectos de pago.

Lugar para sentar el resultado de las operaciones planteadas, con su suma al calce de la hoja.

Espacio destinado par escribir número que identifiquen en el reverso de la hoja, con objeto de indicar aclaraciones necesarias.

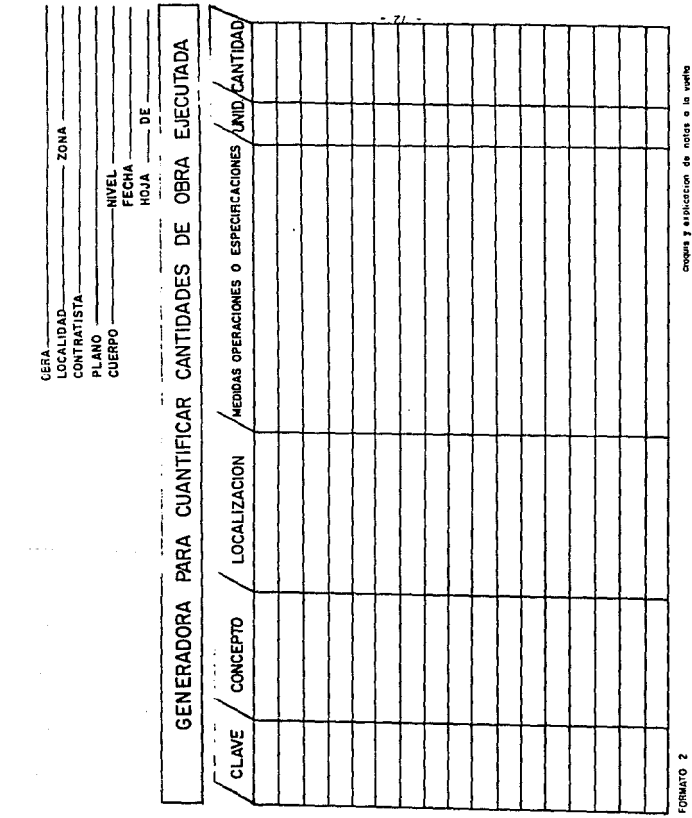

REVISO

ACEPTO EL CONTRATISTA

#### EMPLEO DEL FORMATO NO. 3 PARA ISOMETRICOS

Complemento para cuantificación de instalaciones eléctricas, hidro-sanitarias, de aire acondicionado y especiales.

Forma limitada unicamente a aclaraciones no contenidas en planos.

Aclaraciones y notas:

Indicar nota, bitácora, plano, guía meçánica, etc., motivo por el cual se realiza el isométrico adicional 6 complementario e indicaciones que se consideren necesarias. (tales como ejes en que se ubíque).

La cuantificación relativa al isomé trico se realizará en las formas generadoras oficiales y bajo las normas que las rigen.

NOTA:

in 1991 and a series with the

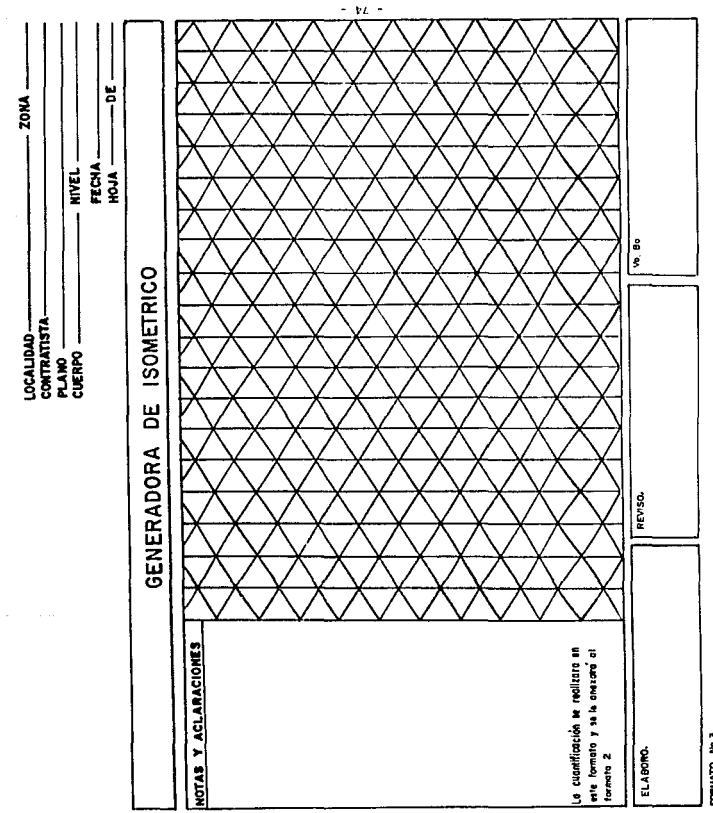

FORWATO No 3

#### EMPLED DEL FORMATO PARA GENERADORA DE CROQUIS

Se usará únicamente para hacer acla raciones no contenidas en plano.

Para croquis explicativo de cambios ordenados por hitácora, anotando nú mero de orden y fecha.

ALC: NO

 $\mathcal{L}^{\left( 1\right) }$  .

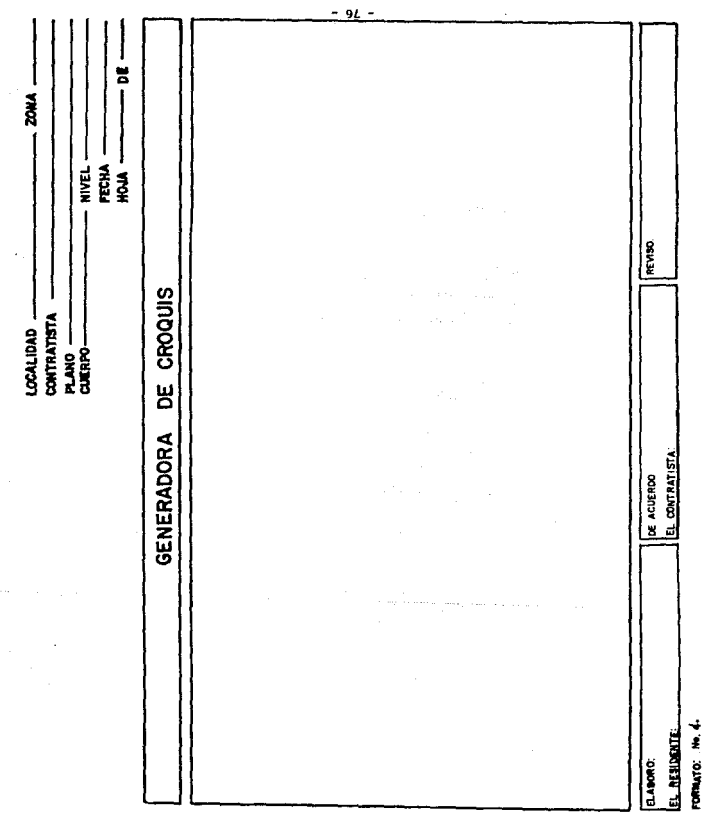

#### EMPLEO DEL FORMATO "R" PARA RESUMEN POR CONCEPTO

según catálogo ó presupuesto. CONCEPTO: Con la especificación escueta del concepto que resume. MUMERO DE IDA GENERADORA PARCIAL: Anótése el número progresivo de la hoja generadora. Anotese la cantidad total del con-CANTIDAD FOR GENERALORA: cepto que existe en cada una de las hojas generadoras parciales. Anótese la unidad de pago de cada **UNTDAD:** concepto.

> Anótese la cantidad de la suma de cada una de las hojas por generadora.

Se indica el No. que le corresponde.

TOTAL:

CLAVE:

 $-77$ .

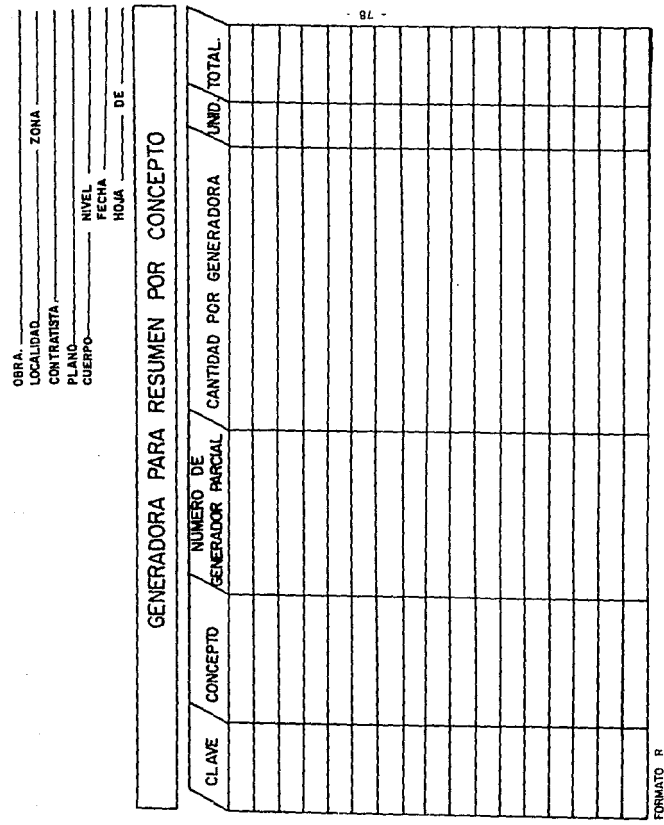

ACEPTO 1. CONTRATISTA:

REVISO:

# ESTA TESIS NO DEBE SALIR DE LA BIBLIOTECA

A manera de ejemplo procedemos a quantificar las cantidades de obra realizadas para una casa habitación, no cuantificamos toda la obra, porque no tiene caso ya que los pasos son repetitivos y por lo que sólo nos interesa conocer la metodología de la cuantificación.

Esta cuantifidación está enfocada a una obra que se ejecuta de una manera muy ideal sin interferencia de actividades por parte del constructor, ya que si comienza a haber cambios en la secuencia de la construcción, surgi ran varios conceptos por cuantificar y no solo uno y comenzar el sig. con cepto hasta que el anterior hava sido terminado.

En este ejomplo planteamos la cuantificación de una casa habitación de  $10 \times 8$  m. v solo llegamos hasta la cimentación de dicha obra.

Comenzamos generando las partidas:

- 1. LIMPIA Y TRAZO.
	- a) Limpia y desenraice de terreno.
	- b) Trazo y nivelación del terreno.
- 2. EXCAVACIONES.
	- a) Excavación de 0.0 a 1.5 m.
- 3. ACARREDS.
	- a) Acarreo en carretilla a 20.0 m.
- 4. RELIENCE.
	- a) Relleno compactado con pisón.
	- b) Plantilla de concreto f'c = 100 kg/cm2
- 5. CIMENTACION.
	- a) Cimientos de mampostería de piedra brasa.

 $-79 -$ 

Conociendo las partidas y los conceptos que cubren cada partida procede mos a generar cada concepto.

NOTA: Como podremos ver el formato de los Generadores, es de uso común y se adapta a nuestras necesidades.

 $\label{eq:3.1} \left\langle \mathcal{L}_{\mathcal{A}}\left(\mathcal{M}\right) \right\rangle = \left\langle \mathcal{L}_{\mathcal{A}}\left(\mathcal{M}\right) \right\rangle = \left\langle \mathcal{L}_{\mathcal{A}}\left(\mathcal{M}\right) \right\rangle$ 

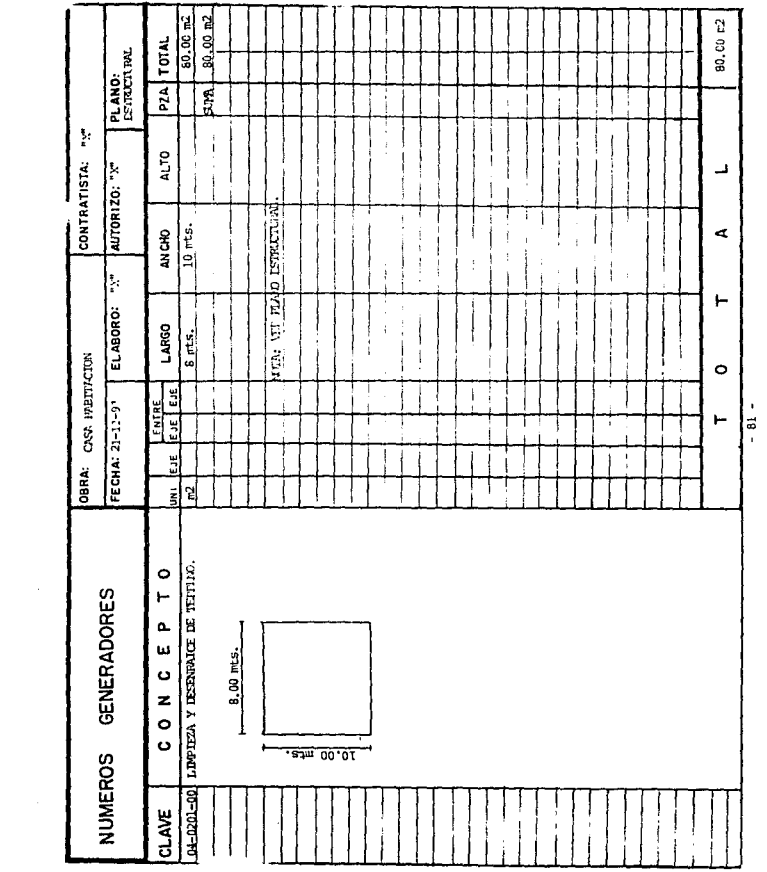

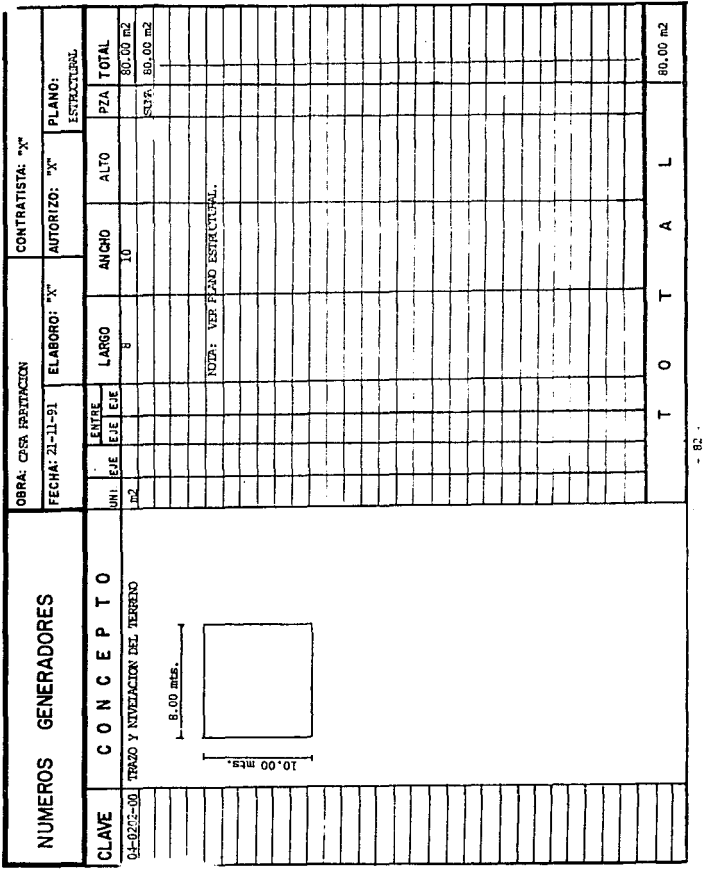

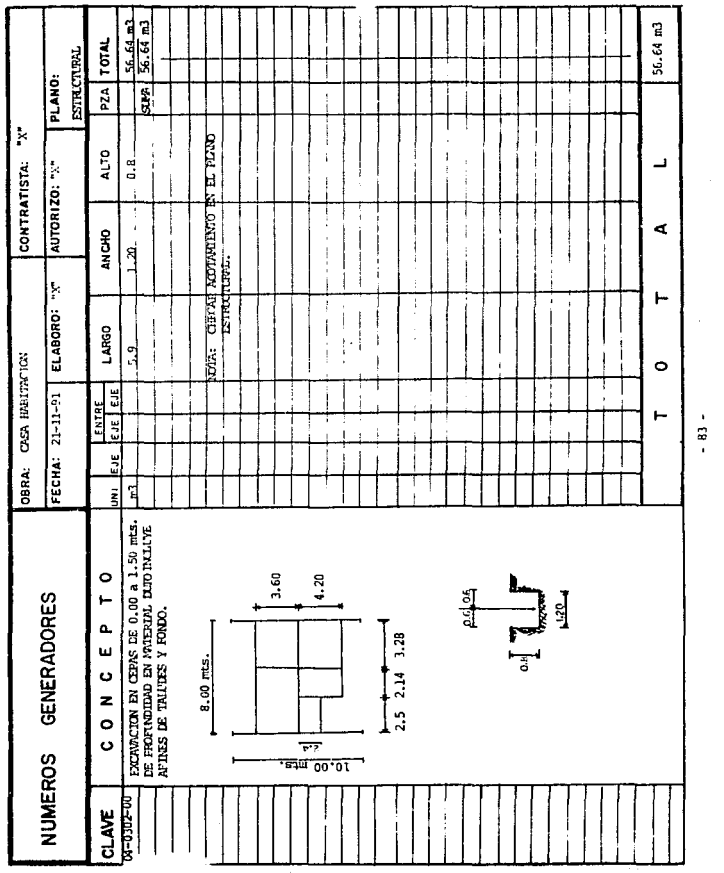

 $\ddot{=}$ 83 -

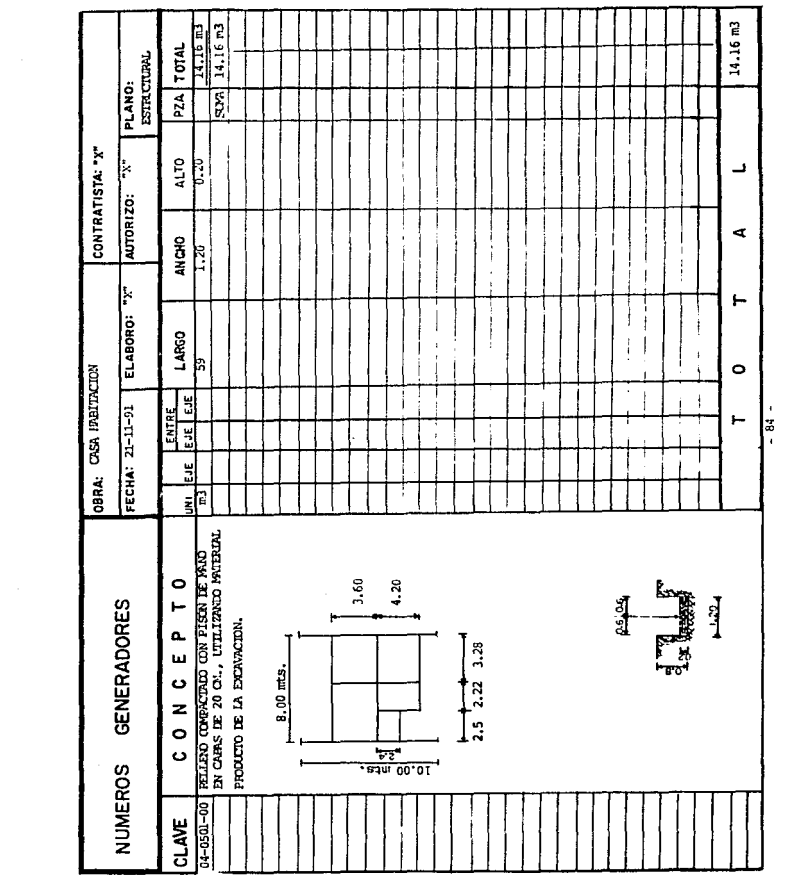

 $\mathcal{L}_{\text{max}}$  and  $\mathcal{L}_{\text{max}}$  .

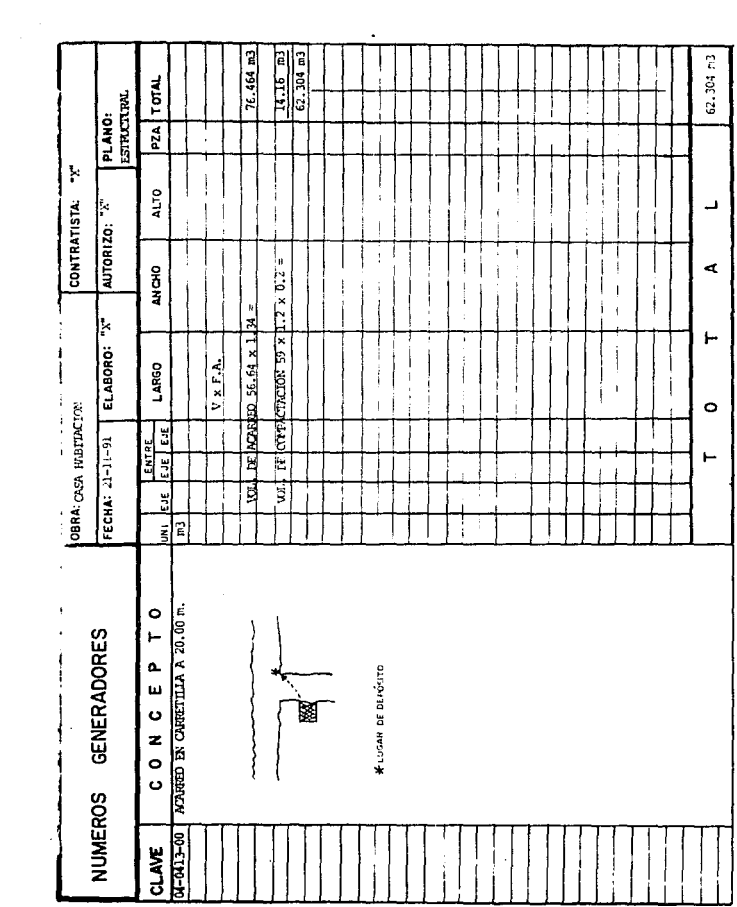

 $-85 -$ 

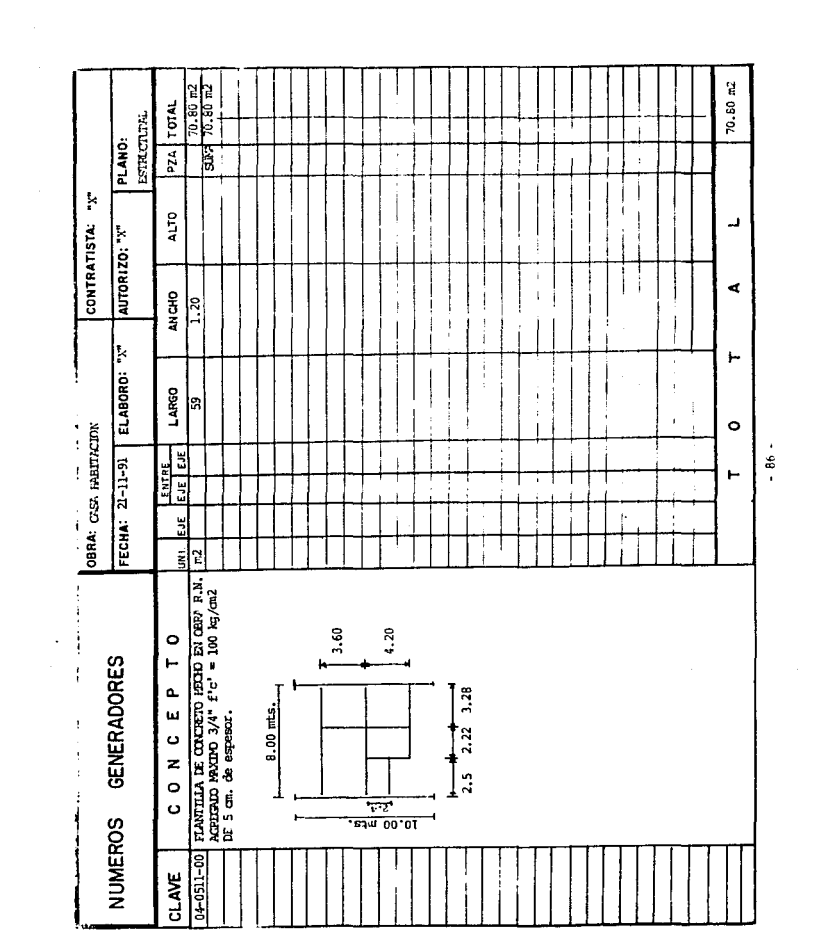

 $-86 -$ 

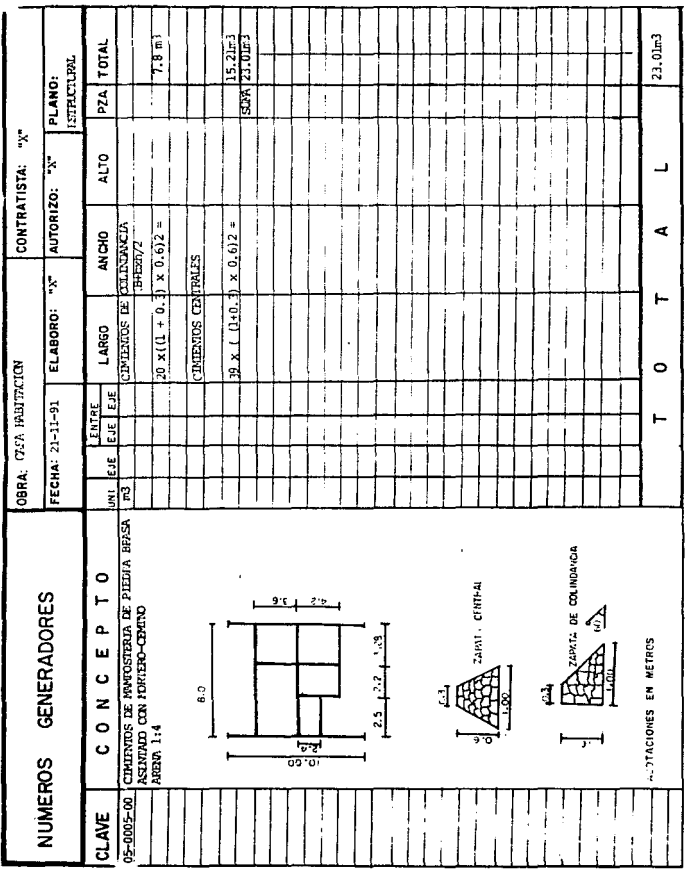

 $-87-$ 

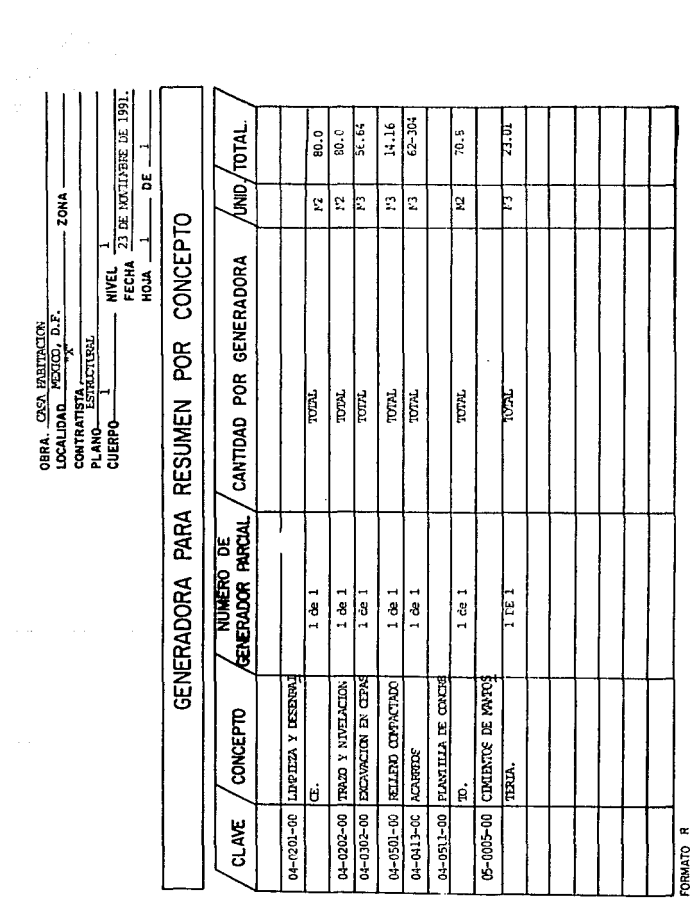

ACEPTO EL CONTRATISTA:<br>- 88 -

**REVISO** 

## III.3 Estimaciones.

Definición: Recibe el nombre de estimación a la actividad enfocada a la determinación de los parámetros que permitan la cubicación de la obra ejecutada o por ejecutar, por el contratista. Esta actividad prevista en una 6 varias cláusulas del contra to, establecen las normas, vigilan y garantizan a ambas partes sus intereses.

Normalmente en el contrato se establece la forma, períódo, número y clase de estimaciones que se llevarán a efecto en el periódo de la obra.

El objetivo de las estimaciones es obtener un conocimiento fundamental del costo de la obra, por construirse o construída dependiendo del uso que se le dé a la estimación. No se debe tomar como referencia en estimaciones de costos que tengan puntos semejantes a otro proyecto, ya que las varian tes son muchas como la mano de obra, los materiales, cambian de una localidad a otra. Un estimador deberá manejar con precisión las cantidades de materiales, equipo y mano de obra para un proyecto dado, y les aplicara los costos unitarios adecuados pudiendo así estimar con precisión los costos directos.

Un estimador no establece el costo de un proyecto, sí un contrato para la construcción de un proyecto se basa en su estimación, esta simplificación establece la cantidad que recibirá el contratista para la construcción del proyecto.

III.3.1 Requisitos generales de estimación.

a) L'sta de comprobación de operaciones: En un presupuesto el estimador deberá emplear una lista que incluya todas las operaciones necesarias para la construc ción del proyecto.

#### b) Cuantificación de materiales:

Los materiales de cada operación deberán estar catalogados por separado, con sus cantidades correctas, de acuerdo a sus clasifioaciones y costos unitarios. Si los precios de los materiales no incluyen el costo del transporte, el estimador deherá incluir los costos apropiados para trasladarlos hasta el sitio de la obra.

#### e) Costo de la mano de obra:

Los obreros deberán clasificarse de acuerdo con el trabajo que desarrollan y con los sueldos que perciban: para cada clasificación de mano de obra deberán estimarse la cantidad total de tiempo requerida. Usualmente el tiempo se expresa en horas-hombre 6 bien en un porcentaje de la jornada. Para el cálculo del costo de la mano de obra, es necesario conocer los salarios reales y el tiempo requerido para completar cada coeración.

d) Rangos de producción de la maro de obra:

Un rango de producción se define como el número de unidades de trabajo producidas por un obrero en un lapso especificado, que usualmente es de una hora 6 de un día. tos ran;os de produ:ci6n 6 rendimientos, varían de acuerdo a varios factores, clima, 20na de trabajo, tanaño de la obra, etc., por lo que se toma un rango promedio obtenido de experiercias de constructores.

## e) Administración:

Los cargos fijos que pueden cobrársele a una obra involucran muchos puntos que no pueden clasificarse como materiales, equipo 6 mano de obra, algunas compañías constructoras divi den los cargos fijos en dos categorías:

- tos cargos fijos de obra.

Incluyen aquellos costos que pueden cobrársele específica mente a un proyecto. Estos costos son los sueldos del su

 $-90 -$ 

períntendente de la obra y otros tipos de personal, así como el costo de servicios, enseres, Ingeniería, pruebas, dibujos, rentas, permisos, seguros, etc., que pueden cobrársele directamente a la obra.

#### - Los cargos fijos generales.

Son un porcentaje de los costos incurrídos en la oficina general de la compañía. Estos costos incluven salarios. renta de oficina, enseres, securos, impuestos, bodegas, almacenes y otros gastos de la compañía que no pueden car gársele directamente a un proyecto específico.

#### Ejemplo de:

Obsto de los cargos fijos generales cobrables a un proyec to dado.

- Valor medio anual de construcción = \$ 3'000.000.00
- Oosto medio anual de cargos fijos generales =  $$90,000.00$
- Cantidad de cargos fijos generales cobrables

a una obra. =  $\frac{90,000.00 \times 100}{ }$  = 3% del costo total de 3'000,000.00 la obra.

## - Impuestos:

Impuestos del Seguro Social.

El Gobierno federal y algunos gobiernos estatales requieren que el contratista pague algún impuesto con el objeto de (proporcionar pensiones de retiro 6 enfemedad.

## - Seguros:

بإياده والمتوسيع

Seguro de compensación de obreros y riesgos patronales. La mayoría de los estados requieren que los contratistas adquieran seguros de compensación de obreros y riesgos patronales como protección para los obreros. En el caso de lesión ó muerte de un empleado que trabaje en una Obra, la compañía de seguros le proporcionará asistencia moneta-

 $-91 -$ 

## ria al lesioracb 6 a su familia.

## Seguros de extensión de cobertura,

En wz de adquirir varios tipos de seguros, es accnsejable, agrupar toda la protección bajo una extensión de cobertura. Este seguro puede obtenerse para proporcionar protección contra perdidas que resulten de incendios, tornados, explo. sión, granizo, tumultos populares, daños ocasionados por humo, por aviones 6 por vehiculos.

#### - Fianzas:

#### Fianza de convocatoria.

Es práctica común que cada concursante para un proyecto proporcione con su oferta una fianza de convocatoría, un cheque de cajero, 6 un cheque certificado por una cantidad igual del 5 al 20 por ciento de la cantidad de la oferta. En el caso que el contrato para construir el proyecto se le cxnceda a uno de los concursantes y se rehuse 6 deje de firmar el contrato, el dueño puede retener la fianza 6 cheque como compensación por daños.

#### Fianza del comportamiento del contratista.

Todas las agencias gubernamentales y muchas empresas priva das requieren que el contratista proporcione una fianza de compartimiento que esté en vigor durante el periódo de - construcci6n del proyecto.

La fianza la proporcionará una afianzadora para asegurarle al dueño que se cumplirá el contrato, al costo especificado y que se pagarán todos los salarios y factores de materiales. En el caso de que el contratista no pueda teminar la obra, es reponsabilidad de la afianzadora asegurar su tcrminaci6n.

- 92 -

وال 1940 من الأخرى والتي توسع المتحدة التي تي التي تي العدل العام 1940 من المتحدة التي تي العدل العدل التي توس<br>التي توسع العدل التي تي التي تي التي تي التي تي التي تي التي تي التي تي التي تي التي تي التي تي التي تي التي ت

#### - Utilidadı

La utilidad se define como la cantidad de dinero que retie ne el contratista después de haber terminado la obra y nagado todos los costos de los materiales, mano de obra, equi po, cargos fijos, impuestos, seguros, etc. la cantidad de utilidad que se incluye en una oferta está sujeta a conside rable variación, dependiendo del tamaño de la obra, del -riesgo involucrado en ella, del deseo del contratista de ob tener la obra, de la cantidad de consetencia y de otros factores.

#### III.3.2 Tipos de estimaciones.

Las estimaciones de construcción pueden dividirse en cuando menos dos categorías diferentes, dependiendo de los fines para los cua les se preparam. Son los presupuestos aproximados y los presu puestos detallados.

#### a) Estimaciones aproximadas:

Para ciertos fines están justificados los métodos de estímación aproximado. Este fin puede ser para conocimiento del costo de una obra, antes de decidirse a construirla. Las dependencias del opbierno las utilizan para conocer el costo aproximado antes de convocar a un concurso.

- El ingeniero reducirá un edificio en metros cuadrados de área, 6 a metros cúbicos de volumen, después se -multiplicará el número de unidades por el costo unita rio estimado. Para esto se requiere la experiencia y el juicio para obtener un presupuesto appoximado al costo. Las estimaciones aproximadas no son lo sufi cientemente precisas para fines de concurso.

 $-93 -$ 

#### b) Estimaciones detalladas:

Una estimación ó presupuesto detallado del costo de una Obra, se prepara determinando los costos de los materiales, mano de obra, del equipo, de loa cargos fijos y de la utilidad. Tales estimaciones son preparadas casi en todo el mundo por los contratistas antes de someter sus concursos 6 al firmar ccntratos pira obras inportantes.

Para preparar una estimación detallada para una obra dada, el estimador dividira el proyecto en partidas y cada partida en conceptos siguiendo un orden cronológico, para que de esta manera se cubra el proyecto.

NOTA: A cada concepto se le adicionará los cargos fijos y la utilidad para su respectivo cobro.

## e) Estimaciones de oosto unitario:

Estas estinuciones incluyen el oosto de los nateriales, el equipo, la mano de obra, la supervisión, los seguros, los impuestos, la utilidad y las fianzas, según se requieran, es decir se tomará en cuenta costos directos y costos indi rectos más utilidad, ya que los costos indirectos no se con cursan por separado.

#### III.3.3. Enfoques de las estimaciones.

a) Estimaciones de control: Estas pueden ser: - Diarias,

- Semanales,

- Quincenales *y* rrensuales *y,* 

están enfocadas a informar al propietario que el importe que se está pagando es seguro y muy veraz. Estas estimaciones no hacen acto de presencia en el contrato de obra.

b) Estimaciones para efecto de pago: Para el representante del propietario será una verificación

- 94 -

de su programa y una ratificaciónde sus avances de obra. así como la confirmación de sus índices de pronóstico al futuro. Para el contratista será el documento que definitivamente elaborado, aprobado y firmado le autoriza a presentarlo para efectos de remineración por la obra eje cutada, según términos del contrato.

#### $c)$  Estimación de obra extra:

and the company of

Se le da el nombre de extra por corresponder a volúmenes de obra omitidos, originados por alguna modificación del proyecto 6 algunos conceptos nuevos que se hayan originado por alguna ampliación al provecto. Aunque a la entrega al contratista de los planos, especificaciones, catálogo de nuevos conceptos y documentación originada por la modificación, cuenta con los elementos de juicio para presentar su proposición de nuevos precios unitarios, eventualidad tambien prevista en el contrato, el objeto de esta estimación puede cubrir varios aspectos;

- a) Control de la obra ejecutada, para efectos de avance.
- b) Valorización con precios unitarios elaborados por el representante del propietario, según nomas de contrato y pagos a cuenta efectuados al contratista.
- c) Cuantificación como obra ejecutada pendiente de pago. Esto no es recomendable, pués normalmente lesiona los intereses del contratista, pero muchas veces éste por circunstancias may diversas demora su solicitud de aprobación a los nuevos precios unitarios.

#### d) Estimación final 6 finiquito:

La estimación final ó fínicuito debe ser elaborada por el representante del propietario, auxiliado por su staff técnico de la oficina, campo y administrativo y, es el docu -

 $-95 -$ 

mento mento base sobre el cual el propietario paga al contratista hasta el último centavo correspondiente a la Obra ejecutada. La estimación final contabiliza en su totalidad hasta el último metro cúbico de concreto, metro cuadrado de cimbra, kilogramo de acero, etc., así como la cubicación integral de todos los conceptos de obra ejecutados, los cuales al ser valorizados en sus P.U. respectivos, originará el monto total de la estimación de referencia. Esta estimación deberá prepararse con especial detalle y escrupulo so cuidado con objeto de que no quede ninguna duda de la validez de las bases computadas y en su oportunidad para efectuar el pago al contratista.

La recomendación sobre la acuciosidad y escrípulo, recomenda do, no es en ningún caso una exageración, pués el valor final de la obra, deberá originar otros trámites trascendentales como son :

a) Formulación del acta de recepción en la cual se registra rá todos los términos y valores que preveé el contrato de obras.

b) Devolución del fondo retenido de garantía acorde a los términos del contrato de obra.

c) Mención a las fianzas que ampararán los compromisos esta blecidos en el contrato de obra y que serán obligaciones vigentes para el contratista hasta el cumplimiento del plazo establecido.

a provincialmente e construídad a exemplo por a fermeira partegira esfecta e encorestra em la victoria de la t

 $-96 -$ 

## III.3.4 Formulación de estimaciones.

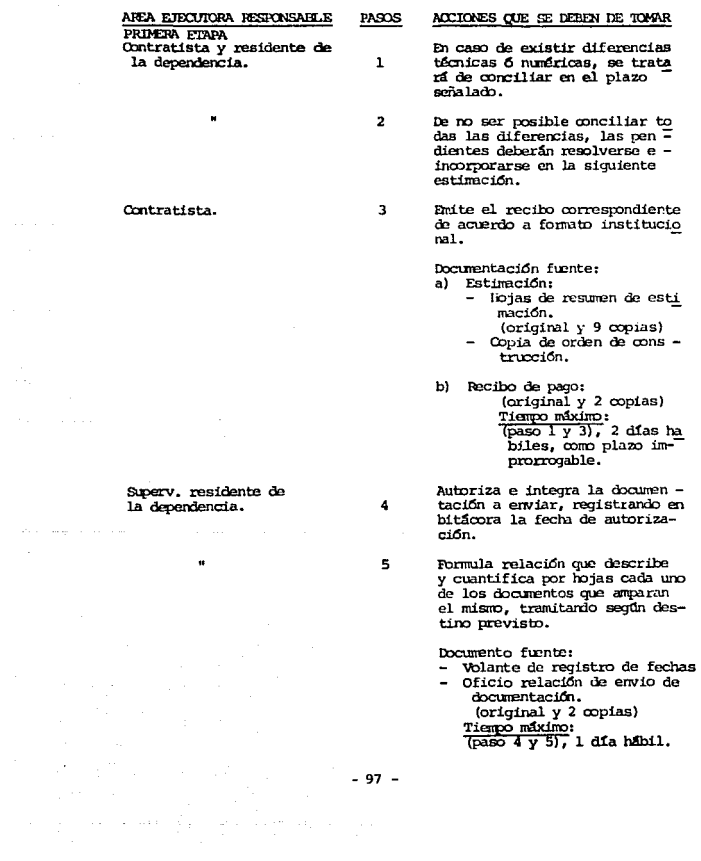

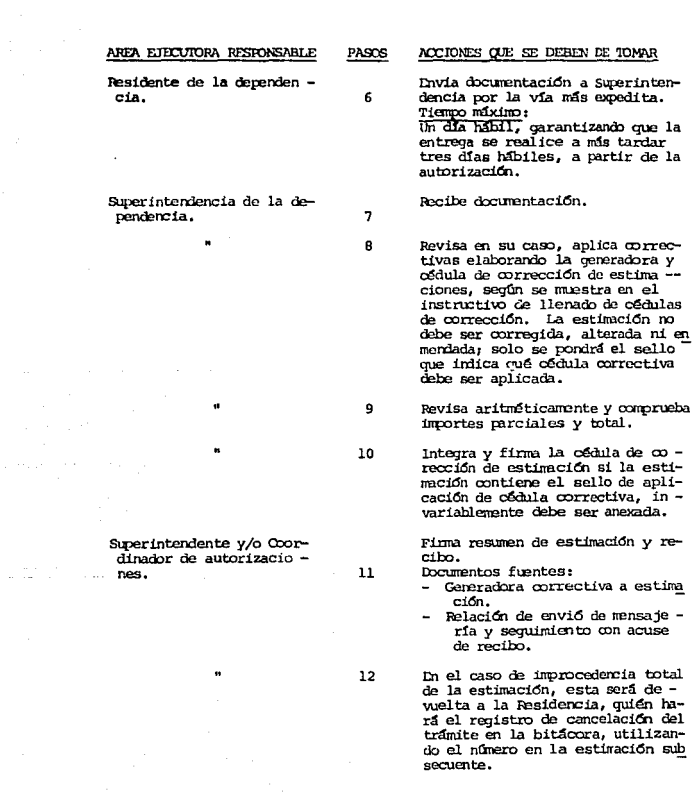

 $\frac{1}{2} \left( \frac{1}{2} \frac{1}{2} \right) \left( \frac{1}{2} \right)$ 

 $\hat{\pi}$  and  $\hat{\pi}$  are the constant of the state of  $\hat{\pi}$  and  $\hat{\pi}$  are the state of .

 $\mathcal{L}_{\text{max}}$  and  $\mathcal{L}_{\text{max}}$  and  $\mathcal{L}_{\text{max}}$  and  $\mathcal{L}_{\text{max}}$  and  $\mathcal{L}_{\text{max}}$  and  $\mathcal{L}_{\text{max}}$ 

**PASOS** 13

ACCIONES QUE SE DEBEN DE TOMAR

Envia documentación a la Jefatu ra de Construcciones a la atención de la Oficina de Libera ción de Documentos por la vía más expedita.

Documentos fuentes:

- a) Generadora de correctiva a<br>estimación, correctiva de<br>Chra Civil, correctiva de Instalaciones.
- b) Obdula de correcciones de estimación.
- c) Relación de envío con acuse de recibo.
- d) Hojas de estimación y resu men.
- e) Ibias generadoras (copias legibles).
- f) Oficio de autorización de factores en su caso.
- q) Volante de reqistro de fechas.

Tiempo mikimo:

Circo días hibiles, garantizando que la entrega se realice a más tardar dos días hábiles a partir de su recepción, en Superintendencia, o como máximo 10 días hábiles de la autoriza ción en Residencia.

SEGUNDA ETAPA Autorización de la Estimación.

Ofna. Liberación Doctos.

 $\sim 14$ 

 $14$ 

15

Tiene las funciones de mensajería y de seguimiento del trámite de estimaciones durante todo el proceso de autorización para pago.

Recibe relación de envio, documentos anexos, volante de regis tro de fechas.

Confronta estimación, generadoras, apoyos, recibo y copia de la Orden de Construcción y en caso de faltantes turna la rela ción de envío a la Subjefatura de control de cocumentos, seña-

 $-99 -$ 

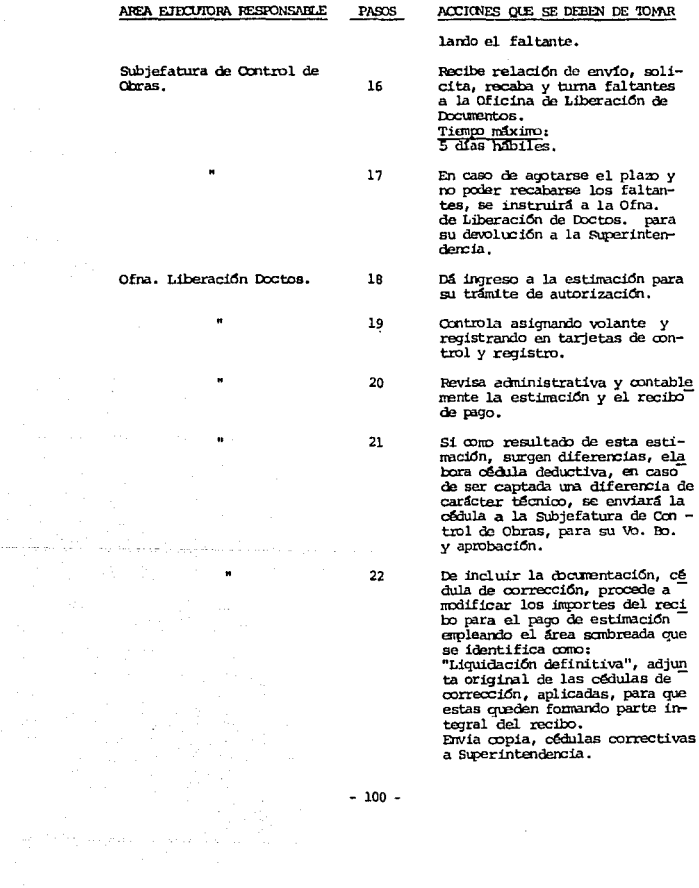

- 100 -
$\ddot{ }$ 

 $\bullet$ 

التأثيثيون فالترميمة

i<br>Amali

 $\label{eq:2.1} \begin{split} \mathcal{S}^{(1)}&=\frac{1}{2}\left(\frac{1}{2}\int_{0}^{1}\left(\int_{0}^{1}\int_{0}^{1}\int_{0}^{1}\int_{0}^{1}\int_{0}^{1}\int_{0}^{1}\int_{0}^{1}\int_{0}^{1}\int_{0}^{1}\int_{0}^{1}\int_{0}^{1}\int_{0}^{1}\int_{0}^{1}\int_{0}^{1}\int_{0}^{1}\int_{0}^{1}\int_{0}^{1}\int_{0}^{1}\int_{0}^{1}\int_{0}^{1}\int_{0}^{1}\int_{0}^{1}\int_{0}^{1}\int_{0}^{1}\int_{0$ 

PASOS

 $23$ 

25

Tiempo máximo:  $T = 14 \times 19$ tres días hibiles.

- Turna a figma en recibo del Ti tular de la Jefatura de Cons  $traceines.$ Tiempo máximo:  $T<sub>P</sub>$   $\approx$   $23T$ dos días habiles.
- $24$ Verifica disponibilidad presupuestal.
	- Integra documentos y envia ori qinal y dos copias legibles de la estimación con sus correspon dientes anexos al Depto, de Con trol de Inversiones de la Contraloría General, con lo que se inicia el pago. Cabe señalar que paralelamente al desahodo final de esta etapa, y en forma rutinaria deberá marcarse copia del Oficio de envío y de su relación a la Tesorería General, Subtesorería de Recursos Financieros, con el propósito de que esta Dependencia prevea más - acertadamente los flujos de - efectivo institucionales. Envia copia del recibo a la Oficina de Control y Registro Presupres tal, quien constata y registra datos e inicia trámite de regis tro ante S.P.P.
		- Documento fuente:  $-$  Oficio de envío de documenta  $c<sub>1</sub>$ Cn. Tiempo náxino:  $T = 24 \times 25$ Im dia babil.

 $-101 -$ 

#### AREA EJECUIORA RESPONSABLI PASOS

ACCIONES OUE SE DEBEN DE TOMAR

26 Depto. Control Inversiones.

 $\sim$  10

 $\bullet$ 

 $\ell_2$  and a maximum

Recibe de la Secretaria de Pro gramación y Presucuesto el Programa de Inversiones autorizado. Difunde el Programa a las diversas areas participantes. Incorpora asignaciones aprobadas a sistemas mecanizados de Control.

Recibe de la Oficina de Libera ción de Doctos. de la Jefatura de Construcciones, original y dos copias legibles de las estimaciones de avance de obra autorizadas, con sus correspon dientes anexos, acusa recibo consignando hora y fecha de re cepción en la relación, median te la cual se hace entrega de estos dogmentos.

Procede a verificar la existen cía de asignación autorizada  $\overline{v}$ disponibilidad dentro del Programa de Inversiones, toma nota.

Si no existe asignación ó esta es insuficiente formula oficio, solicitando a las Jefatura de Construcciones, efectuar las transferencias que correspondan.

Separa una copia de la estimación y sus anexos, para la san ción que se le asignen con apo yo en la relación, original y copia de la estimación y anexos al Depto. de Trâmite de Erocaciones. Documento fuente:

- Programa de Inversiones.

فالمعاون والمستحق والمتعاون والمتواطن والمستندر والمتناول والمستعدي والمتعاون والمتعاون والمتعاون والمتواطن

- $-$  Relación de Envío con acuse de recibo.
- Oficio de devolución.
- $-102 -$

 $\mathcal{L}_{\text{max}}$  and the second contribution of the second contribution of the second contribution of the  $\mathcal{L}_{\text{max}}$ 

27

28

29

30

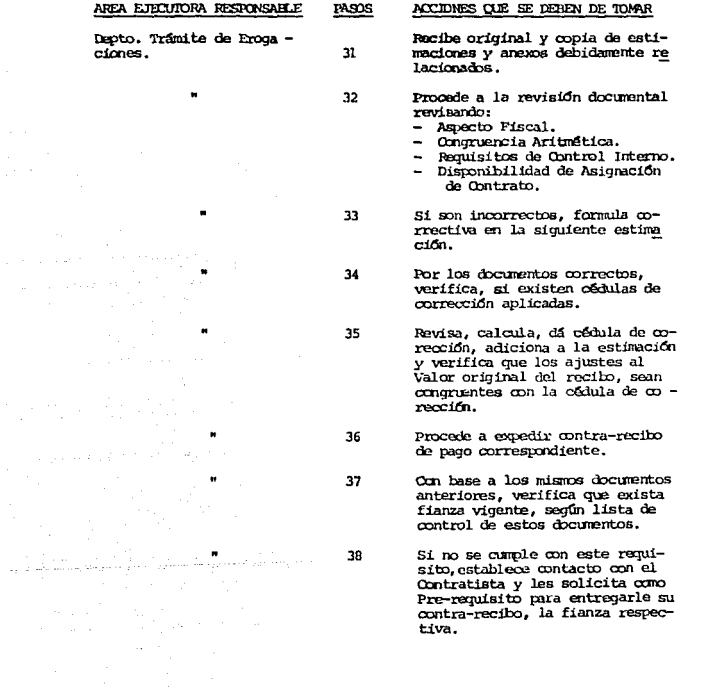

 $-103 -$ 

 $_{1}$   $_{\odot}$   $_{\odot}$  ,  $_{\rm 1}$   $\rightarrow$   $_{\odot}$  (c)  $_{\odot}$  ,  $_{\odot}$  ,  $_{\odot}$ 

e sa bha ann an t-ainm an t-ainm an t-ainm.<br>Tachartasan

للمنافس 

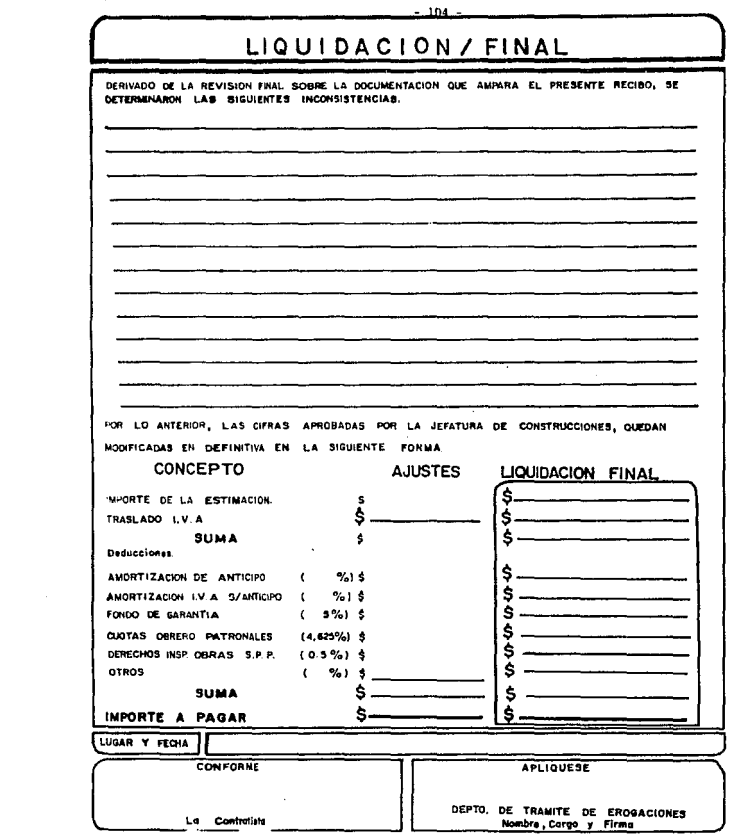

111.3.5 Romatos de Estimaciones.

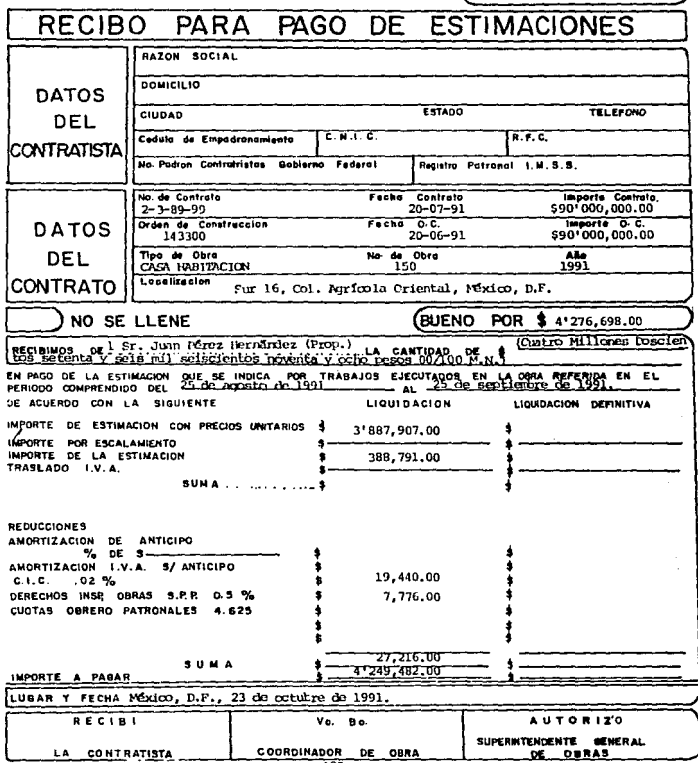

ESTIMACIÓN Nº

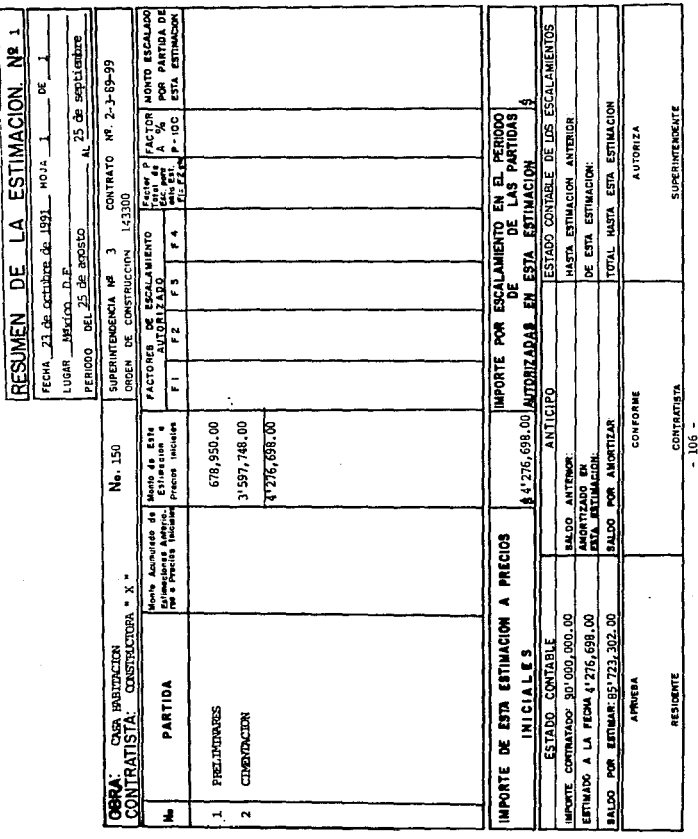

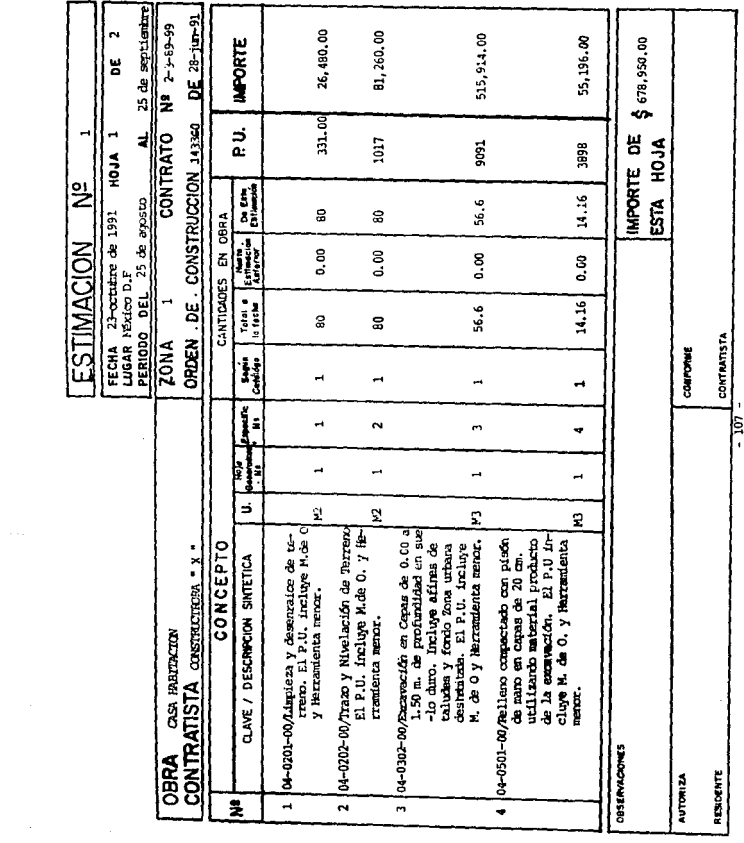

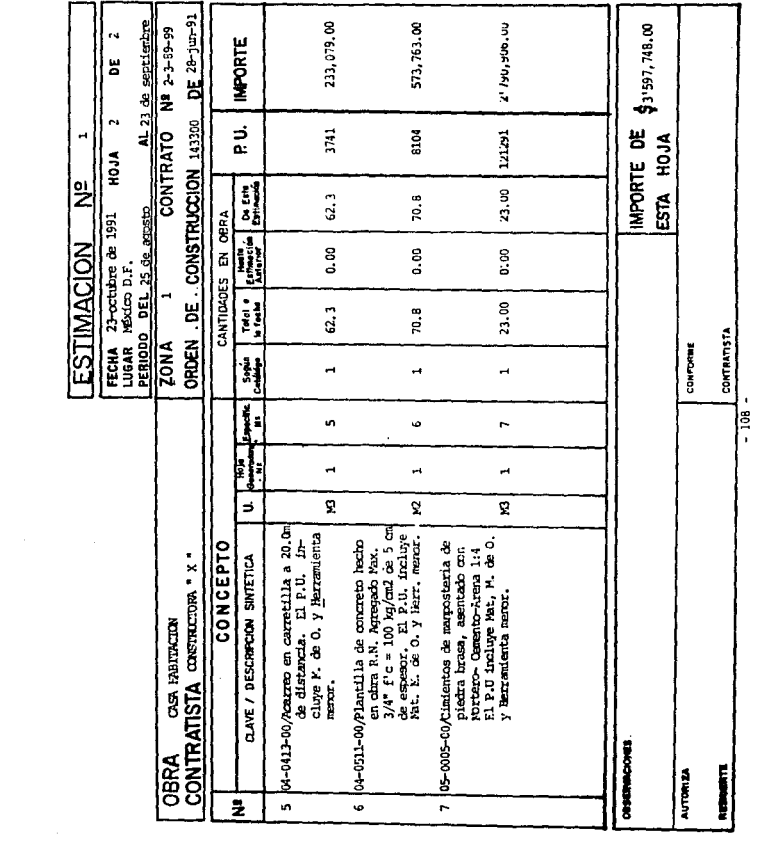

# TIT.3.6 RELACION DE ENVIO

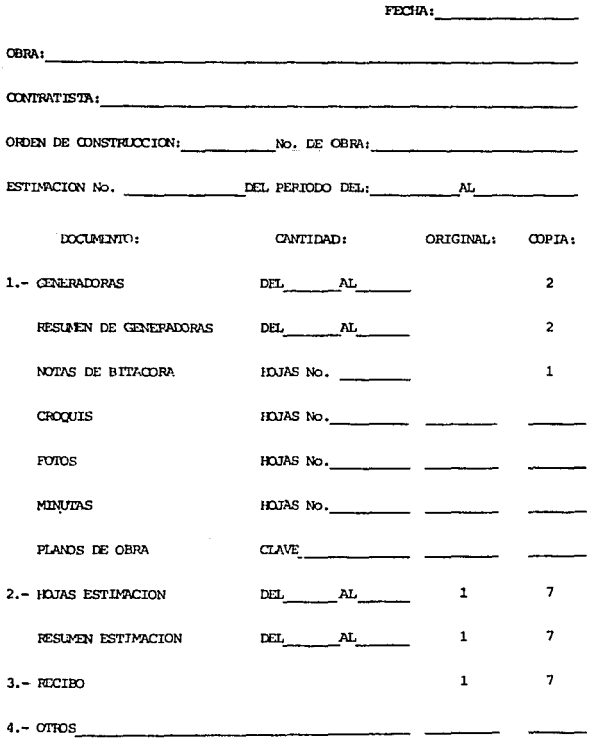

**EUPERVISOR RESIDENTE DEPENDENCIA** 

# 111.3.7 Orden de Construcción.

 $\sim$  10

 $O(40)$   $R$ CONSTRUCCION

 $N_{\rm O}$ .

LIKAR Y PROJA:

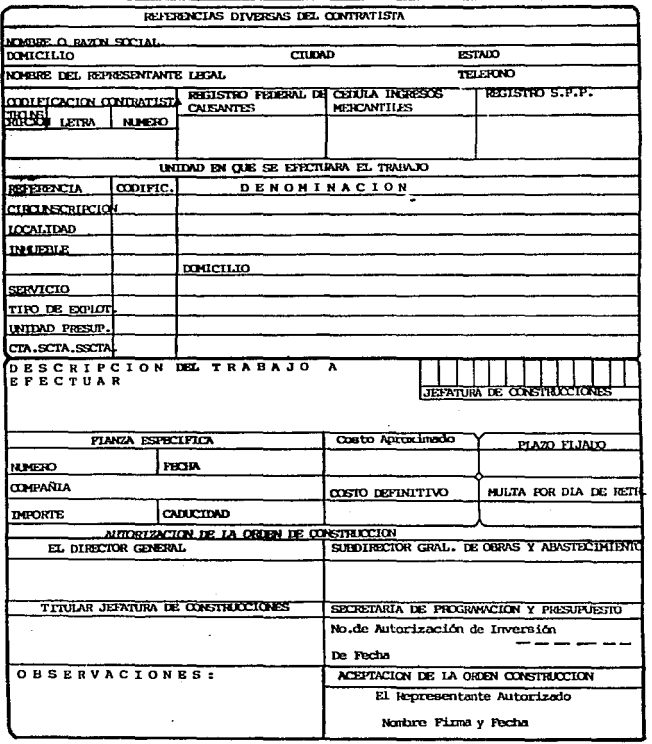

#### 111.3.8 Instructivo para la formulación y aplicación de Cádulas de Corrección a Estimaciones de Obra.

I. FORMULACION.

Las estimaciones cuando son recibidas en Superintendencia, para continuar su tramite de autorización y pago deben de ser revisadas y sancionadas y, en su caso emitir una Cédula de Corrección para que proceda su autorización.

Estas Cédulas deberán ser emitidas en los formatos que para ello a atorizado la Contralogia de la Dependencia a la que se esté trabajando.

Todos estos formatos tendrán que ser totalmente llenados con todos los -datos que se solicitan, y de acuerdo con los lineamientos establecidos para la elaboración de este documento, la cual deberá ser aplicada a las estimaciones sin alterar los montos que originalmente se presentan en las hojas de resumen del propio documento y en el recibo correspondiente (Como importe de la estimación).

A continuación se hace una breve descripción de la formulación y autorización de las Cédulas de Corrección, siendo enunciativas, mas no limitativas La numeración progresiva corresponde a cada uno de los espacios del formato y estan indicados en los espacios correspondientes del cuerpo de la Cedula de Oprrección.

- 1) Fecha: En este espacio estará la fecha de maquinado de la Cédula de Corrección.
- En este punto, tenemos cuatro espacios de los cua-2) Origen: les tenemos que marcar uno, indicando que area esta efectuando el ajuste.
- 3) Número: Se indicará el número progresivo de acuerdo a los registros y controles que se tengan en cada una

 $-111 -$ 

de las Areas que la emitan.

Identificación de Obra " A ".

- 4) Obma: Se indicará el tipo de unidad de que se trate.
- 5) Ubicación: . Nombre de la población en que se encuentra la Obra 6 localidad.
- 6) Contratista: Razón social de la Empresa que esté efectuando los trabajos.
- 7) Especialidad: Tipo de trabajo *y/o* partida que se cobró en la estimación sancionada.
- B) Clave: Número de la Obra que le corresponda.
- 9) o. c. : Número que le corresponde a la Orden de Construccidn,, que pertenece a la Obra por realizar y/o en proceeo.

Identificación del Ajuste " B "

10) Estimación: Se anotará el número de la estimación en que se detectó el ajuste (s).

> En los cuadros que están debajo de este punto, se marcará con una (X) el concepto que sea compatible

- 11) Hoja(s)Num(s) Se localizará el número de hoja (s) correspondientes a la estimación donde se detectó el ajuste.
- 12) Otra Referen- Este espacio es para cualquier anotación  $y$ /o acla-<br>cia. ración del ajuste.
- 13) Valor del Njuste. : Importe total de la corrección a la estimación. Cantidad que se carrará a peaos sin tomar en cuenta los centavos; indicando con signo  $(+)$  d (-) el ajuste correspondiente.
- 14) Valor con Letra. : Importe total del ajuste que se anotará con letra

Explicación del Ajuste " C "

En los cuadros que aparecen en la parte inferior de este punto, se cruzarán con una (X) de acuerdo al concepto que corresponda el motivo del ajuste. En el cuadro correspondiente a otros, podrá indicarse en forma sintética la identificaci6n del ajuste.

- 15) Revisó "D" : En el espacio inferior de este punto, se anotará el. ncrnbre y cargo de la persoha encargada del area que emita el ajuste ratificado.
- 16) Integró "E" : En el espacio inferior de este punto, se arotará el nombre y cargo de la persona que integró y fonrul.6 el ajuste detectado.
- $17)$  O. C. No. : Número de Orden de Construcción en la cual se hará el cargo del ajuste detectado.
- 18) Estinaci6n No: Se arotarti n~ro de est.irm.ci6n en la cual se hará el cargo de la Cédula en cuesti6n.
- 19) Fecha de ¡>plicaci6n. Se anotará la fecha en la cual se aplica el ajuste de la Cédula de Correoción formulada.
- 20) Dependencia Se asentará el nombre del area que efectua la que efectua la la contexte del area de la Chancel que erectua<br>la aplicación: aplicación del ajuste de la Cédula de Corrección emitida.

- 113 -

- 21) Importe de la Se anotará el importe original de la estimación Estimación (\$): donde se aplicará la Cédula de Corrección
- $22)$  + Aiuste : Se anotará el signo (-) 6 (+) y el importe de la Cédula de Corrección que se está aplicando.
- 23) Importe modi-Se anotará el valor que resulte de la suma algeficado de la braica de  $(21)$  y  $(22)$  con su signo correspondien-Estimación. :  $te (+) 6 (-)$ .

Iocalización identificación correctiva " G "

- 24) No. : Es la columna correspondiente para identificar el número que le asignen al concepto en cuestión dentro de la estimación donde se originó el -ajuste.
- 25) Concepto: Se redactará en forma sintética el concepto de ajuste, indicando de donde procede su obtención ( Catálogo Universal, Número de Presupuesto, Catálogo de Concurso :)-

Estimación Original " H "

- 26) Volumen : Indicar el volumen del concepto ajustado presentado en la estimación original.
- 27) Precio Unitario: Indicar el precio con el que se elaboró la estimación original, del concepto ajustado.
- 28) Importe : Indicar importe total correspondiente al concepto analizado.

Corrección " I "

29) Volumen : Indicar el ajuste con signo  $(+)$  6  $(-)$  cuando el motivo de corrección se deba a este punto. señalando el volumen identificado.

30) Precio Unitario: Indicar en esta columna con signo  $(+)$  6  $(-)$ el precio corregido, señalando unicamente la diferencia entre el precio autorizado y el precio con que se cobró dicho concepto.

Estimación Corregida " J "

31) Volumen: Indicar en esta columna, el volumen resultante de la suma algebraica del volumen original y el volumen corregido.

32) Precio Unitario: Indicar el precio unitario correspondiente para el concepto implicado en la Cédula de Corrección de acuerdo a Catálogo de Concurso. Presupuestos v Escalamientos debidamente autorizados.

Anotar el valor que resulte de la operación 33) Importe : aritmética del volumen de la estimación corregida (31) por (X) el Precio Unitario Autorizado (32)

34) SUMA : Sumar los importes de los conceptos implicados en la corrección, de acuerdo a estimación original (28).

Sumar los importes de los conceptos implicados 35) SUMA: en la corrección, de acuerdo a estimación correqida (33).

 $-115 -$ 

- 36) Diferencia: Este importe será la diferencia algebraica entre importe original e importe corregido. ( Columnas  $34 \text{ y } 35$ )
- Indicar en forma sintetizada el origen del ajus-37) Observaciones : te de cada concepto considerado en la Cédula de Corrección.

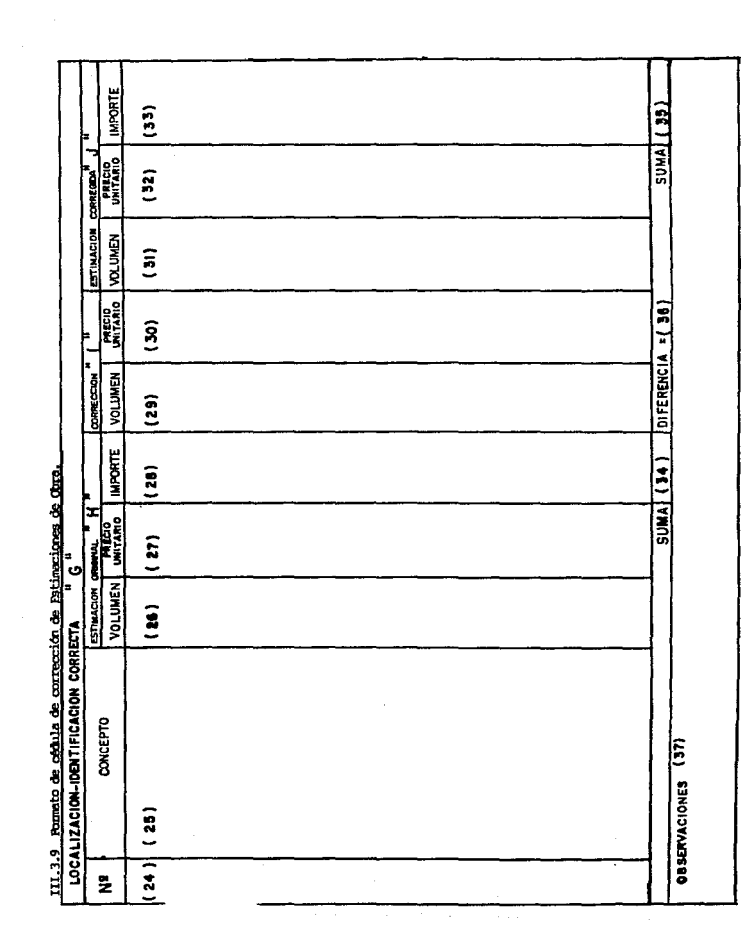

 $\frac{1}{2}$ 

# III.3.10 Control de Estimaciones.

Todo lo referente a este dopartamento, desde la participación en concurso para la obtención de obras urbanas ó foráneas, va sea con dependencias gubernamentales ó particulares, hasta el cobro de las estimaciones y terminación de las obras, se tratará en los siguientes nuntos.

III.3.10.1. Participación en concursos.

professional control

- a) De dependencias qubernamentales.
	- La intervención de la empresa en concursos para la -ejecución de obras urbanas ó foráneas, a cargo de diferentes dependencias gubernamentales, podrá ser me diante selección previa de contratistas ó de la desig nación expresa de realizar la obra por compañía constructora.
	- Al tener conocimiento de ellas, la Cerencia General. las estudiará para decidir si le es conveniente a la empresa participar.
	- El departamento de gabinete a través de su sección de concursos y proyectos, formulará la proposición consi derando la experiencia adquirida en obras similares anteriores, intercambios en juntas superintendentes, mercado actual de la construcción, características es peciales de la obra, localización, régimen fiscal, rendimientos de oquipo, políticas de la empresa, etc. Asi mismo este departamento al formular la proposi ción se apega a los requerimientos del cliente, y doterminará cálculos, elaborará los anexos que deben -acomañarse, hasta integrar el legajo correspondiento al concurso.
	- Posteriormente será turnado a la Gerencia General para su aprobación y, finalmente, lacrará el sobre con que se presentará ante la dependencia contratante.

 $-118 -$ 

- El jefe de gabinete según la convocatoria, solicitará al Jefe Administrativo el cheque certificado de garan tia que el Gerente General ó su representante legal. debe entregar junto con la proposición.
- Queda bajo la responsabilidad del Jefe de gabinete, el renovar anualmente los registros en las diferentes Secretarías, Cámara Nacional de la Industria de la --Construcción, Secretaría de Programación y Presupuesto, etc., con objeto de que en la selección de contra tistas, la empresa no sea eliminada por carecer de cualquiera de estos requisitos.
- En caso de ser acentada la proposición, será la base para que el Superintendente formule sus presupuestos y programas que, al compararse posteriormente a la rea lidad y encontrarse desviaciones, orienten a los direc tivos y al Departamento de Gabinete, en los aspectos que les corresponda.

# b) De particulares.

and the Detroit

- Los pasos preliminares en este caso serán similares a los enunciados en el punto anterior, es decir, la empresa, mediante invitación del cliente podrá presen tar su proposición para concursar, ya sea que se trate de obra urbana ó foránea.
- Elaborada esta y autorizada por el Gerente General, será presentada al cliente y solo restará esperar la fecha en que se abran los sobres para decidir a quien se adjudica la obra.

, where  $\alpha$  is a simple point of the same constant for a polynomial compact

 $-119-$ 

and companies

- Puede suceder que el cliente no convoque a concargo. sino que directamente acuda a la empresa a solicitar presipuestos sobre determinado tipo de obra.
- En este caso, la sección de concurso y provectos elaborará los planos correspondientes de acuerdo con las indicaciones por este, se proceda a formular el presu puesto respectivo.
- III.3.10.2 Contratación.
	- a) Obras públicas urbanas y foráneas.
		- Si como resultado del concurso a la empresa se le adjudica la obra, la dependencia oficial responsable lo hará de su conocimiento por medio de acta que surte efecto de rotificación formal.
		- $\rightarrow$ El Jefe de Cabinete vigilará que los funcionarios de la empresa que tengan poder para hacerlo, firmen el contrato respectivo con toda oportunidad.
		- Si no se adjudica la obra, el Jefe de Gabinete informará a quién hará las gestiones necesarias para que le devuelvan el importe del cheque certificado que se entrego para garantizar el concurso.
		- Al tener el contrato totalmente firmado, el Jefe de Control de estimaciones y cobranzas obtendrá varias copias que distribuirá como sigue:

Departamento de Control de Estimaciones y Cobranza.

Para gestionar y obtener las fíamas correspondien tes para garantizar el cumplimiento del contrato, por medio del Departamento de Fianzas y Seguros de la empresa.

 $-120-$ 

 $\mathcal{A}$  . The contract of the contract  $\mathcal{A}$ 

## Dirección Jurídica.

Además, estudiará todo lo relacionado con el contra to colectivo de trabajo con el sindicato respectivo, IMSS, etc.

Superintendente.

 $\omega_{\rm{max}}$  , and  $\omega_{\rm{max}}$ 

والمكافئ والمتواطن والمتواطن

Para su conocimiento.

- $-$  La entrega de estos ejemplares la hará ror redio de un rremorandum en el que recabará firma de recibido.
- $-$  Queda bajo responsabilidad de este Departamento, que dicho contrato se reqistre debidamente ante las Secretarfas de Hacienda y Crédito Público y del Patrimonio Nacicnal.
- Asi mismo, con una copia del contrato, abrirá un expediente para ir integrando la historia del mismo, afectando a la vez su registro administrativo de contratos. con los siguientes datos:
	- l. Número de Contrato.
	- 2. Narbre dela Obra.

 $\ddot{\phantom{a}}$ 

- 3. Dependencia oficial contratante.
- 4. Importe del Contrato.
- 5. Número de registro en la Secretaría de Programa ción y Presupuesto, y fecha.
- 6. Fecha de registro del monto del contrato en la Secretaría de Hacienda y Crédito Pablico.
- 7. Fecha de terminación según Contrato.
- 8. Orden de construcción y fecha.
- b) Obras urbaras y foráneas de particulares.
	- En el caso de cliente particulares, el paso siguiente despuis de haber aceptado el presupuesto de la empre-

- 121 -

sa, será la celebración del contrato de obra respectivo, previo estudio ó redacción de los asesores jurí dicos en el clausulado del mismo.

- Este contrato de obra, de acuerdo con el cliente, podrá ser por administración, a precio alzado ó a pre cios unitarios.
- El Jefe de Control de estimaciones y Cobranzas, con el contrato ya firmado, procederá a distribuir los ejemplares del mismo, como sique:

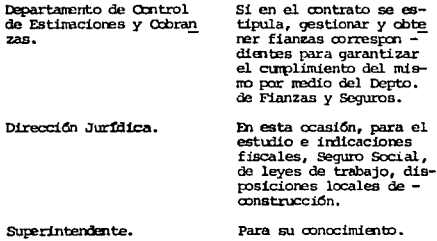

- La entrega de estos ejemplares la hará en la forma ya indicada; abrirá el expediente respectivo y afectará su registro administrativo de contratos.

III.3.10.3 Fianzas.

 $\blacksquare$ 

البارات الشابات بالساعي للمحرك

a) Para garantizar contratos de obra.

- El tratamiento que se indica en este capítulo es apli cable a obras urbanas y foráreas, ya sea públicas ó privadas.

the company of the company of the company of the company of the company of

 $-122 -$ 

- Como quedo anotado en párrafos anteriores, el Jefe de Control de Estimaciones y Cobranzas, con la copia del contrato, tramitará la obtención de la Fianza co rrespondiente y que debera presentar a la Tesorería de la Federación en el plazo estipulado en el contra to.
- Obtenida la fianza quardará en el expediente del contrato copia de la misma y anotará en su registro ad ministrativo de contratos, los siguientes datos:
	- 1. Número de fianza.
	- 2. Fecha de expedición.
	- 3. niporte.

المراديات أنكف الرفعة وقو

- 4. Nombre de la compañía afianzadora.
- 5. Importe de la prima.
- 6. Bereficiario.
- 7. Vigencia 6 vercimiento.
- El importe de la primera por esta fianza deberá cargar se a la abra respectiva.
- En el caso de clientes particulares, si el contrato de obra lo estipula, el Jefe de Central de Estinaciooes y Cobranzas, con la copia del contrato que tiene en su poder, tramitará la fianza correspondiente para garantizar el mismo.
- En este caso también se integrará el expediente respec tivo, guardará copia de la fianza y anotará en su re gistro administrativo de contratos, los datos que se requieran.
- b) Para garantizar anticipo sobre contrato.
	- La empresa, si lo juzga conveniente, podrá formular

 $- 123 -$ 

ante el Banco Nacional de Obras y Servicios Públicos. S.A., una solicitud de Crédito para obtener anticipos. según contratos va firmados.

- En caso de solicitar anticipos, será indispensable que el Jefe de Control de Estimaciones, obtenga de la Dependencia contratante un oficio en que dé la confor midad el ENOSPSA, para que sea concedido el anticipo por encontrar justificadas las causas para ello.
- Cubiertos los trámites anteriores, el Jefe de Control de Estimaciones y Cobranzas, gestionará la fianza que cubra el importe del principal e interéses y que entre gara al Departamento Jurídico del Banco, junto con una copia del contrato y la solicitud de crédito firmada por el Gerente General ó por quién tenga poder Nota rial para hacerlo.
- En el BNOSPSA, se celebrarán los contratos de Crédito y fideicomiso, que deberá firmar el Gerente General 6 quién tema poder notarial para ello.
- El Jefe de Control de Estimaciones solicitará al Banco una carta para que la Dirección General de egresos de la Secretaría de Hacienda y Crédito Púbico, haga la reservación del importe del anticipo.
- Asimismo cuidará de anotar en su registro administrativo de contratos, los datos de la fianza otorgada.
- Cuando se trate de clientes particulares, si el con trato de obra lo específica, el Jefe de Control de Es timaciones y Cobranzas, hará las gestiones para la ob tención de la fianza respectiva.

 $-124 -$ 

gently service and in-

الخالص فحالمته والمتفاوض

# III.3.10.4 Control Presupuestal de Ingresos.

: ₿.

- a) Proformas semanales y mensuales de ingresos y su registro administrativo.
	- El Superintendente de la Obra determinará, según el contrato, el volumen de obra mensual a ejecutar, pro form.
	- El Jefe de Control de Estimaciones proporcionará al Superintendente de la obra el ciclo de trámite de Cobranzas de estimaciones , quien con esta información formulará el proforma de ingresos por la duración de la Obra.
	- Dichos proformas se sujetarán a revisión y compara ción contra lo real en el cuarto mes, procediendo a elaborar otro, más apegado a la realidad, por los si quientes seis meses, sujeto a revisión en su cuarto mes y así suecesivamente, hasta el término de la Obra.
	- La revisión y aprobación de los porformas correrá a  $\blacksquare$ cargo del Sub-Gerente de Cosntrucción auxiliado por los Superintendentes y a la autorización del Gerente General.
	- $\blacksquare$ La Sub-Gerencia de Construcción turnará copia del proforma al Jefe Administrativo de oficina matriz, para su estudio.
	- El Jefe Administrativo, una vez que ha estudiado el proforma lo turnará al Jefe de Control de Estimacio nes para que a lápiz anote en su registro administrativo de contratos, los ingresos proforma para los seis meses siquientes.

 $-125 -$ 

- Además, con este proforma y los que tiene de las demás obras formulará uno global por los ingresos probables a recibir mensualmente en un periódo de seis meses.

العرابي والإسلام المستحدث والمد

 $\sim 20\,\mathrm{m}$ 

gallery than a gain a control of

- Este profonma global lo entregará al Jefe Administrativo de Oficina Matriz, quien lo turnará al Jefe de Egresos de Oficina Matriz para que este formule y entreque semanalmente la información de ingresos y egre sos a Tesorería del campo, igualmente con el proforma de Ingresos se formula el flujo de caja semanalmente y para las próximas 4 semanas el cual se entrega a la Gerencia General.
- b) Recepción de estimaciones de obras urbanas y foráneas y su registro.
	- El Jefe de Control de Estimaciones y Cobranzas elaborará un calendario con el que pueda solicitar oportuna mente al Superintendente en envió de las estimaciones de acuerdo con la periodicidad indicada por estos.
	- Este calendario se revisará trimestralmente, y se incrementará conforme se vaya obteniendo obras.
	- Otro objetivo de este calendario será deslindar respon sabilidad y hacer del conocimiento del Gerente General. Subgerente de Construcción y del Jefe Administrativo, el comportamiento de cada obra al respecto.
	- El Superintendente será el responsable de obtener del Ingeniero Pesidente de la Lependencia contratante 6 del cliente particular, las estimaciones de obra ejecutada.

 $-126 -$ 

the company of the company of the

- Obtenidas las estimaciones, se hará llegar al Jefe de Control de estimaciones quien, después de una somera revisión y haber dado aviso al Sub-gerente de -Construcción las turnará al Jefe de Control de Estimaciones.
- Este inmediatamente las registrará contablemente y en el formato de control de cliente.

#### 111.3.10.5 Cobranzas.

an an Albanya (1981).<br>An t-Albanya (1981) an Albanya (1981).

- En el Sub-capítulo III.3.10.3, quedaron indicados los trámites para la consecución de anticipo sobre contra to y, una vez que el Jefe de Control de Estimaciones y Cobranzas sabe que el anticipo ha sido abonado en la cuenta de la empresa, avisará telefónicamente al Je fe Ingresos y Egresos para que formule un cheque a car go del BNDSPSA, y se traspasen los fondos a alguno de los Bancos privados con que se opera la empresa.
- Posteriormente y en el curso del día, formulará pólizas y memorandum a ingresos y egresos con copia al Je fe Administrativo, ratificando la información telefónica e indicando, además los datos necesarios para -efectos contables, anexándole la copia de la nota de crédito 6 liquidación.
- Si en el contrato de obra con particulares se estípula que se otografá anticipo, el Jefe de Control de Estimaciones presentará al cliente un recibo en papel mem bretado de la empresa, como constancia del efectivo recibido.

 $-127 -$ 

- El efectivo cheque recibido junto con una copia del recibo, será entregado al Departamento de Ingresos y furesos para que se formule la póliza de ingresos respectiva.

## b) Preestimaciones.

an<br>Tanzania di Amerika Serbian Para

- El tratamiento que se señala para este sub-capítulo solo es aplicable ante Dependencias quernamentales. en sus obras urbanas y forâneas.
- Dependiendo de la situación económica general de la empresa y del la periodicidad con que deban formular las estimaciones se podrá pedir a los Superintendentes soliciten al Residente del cliente, envie a sus ofici nas un reporte indicando los volúmenes de obra ejecutada en determinado periódo, así como un importe.
- Cabe señalar que para recordar al Superintendente el envio de estos avisos y su tramitación consecuente, el jefe de Control de Estimaciones se auxiliará de su calendario de Estimaciones.
- El Jefe Administrativo, una vez que ha recibido copia de este reporte o aviso, lo turnará al Jefe de Control de Estimaciones para que se tramite en la dependencia contratante, se expida un reporte ( Preestimación ) al ENOSPSA, comunicando los datos del contrato, obra a que se refiere y el monto de los tratajos ejecutados.
- Concciendo estos datos formulará al ENDSPSA, una solicitud de crédito por el importe de la Preestimación que, junto con el Ofício de la misma, entregarán al departamento de crédito a mas tardar el jueves a las

 $-128 -$ 

13.00 Hrs., para que sea saretida a aprobacidn del canit:é de crédito de dicro Banco.

- Una wz aprobado el crédito, *recoged* en el !HlSPSA. un Oficio dirigido a la Dirección General de Foresos de la Secretaria de Hacierda y CrAdim Público, que llevará anexo la Precstimaci6n.
- En esta Dirección hará los trámites para que certifiquen la partida presupuestal, se reserve el importe de obra ejecutada a favor del Banco y le entreguen una constancia por la afectación de dicha partida, que presentará oportunamente al Banco.
- $-$  El Banco, con la constancia en su poder, otorgará el crédito por el 65% de la Preestimación y, en caso de haber anticipo sobre el rontrato, retendrá el 15% d mas, según sea el caso, que aplicará a la amortización de dicho anticipo; además, retendrá de dicho 65% el monto de los intereses devengados por el anticipo concedido, desde que este se otorgó si se trata de la prímera amortización, ó sobre el saldo desde la fecha de la amortización anterior.
- El Banco, por estas deducciones al importe del crédito sobre la Preestinación, entregará al Jefe de Control de Estimaciones una liquidación en que se indica el neto que se está acreditando a la Empresa.
- Como quedó indicado en párrafos anteriores, una vez que el Jefe de Control de Estimaciones conoce la cantidad que ha sido acreditada, lo comunicará telefonicamente al Jefe de Ingresos y Eqresos y, posteriormente, esta información la ratificará por medio de un memorandum

- 129 -

lia a che suo lo

a Ingresos y Egresos, con copia al jefe Administrativo.

- Es necesario aclarar que, dependiendo de la situación económica de la Empresa, el Gerente General, amesorado por el Jefe Administrativo, podrá recidir por obtener cródito sobre el remanente de las Preestimaciones.

# c) Estimaciones.

staying a verality of the end.

المتعادل المتعارف المروعة والمستوقف المتحدث والمتحرق

approach and the control of the

**Carl Committee** 

 $\sim$  10  $\pm$ 

- Como resultado de la revisión que de las Estimaciones hace la Secretaria contratante, puede resultar de diferencias que se explicarán como sique:
	- 1. Deductivas y Aditivas
	- 2. Retenciones

# d) Deductivas v Aditivas.

- Estas diferencias son motivadas por errores en volumen de Obra Fiecutada, errores Aritméticos a la aplicación de Precios Unitarios incorrectos, etc., por lo que durante las gestiones de cobro, el Jefe de Control de Estimaciones concoará el monto total por el que ha sido aceptada la Estimación y el análisis de las partidas que sufrieron deducción o adición.
- Conociendo el importe total aceptado, procederá a haoer las correcciones en el Registro de Control de Clientes, formulando la Póliza correspondiente y enterando por memorandum a la Superintendencia de la Obra de las diferencias.
- Manualmente estos saldos los conciliaran con los Superintendentes para que, de acuerdo con el ritmo y monto de las estimaciones y con base en los trabajos que falten de ejecutar, vean la necesidad de que oportunamente

 $-130 -$ 

se promieva una ampliación del contrato.

- e) Tratamiento de las retenciones.
	- En el clausulado de los contratos con el Gobiermo. puede establecerse penalidades cor no cumplir en tiempo la ejecución de los trabajos v. por consiquiente. la Empresa se puede ver afectada con retenciones transitorias en las Estimaciones.
	- Cuando proceda la devolución de las retenciones porque la Obra se haya puesto al corriente en su programa o por otra causa, puede suceder que la -Dependencia contratante incluva el importe de dicha retención en el valor de alguna Estimación en trámite de cobro, o bién formule una Estimación Especial.
	- El jefe de Control de Estimaciones, al teher conocimiento de ésta devolución anotará los datos de la migma en su Registro de Control de Clientes.
	- Al efectuarse estas devoluciones, bien podran ser -incluidas en el pago de alguna Estimación pendiente de cobro o bien, ser devueltas mediante una Estimación especial, pero en cualquiera de los casos sufrirán el mismo tratamiento anticipo y prestamo, intereses, gastos de cobranzas, etc.
	- En las licuidaciones hechas por el BNOSPSA, por estimaciones de obras con Dependencias Oficiales, puede presentarse cualquiera de estos casos:
		- 1. Que se cobre la estimación sin que haya anticipo ni prestamo.
		- 2. Que se cobre la estimación y haya anticipo sobre el contrato.
		- 3. Que se cobre la estimación y haya anticipo

 $-131 -$ 

 $\mathbf{E} = \{ \mathbf{E}_{\text{max}} \}$  , where  $\mathbf{E}_{\text{max}}$ 

the state of the process proposed to the contract of the

construction and constant

y préstamo.

الدادا والمتحافظ وأستوقع المتحدة

 $\mathcal{A}(\mathcal{A})$  and  $\mathcal{A}(\mathcal{A})$ 

- Se debe considerar para todos los casos anteriores que la Tesorería de la Federación es quien liquida al BNOSPSA, el valor de las Estimaciones reteniendo de cada una de ellas un 5% que ampara con un recibo Oficial por concepto de Fondo de Carantia.
- Asi mismo, se debe considerar una retención del 0.5% por concepto de derecho por servicios de inspección y vigilancia encomendados a la Secretaria de Programación y Presupuesto y que serán cargados a la obra respectiva.
- En cualquiera de los casos anteriores, el Jefe de --Control de Estimaciones y Cobranzas, afectará su --Registro de Control de Clientes.
- Para la entrega de la liguidación y los recibos Oficiales por los Fondos de Garantía al Departamento de Ingresos y Egresos, el Jefe de Control de Estimaciones lo hará por medio de un memorandum en el que citara" los datos necesarios y que no aparezcan en la liquidación, para la quarda de recibos Oficiales el Jefe de Ingresos y Egresos abrirá un folder por Contrato, los que deberan ser depositados para su custodia en la caja general de la Empresa.
- Por su parte el Jefe de Control de Estimaciones, formulará la Poliza de Ingreso según sea el caso.
- En la liquidación que de sus Estimaciones para los clientes particulares, estas se verán disminuidas por la parte proporcional correspondiente a la amortización del anticipo, en caso de haber sido otorgado por

 $-132 -$ 

el cliente.

 $\omega_{\rm c}$  , a process

- Así mismo se verán disminuidas por el porcentaje correspondiente a la retención que por concepto de Pondo de Garantía hace el cliente.
- El Jefe de Control de Estimaciones, con la información necesaria afectará su registro de Control de Estimaciones.

 $-133 \mathcal{A}_1$ 

# III.3.11 Informe de Estimaciones.

En la figura que se presenta a continuación se señalan 3 columhas que se consideran importantes para el buen Control Administrativo de las Obras:

1.- Avance Acumulado.- Volumen de Obra ejecutada por la Constructora y que debe certificar con el cliente por medio de la Estimación.

2.- Avance no Estimado.-Volumen de Obra aun no aceptada por el cliente al momento del informe o del cual se carece de un documento legal (Estimación Certificada ).

3.- Avance por Cobrar.- Volumen de Obra estimado o no, cuyo valor da la idea aproximada de la reserva económica de la Constructora, misma que se cobrará al cliente a la brevedad posible.

> Al igual que el informe de contratos se sugiere que el informe de estimaciones se lleve quincenal o mensualmente, dependiendo de las necesidades de la Empresa.

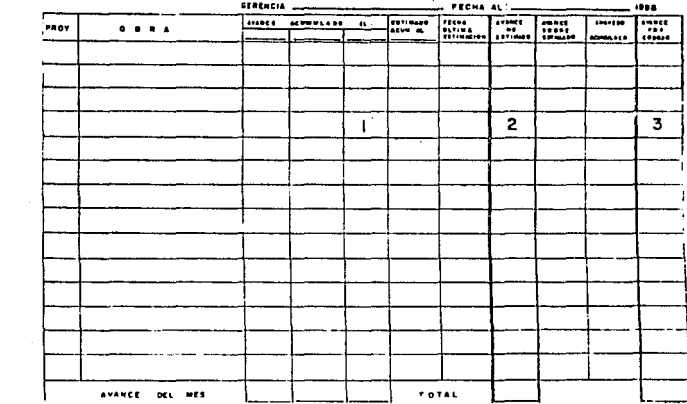

INFORME DE ESTIMACIONES

 $\begin{aligned} \mathcal{L}_{\mathcal{A}}(\mathcal{A})&=\mathcal{L}_{\mathcal{A}}(\mathcal{A})\mathcal{L}_{\mathcal{A}}(\mathcal{A})\mathcal{L}_{\mathcal{A}}(\mathcal{A})\mathcal{L}_{\mathcal{A}}(\mathcal{A})\mathcal{L}_{\mathcal{A}}(\mathcal{A})\mathcal{L}_{\mathcal{A}}(\mathcal{A})\mathcal{L}_{\mathcal{A}}(\mathcal{A})\mathcal{L}_{\mathcal{A}}(\mathcal{A})\mathcal{L}_{\mathcal{A}}(\mathcal{A})\mathcal{L}_{\mathcal{A}}(\mathcal{A})\mathcal{L}_{\mathcal{A}}(\mathcal{$ 

 $\label{eq:3.1} \begin{split} &\lim\inf_{\mathcal{P}\rightarrow\mathcal{P}}\log\left(\sup\limits_{\mathcal{P}\rightarrow\mathcal{P}}\log\left(\mathcal{P}\right)\right)=\log\left(\frac{1}{\log\left(\mathcal{P}\right)}\right),\\ &\lim\inf\limits_{\mathcal{P}\rightarrow\mathcal{P}}\left(\frac{1}{\log\left(\mathcal{P}\right)}\right)=\frac{1}{\log\left(\mathcal{P}\right)}, \end{split}$ 

 $\label{eq:2.1} \begin{split} \text{d} \mu_{\text{eff}}(x) = \text{d} \mu_{\text{eff}}(x) \text{d} \mu_{\text{eff}}(x) = \text{d} \mu_{\text{eff}}(x) \text{d} \mu_{\text{eff}}(x) = \text{d} \mu_{\text{eff}}(x) \text{d} \mu_{\text{eff}}(x) \text{d} \mu_{\text{eff}}(x) \text{d} \mu_{\text{eff}}(x) \text{d} \mu_{\text{eff}}(x) \text{d} \mu_{\text{eff}}(x) \text{d} \mu_{\text{eff}}(x) \text{d} \mu_{\text{$ 

#### III.3.11.a Informe Semanal de Avance.

De la figura que se muestra a continuación se señalan 8 puntos básicos que explicaremos a continuación.

En el punto señalado 1, aparecerá el logotipo de la Constructora.

En el punto señalado como numero 2, se dará el dato semanal de avance parcial y acumulado, entendiendo como avance el volumen de Obra, que puede certificarse en cualquier momento. Este dato podrá ser aproximado durante el mes, rero definitivamente corresponderá a una estimación certificada al final de un periodo de. tiempo que no deberá exceder a 30 días calendarío.

Se han dejado solo tres rendones para dibersos frentes de trabajo, sin embarco se podran establecer el número de rendlones que sea conveniente para los distintos timos de Obra.

Con el número 3, aparecen los datos correspondientes a las estimaciones de las Obras, en la columna se dará el dato parcial y acumulado de este concepto. En los renglones de estimación se asentarán los datos correspondientes al valor de las estimaciones que se certificaron en la semana y será obligación de las obras acompañar una copia de dicha estimación al informe semanal de avance, si por cualquier razón voluntaria del residente, no se pudiera enviar copia de la estimación certificada, no deberán llenarse la columna y renglones correspondientes, queda establecido que la estimación certificada deberá cumplir con todos los requisitos legales (firmas, sellos, registros, etc.), de un documento que puede ser negociado con el cliente 6 con una institución de crédito. Será válida la pre-estimación, siempre y cuando esto signifique un ingreso sano para la constructora.

 $-136 -$
En la parte inferior de la figura que se muestra, aparece el concepto de estimación compañía. Dicha estimación será el com promiso mínimo de la estimación real que certificará el cliente y la presentará la obra solo cuando se tema problema de precios unitarios, contratos, firmas, etc., y sea imposible ob tener una estimación con el valor real. Sin embargo, los volúmènes que en ella aparezcan seran invariables puesto que corresponderan al anance de Obra.

El número 4 se refiere al ingreso y para fines prácticos son válidos los conceptos que se han expuesto para las estimaciones, es decir, cualquier promesa o suposición de pago, deberá descartarse del informe semanal de avance y será necesario -anexar copia del documento del ingreso.

Para fines de Financiamiento se consideran como ingreso los anticipos por una parte y por otra, el valor de las estimaciones menos la amortización de los Anticipos y menos el Fondo de Carantía.

Deberá indicarse en los renglones a que estimación o concepto corresponde el Ingreso, con objeto de ubicar claramente el oricen del mismo.

Tanto en caso de las estimaciones como en el de los Ingresos. se utilizará la parte trasera de la forma si el espacio es insuficiente para informar sobre estos conceptos.

Con el número 5 se identifica el dato del Costo de Obra, mismo que será proporcionado en la forma mas precisa posible y deberá ser congruente tanto con los recursos (Remesas, Materiales, Equipo, etc. ) que la Constructora le ha proporcionado a la -Obra. como con los saldos de estos:

Recursos en Bancos, Almacenes, Pasivos ( Datos que aparecen sefialados con el número 6). Es necesario por tanto que los cos-

 $-137 -$ 

tos de Obra, Saldos en Bancos, Almacenes y Pasivos, se conozcan al día, puesto que son valores indispensables para el Control de las obras. Debe ser rrotiw de llanada de atenci6n 6 incluro de una separación definitiva. El hecho de que un Almacenista o de que un Administrador no conozca estos datos con precisión.

Los renglones indicados con el número 7 se refieren al Contrato Estos renglones deberan ser llenados con los datos que se tengan al principio de la Obra y posteriormente modificanse al  $$ firmarse nuevas Anpliaciones, Ordenes de Trabajo, 6 Convenios. Deberan ser llenados siempre con el respaldo de una copia de la ültima Anpliación o del último Contrato.

Oon el número 8, aparece la solicitud de remesa semanal formando parte del Informe en un anexo que puede desprenderse fácilrrente del mismo. Se estima que si el Gerente de la Constructora, oonoce caro se encuentra el avance, caro se encuentra el Costo de Obra, como se encuentran los Saldos en Bancos, Los Saldos de Almacen y Los Pasivos de Obra, podrá tener elementos suficientes para aprobar o desaprobar la Reresa solicitada en dicha semana, de ahí que consideremos importante que este anexo se mantenga dentro del informe semanal de avance, Una vez aprobado el monto de la remesa, dicho anexo podrá desprenderse, turnándose al departamento correspondiente para el envío a la Obra, del efectivo 6 de la Orden de Pago correspondiente.

المنتقل والتأثر المراسي

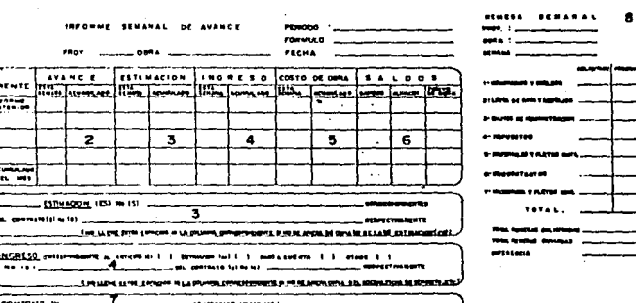

**R. MELLE W. THAT** 

 $\label{eq:2.1} \sum_{i=1}^n \sum_{j=1}^n \sum_{j=1}^n \sum_{j=1}^n \sum_{j=1}^n \sum_{j=1}^n \sum_{j=1}^n \sum_{j=1}^n \sum_{j=1}^n \sum_{j=1}^n \sum_{j=1}^n \sum_{j=1}^n \sum_{j=1}^n \sum_{j=1}^n \sum_{j=1}^n \sum_{j=1}^n \sum_{j=1}^n \sum_{j=1}^n \sum_{j=1}^n \sum_{j=1}^n \sum_{j=1}^n \sum_{j=1}^n \sum_{j=1}^n \sum_{j$ 

## III.3.12 Acta de Recepción

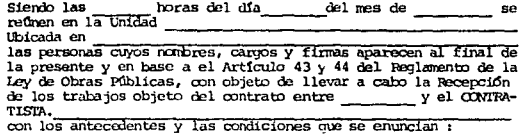

Realizándose la verificación con fecha comporte de esta Residencia de los trabajos ejecutados hasta el moranto de la Residentia de los trabajos ejecutados hasta el

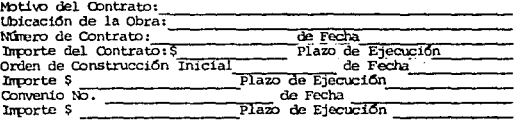

Fecha Real de Iniciación Según Oficio No. Fecha Real de Terminación

> Se concedió Prórroga hasta el día A) con fecha definitiva para terminación de los trabajos en Oficio No.<br>
> en virtud de esta de la componenta de la componenta de la componenta de la componenta de la componenta de la componenta de la componenta de la componenta de la componenta de la componenta de la componenta de la no siendo esto imputable al Contratista.

> B) La obra fue Rescindida con un retraso de días imputables al Contratista por las siguientes

> > por lo que procede la Rescision por Contravención de los términos del Contrato ó de las Disposiciones de la Ley.

C)

 $\omega = 4\pi$ 

entra con el comunicación de las

Los motivos de esta Acta son:

 $-140 -$ 

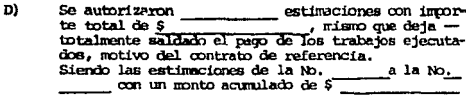

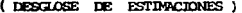

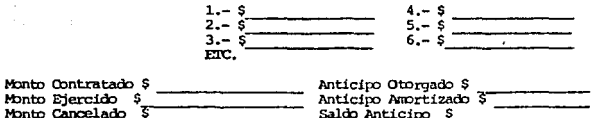

La relación de las estimaciones aprobadas se anexa a esta Acta, como parte integrante de la misma.

Anticipo (Estado)

l,

 $E1$ Para garantizar este contrato, quedan vigentes las  $POLizas de:$ 

Cumplimiento No.  $_e$  de la Cía Anticipo No. de la Cia

 $F)$ Asímismo, se hace constar la autorización de los escalamientos que se mencionan a continuación:

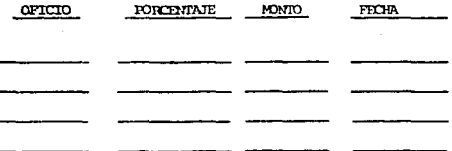

En la Inteligencia de que después de esta fecha no se aceptará la validéz de cualquier otro documento 6 reclamación para pago.

 $-141 -$ 

Después de un recorrido por obra revisados los trabajos ejecutados y. habiendose constatado su correcta ejecución de acuerdo con los planos. mencies constants du correcta ejecucion de acuerdo con los planos especificaciones paradidades especificaciones paradidades de la Obra e indicaciones hechas oportunamente en el Libro de Bi-tácorio, los recresentantes de la reclamaciones que estime conveniente por obra faltante 6 mal ejecutada, mala calidad de los materiales empleados, pagos indebidos ó vicios ocul tos, como garantía de lo anterior quedan vigentes durante un año a partir de esta fecha las fianzas otorgadas para cuya liberación se expedirân un documento específico no siendo esta Acta válida para tal efecto y habiendose dado aviso a la Secretaría de la Contraloría General de la Federal según Oficio No. de fecha \_\_\_\_\_ para su participación en este Acto, firman de conformidad las personas que intervienen en este Acto.

POR IMS (Dependencia)

FOR IA CONTRATISTA

FIRA.

Nombre y Cargo.

Nombre y Cargo.

FIRM.

**FTRM** Nombre y Cargo.

Nombre v Cargo.

FOR LA SECRETAPIA DE LA CONTRALORIA DF LA FEDERACION.

III.3.13 Modelo del Batado Contable.

 $\ddot{\phantom{0}}$ 

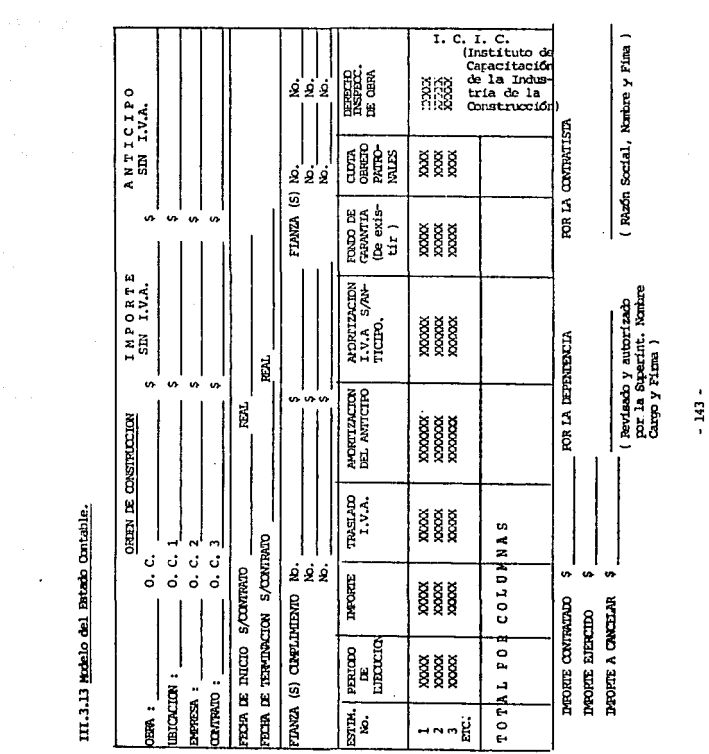

 $-143 -$ 

III.3.14 Carta Finicuito.

(Papel membretado de la Empresa)

Fecha

Luqar

INSTITUTO MEXICANO DEL SETURO SOCIAL. JEFATURA DE CONSTRUCCIONES DURANCO 291-12o, PISO MEXICO, D.F.

Atención C:

(Jefe de Construcciones)

Peferencia:

(Tipo de Obra y Localidad)

Asunto : CARIA FINIQUITO

Por medio de la presente, hacemos constar que quedaron finicultados los trabajos correspondientes a

(Descripción de los Trabajos Ejecutados) Oue se realizaron en la Obra (Tipo de Obra y Localidad)

Correspondientes al Contrato No. y Orden de Construcción No. con un monto contratado de \$

mismos que se tramitaron en y un importe ejercido de \$ Estimaciones, quedando un Saldo a cancelar de  $(N0<sub>mero</sub>)$ 

s no teniendo pendiente trámite alguno referente a este contrato.

Los trabajos fueron recibidos a satisfacción del Instituto Moxicano del Sequro Social.

**ATENTAMENTE** 

Vo. Bo.

Razon Social, Nombre v Firma.

(Superintendente General de Obras Nombre y Firma).

Con Copia:

 $-144$  -

### III.3.15 Constancia de Envío de Planos Actualizados.

MEMORANDUM **INTERNO** 

Arq. Héctor Santa Ana Viñas<br>Jefe Depto, Control de Estimaciones v Finiguitos.

Ref. (De la Superintendencia)

Superintendente General de Obras

Fecha. (Del Envio a Ofnas Centrales)

N<sub>n</sub>

Asuntor

contractors and

Anexo al presente envío a usted, los planos actualizados Anexo al presente carra -<br>correspondientes a la Obra (Tipo de Obra y Localidad)<br>construyeio Bajo contrato No. y Orden de Construcción quien realizo trabajos corres $x$  condientes  $a$ (Descripción de los Trabajos Ejecutados)

A continuación, relaciono los planos que son la totalidad de los requeridos.

CLAVE

**YXXXXX SOCKOOX** XXXXXX **DESCRIPCION** 

XXXXXXXXXXXXXXXXXXX 3300000000000000000000

are an investigation and the set of

**ATENTAMENTE** 

(Nombre y Firma).

 $-145 -$ 

III.3.16 Constancia de Entrega de Planos.

Lugar y Fecha:

INSTITUTO MEXICANO DEL SEGUNO SOCIAL AT'N : C. (Jefe de Construcciones) JEFATURA DE CONSTRUCCIONES DURANGO 291 12o. PISO. MEXICO, D.F.

REFERENCIA:

(Tipo de Obra y Localidad)

in the context of approaches with a little

**ASUNIO:** CONSTANCIA DE ENTREGA DE PLANDS ACTUALIZADOS.

Por medio de la presente, hacemos constar que la Empresa quien realizó trabajos correspondientes a

( Descripción de los trabajos ejecutados )

que se realizaron en la Obra

(Tipo de Obra y Localidad) correspondientes al contrato No. Vorden de Construcción No. Vorden de Construcción (No. 1991). y Orden de Construcción a esta Superintendencia, mismos que fueron Autorizados y Revisados.

A continuación relaciono los planos que son la totalidad de los requeridos.

CLAVE.

**DESCRIPCION** 

**XXXXXXXX XXXXXXXX XXXXXXXX** 

XXXXXXXXXXXX **XXXXXXXXXXXXX** 10000000000000

ATENTAMENTE.

( Nombre y Firma del Superintendente )

 $-146 -$ 

| minado tiempo.        |              |                                                                                                    |
|-----------------------|--------------|----------------------------------------------------------------------------------------------------|
| CIRCULAR <sub>N</sub> | <b>FECHA</b> | CONCEPTO                                                                                                    |
| 631                   | 31/MYO/84    | ACTAS ADMINISTRATIVAS POR<br>INFRACCION, LIEVAR EL Vo. Bo.<br>DEL TITULAR.                                                                                   |
| 13224                 | 04/SEP/84    | APLICACION DE CORRECTIVAS<br>PARA ESTIMACIÓN DE PAGO FOR<br>TRABAJOS REALIZADOS.                                                                             |
| 13223                 | 05/SEP/84    | REQUERIMIENTOS COMPLEMENTARIOS<br>PARA FINIOUITAR CONTRATOS RES-<br>CINDIDOS O SUSPENDIDOS.                                                                  |
| 13507                 | 11/SEP/84    | INTEGRACION DEL " PAQUETE DE<br>FINIOUITO "                                                                                                    |
| 17562                 | 26/NOV/84    | ACLARACION SOBRE EL " ACTA<br>DE RECEPCION "                                                                                                    |
| 2653                  | 22/FEB/85    | ENVIO DE LOS ARTICULOS DEL<br>NUEVO RECLAMENTO DE LA LEY DE<br>OBRAS PUBLICAS. QUE EL IN-<br>CUNFLIMIENTO PUEDE GENERAR<br>RESPONSABILIDADES EN SU CONTRA.   |
| 3775                  | 22/FEB/85    | RATIFICACION A LA INTEGRACION<br>DEL " PAQUETE DE FINIQUITO "                                                                                                |
| SΛ                    | 28/FEB/85    | ENVIO DE LAS REFORMAS Y ADICIO-<br>NES A LA LEY DE " OBRAS PUBLI-<br>CAS Y REGLAMENTO DE LA L.O.P.",<br>MARCANDO ATENCION A ARTS. 44 y<br>45 DEL REGLAMENTO. |
| 3774                  | 12/MZO/85    | ENVIO DE FORVATO DE CEDULA DE<br>CORRECTON A ESTIMACIÓN DE OBRA.                                                                                             |

III.3. 17 Relación de Circulares referente a Estimaciones, Finiquitos y Documentos que la Integran en determinado tiemo.

of the contract of the theory materials are as a statement of the contract of the contract of

 $\bar{ }$  .

 $\begin{aligned} &\bullet\text{ 147 }+\end{aligned}$  where  $\mathcal{F}^{(1)}$  is the set of the set of the set of the set of the set of the set of the set of the set of the set of the set of the set of the set of the set of the set of the set of the set of **Contractor** 

Service Stranger

where the constraints are<br>constraints and the direction  $\mathcal{L}_{\text{max}}$  and<br>  $\mathcal{L}_{\text{max}}$ 

No es mejor el que sabe mucho, ni peor el que sabe poco, Lo mejor es: Comprender que se sabe poco,

 $\mathcal{H} \times \mathcal{H} \times \mathcal{H}$ 

 $\tau_{\rm c} \approx 1.5 \pm 0.07$  ,  $\tau_{\rm c}$ 

동네 아프리카 노 그의 사

**Kan String Prog** 

 $\omega_{\rm eff}$  in an

we make a  $\hat{a}_{\rm eff}$  .

, which is a substitute of the state of the state  $\alpha_{\rm{min}}$  , and

 $J, H, P$ 

동안 눈

# CAPTRHO IV CONTROL DE COSTO

Este capítulo como veremos está enfocado a los elementos que afectan los costos de un proyecto por lo consiguiente trataremos de definir cada ele mento y darle su uso y control respectivo.

Estos elementos son tres; tiempo, almacén y recursos.los cuales se conju gan de una manera tal que si se sabe la manera más Optima de administrar los, lograremos exitosos proyectos con un tuen control tanto técnico com administrativo.

En base a estos comentarios procedenos a dar una introducción muy somera sobre cada elemento que se utiliza en éste capítulo.

### IV.1 CONTROL DE TIEMPO

El control de éste es fundamental en un proyecto, ya que de él depende la rapidez 6 lentitud para la ejecución de una obra y se sabe que si se desea una Obra en un menor tiempo que el normal el costo de la Obra se ve incrementado. Este incremento no se debe a sentimientos del construc tor sino que se incrementa debido a la modificación que se tiene que hacer en el proceso constructivo como: Incrementar la mano de obra, sobre almacenamiento en almacên, además de las adversidades del clima de la zona en construcción.

#### IV. 2 CONTROL DE ALMACER

El control de este departamento influye mucho para un buen avance en una obra, ya que la mala administración de éste provocará pérdidas de tiempo y por lo consiguiente acarrerará un atraso de obra, 6 en ocasiones se llega al grado de que una obra se para por falta de material. Cosa que nunca debe suceder. Fara esto la persona responsable de éste departamen to deberá saber cuando solicitar más material de acuerdo a la fluidez

 $-148 -$ 

que se tenga. Además de estar bien informado sobre la existencia de to do tipo de material que se requiere para el desarrollo del tipo de obra que se está ejecutando.

### IV.3 CONTROL DE RECURSOS

Dentro del control de recursos, manejaremos ingresos y egresos, pero el control de egresos es de nuestra incumbencia, debido a que si los egresos son mayores a los ingresos, esto quiere decir que se está teniendo una recuperación. Esto solo sucede al comienzo de una obra, debido al anticipo que se recibe, el cual se utiliza para la compra de materiales y pago de la mano de obra; pero conforme se va avanzando se va cobrando el tra bajo ejecutado, para que de esta manera se pueda seguir el provecto. Los egresos son de gran importancia para el buen funcionamiento de una empre sa, para esto se debe tener una buena administración de los recursos eco nómicos de la empresa.

En este departamento es indispensable la buena comunicación entre el Residente y Superintendente de la obra para que éste último sepa las medidas a tomar y quiar por un buen camino sin carencias de recursos ni demoras de materiales.

### IV.1 CONTROL DE TIEMPO

El control del tiempo de duración de una obra se llevará a cabo a tra vés del método de la ruta crítica.

> Otro método para llevar a cato un control de tiempo es el llamado PERT (Técnicas de evaluación, prcqra:naci6n repcrte)

El PERT utiliza tres tientos de duración, calculadas con criterios;

- a) cptimista.
- b) Peslmista.
- c) Llamado "más plausible" y con esto se calcula el tiempo que se espera dure la actividad que se esté programando, por lo tanto el tiempo  $m$ is probable se calcula  $com:$ .

$$
Tpr = To + 4 Tp1 + Tp
$$

Siendo:

Tpr Tien¡:o probable.

To .- Tiempo optimista.

Tpl .- Tiempo plausible.

Tp .- Tiempo pesimista.

A partir de este momento, el PERT es idéntico al método del camino crítico en el que se utiliza únicamente un tipo de estimación de duración, basado en la experiencia obtenida con anterioridad 6 cualquier otro tipo de cálculo basado en prccedimimtos de construcc:i6n, recursos disponibles, volúmenes de obra, calidad, rendimiento, condiciones de la localidad don de se ejecuta la obra, etc.

- 150 -

El método del camino crítico por otra parte, permite estudiar el enlaos tiempo-costo de la ejecución de las actividades y tomar decisiones entre alternativas de diferente duración y costo.

# IV.1.2 El Método de la Ruta Crítica.

El método de la ruta crítica nos permite, a través de la representación gráfica de un proceso (que puede ser el proceso cons $truth()$ :

- Conocer los tiempos de início y terminación de cada una de las actividades que integran el proceso mediante la aplicación de un algoritmo sencillo.
- Conocer las holquras disponibles para las actividades m crí ticas.
- Representar el esquema mediante barras que indiquen la duración de las actividades dando origen al diagrama de barras ó de Gantt.
- Sobre este ültimo diagrama, realizar la distribución y talan ce de los recursos utilizados en el proceso.

Los elementos gráficos requeridos para trazar el diagrama de flechas son minimos.

El primero de ellos es el EVENTO, representado generalmente por un circulo (aunque puede ser cualquier otra figura) que marca el inicio ó terminación de una actividad. Se utiliza para iden tificar dicha actividad y no consume tiempo ni recursos.

El segundo elemento es una flecha continua para representar la actividad, a diferencia de los eventos, sí consume tiempo y recursos. La lompitud de la flecha no tiene relación con la duración de la actividad puesto que el diagrama de flechas no se traza a escala, sin embargo, es importante dibujar siempre la punta de la flecha para señalar su dirección.

# Integrando los dos elementos descritos tenemos:

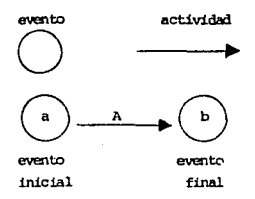

La actividad anterior puede identificarse indistintamente como actividad A 6 actividad ab siendo la segunda manera más utiliza da.

Para poder dibujar un diagrama de flechas, debemos preguntarnos para cada actividad en particular:

- 2016 actividad 6 actividades deben haberse ejecutado antes de iniciar la actividad que estamos analizando?
- ¿Qué actividad ó actividades pueden ejecutarse inmediatamente después?.
- ¿Qué actividad ó actividades pueden ejecutarse simultanemente?.

Se tiere así en un diagrama actividades que, de acuerdo al orden de su ejecución, son precedentes ó subsecuentes de otras.

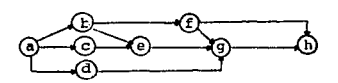

 $-152 -$ 

**State State** 

En el diagrama anterior, por ejemplo, la actividad ce es subse cuente de la actividad ac y consecuentemente de la eg, por tanto, el evento c inicial de la actividad ce es el evento final de la ac y el evento e terminal de la ce, es el evento inicial de la ac tividad eg.

Un tercer elemento gráfico auxiliar en el dibujo ó trazo de las re des es la actividad ficticia que se representa por una flecha discontinut.

Su tratamiento en el círculo de la red, es el mismo que una activi dad nommal, excepto que su duración es cero, y no consume recursos.

tonsideremos el siguiente diagrama.

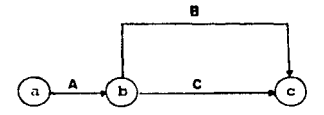

Observanos en el que tanto la actividad B como la actividad C · identificadas por sus eventos inicial y final, se designarían como bc.

Para evitar esta confusión, se introduce una actividad ficticia quedando el diagrama como sigue:

program to the con-

 $-153 -$ 

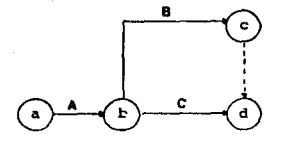

Ahora se tiene claramento identificadas ambas actividades, la B con sus eventos bo y la C en sus eventos bd; hemos utilizado para ello la actividad ficticia cd.

Sin menoscabo de la claridad del diagrama de flechas que se esté dibujando, hay que evitar en lo posible el uso de actividades ficticias donde no se justifiquen, por ejemplo:

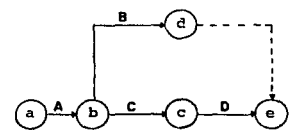

La actividad ficticia "de" no es necesaria pués, al suprimirla no hay ninguna duda respecto a la indentificación de todas las acti vidades.

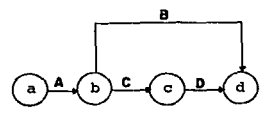

Es recomendable que la numeración ó identificación de los eventos con letras sea de tal manera que las actividades se "lean" en or-

 $-154 -$ 

den progresivo, esto es, que una actividad se denomine por ejemplo 3-4 *6* a-f y n6 por 4-3 *6* f-a.

Cabe señalar que el diagrama de flechas se inicia en un evento úni co y debe tenninar en un solo evento también.

Para practicar la aplicación correcta de la simbología, se sugiere dibujar el diagrama de flechas que representa el proyecto cuya dependencia entre actividades se enlista.

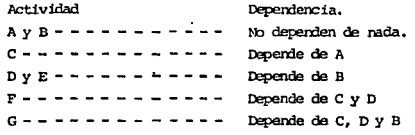

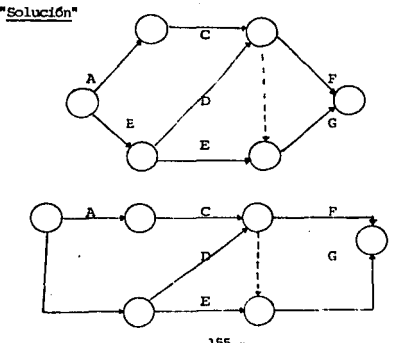

- 155 -

Observese que la figura en conjunto puede presentar otra forma. Lo cual por supuesto no es relevante, lo importante es oue las dependencias entre actividades sea la correcta. Se expondrá el método a través del estudio de un ejemplo:

Supongamos que debemos construir un almaçén que consta de cimentación y estructura de concreto annado, así como de estructura de acero para el techo. Fara el efecto, tenemos que proponernos una serie de actividades, a desarrollar, (éstas a su vez pueden dividirse en varias actividades como puede suceder con la actividad "Excavación", que in :cluiría traso, excavación propiamente dicha y acarreo del material producto de la excavación.

El tiempo que tarda en ejecutarse cada actividad, estará en función del procedimiento constructivo, de los recursos de que se disponga y del volumen de obra por ejecutar, esto es:

Tiempo de ejecución =

Volumen **Rendimiento** 

Supongamos que para nuestro ejemplo, los tiempos de ejecución quedan asentados esta Tabla I en días efectivos ó jornadas de trabajo.

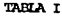

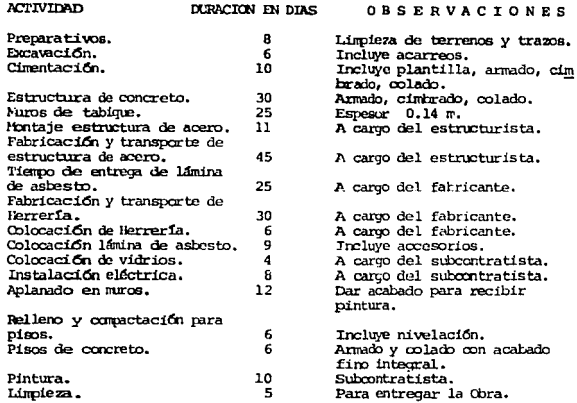

#### Secuencia de la ejecución:

Una vez que se ha formado la lista de las actividades, es necesario ana lizar el orden de ejecución de estos, teniendo en cuenta los requisitos del proceso y las condiciones particulares de la empresa que realizará el proceso.

Por otra parte, es conveniente la elatoración de lo *que se* denomina matriz de precedencia y que es la que ros *M* una idea de la secuencia 16 qica a sequir en tal *proceso*: en esta matriz se escriben los conceptos de todas la actividades que forman el proceso, una en cada renglón y una el cada columna formando casilleros, es decir, que si son "n" activida-

 $-157 -$ 

des que corresponden a "n" columnas y a "n" renglones, darán por lo tanto n<sup>2</sup> casilleros. Ver Tabla II.

### Reglas para la formación de la matriz de precedencia:

- I. Analizar la actividad correspondiente a cada renglón y determinar que actividad pueden realizarse "Inmediatamente desrués" determinada la actividad en cuestión; para esto se recorre el renglón examinando las columnas de la tabla y colocando una "x" en los casille ros de las columnas que corresponden a las actividades que pueden efectuarse "Inmediatamente después".
- II. Analizar la actividad correspondiente a cada columna y determinar que actividad 6 actividades deben realizarse "Inmediatarente antes" de poder iniciarse la actividad en cuestión; para esto se recorre por la columna de cada actividad y se coloca una "x" en los casi lleros de los renglones que corresponden a las actividades que deben ejecutarse "Invediatamente antes".

La aplicación de las dos reglas anteriores pueden hacerse en cualquier orden, a veces resulta más sencillo definir cuales son las actividades imediatas a otras, o sea, la aplicación de la primera de las reglas, pero en todo caso, es cuestión de comodidad el aplicar la primera o se quoda como primer paso.

El paso último viene a ser una revisión aplicando cuidadosamente las dos reglas anteriores.

Debe quedar completamente claro que ésta matriz ayuda al programador a visualizar situaciones de secuencia y presentación de la red. Las anotaciones que se hagan en tal matriz quedan a discreción del programador sin olvidar que esta es solamente un papel de trabajo (Tabla II).

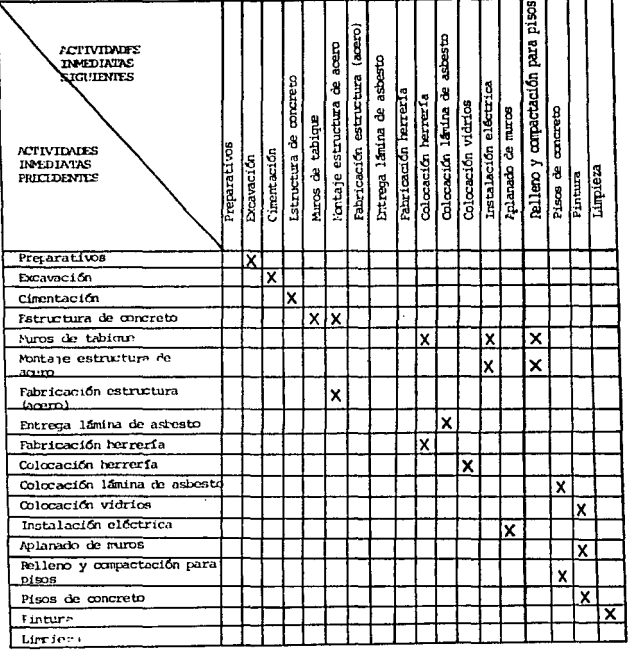

 $-159 -$ 

### IV.1.3 Calculos de los Tiempos.

En la aplicación del algorítmo, usaremos las siguientes anota ciones.

- Ip = Tiempo de iniciación próximo de la actividad ij
- $\mathbf{I}\mathbf{r}$  = Tiempo de iniciación remoto de la actívidad ij
- Tp = Tiempo de terminación próximo de la actividad ij
- Tr = Tiempo de terminación remoto de la actividad ij

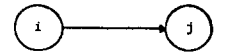

Se sugiere anotar estos datos como sigue;

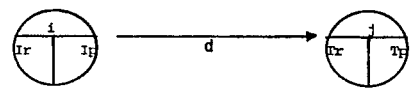

habiendo numerado los eventos y anotados los tienpos de duración de cada actividad de la red en el diagrama de flechas, se calcu lan los tiempos de terminación próximos: Sumando al tiempo de iniciación, la duración de cada actividad, esto es:

$$
\mathbf{Tp} = \mathbf{Ip} + \mathbf{d}
$$

Para la primera actividad de la figura 2 6 sea 1 - 2 el Ip es cero: Ip = 0. Como su duración es 8 en tiempo próximo de terminación será  $0 + Y = Y$ . Este datr se anota en el evento final de la actividad  $1 - 2$ .

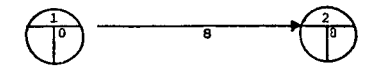

- 160 -

El tiempo próximo de terminación de la actividad 1 - 2 es, simul tâneamente, el tiempo próximo de inicio de la actividad que le sigue (actividad 2-3).

Para esta actividad  $Tp = 8 + 6$  6 sea To de la actividad que antecede más la duración de la actividad "2-3". lo cual se anota en el evento "3".

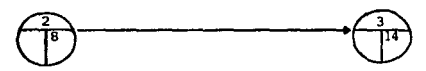

Cuando llegamos a un evento en donde concurren varias actividades procedence como sique:

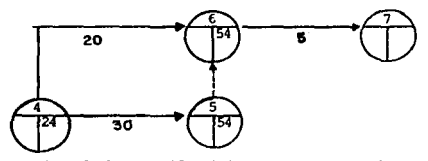

Considerando la actividad 4-6, venos que Ip = 24, como su duración es iqual a 20, su terminación próxima es Tp = 24 + 20 = 44; sin embargo, la actividad subsecuente  $6-7$ , no puede iniciarse sino - cuando se termine también la actividad 4-5 (o en este caso la ficticia 5-6) cuyo tiempo de terminación próximo os 54.

Por tal motivo este último será el número que anotaremos en el - evento 6 para considerarlo como el tiempo de iniciación próximo de la actividad 6-7.

El razonamiento anterior, nos proporciona una regla para el caso en que dos 6 más actividades concurren en un evento y estemos calculan do los tiempos próximos de terminación Tp:

 $-161 -$ 

Anotar la cantidad mayor que resulte de sumar los tiempos de iniciación próximos Ip a las duraciones respectivas de las actividades concurrentes.

Siguiendo este procedimiento se calcula la terminación próxima -del proyecto, que en el ejemplo que nos ocupa es de 100 días.

El siguiente paso, consiste en determinar los tiempos de inicia ción y terminación remotas; para ello, en el último evento del dia grama hacemos coincidir Tp con Tr.

(En caso que fijasemos para Tp un valor superior a 100, por ejem plo 110, todas las actividades del provecto tendrían un margen -couivalente a la diferencia entre Tr y Tp, lo cual dados los objetivos que perseguimos, resultaría ocioso).

Para la actividad 14-15, cuyo tiempo remoto de terminación es 100 y tiene una duración de 5, su tiempo remoto de iniciación será  $100 - 5 = 95$  esto es, Ir = Tr - d. Los datos se anotan en el espacio correspondiente dentro de los eventos.

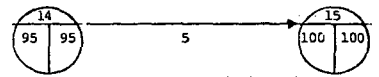

Cuando se presenta el caso de dos ó más actividades concurriendo a un evento, se tiene lo siguiente.

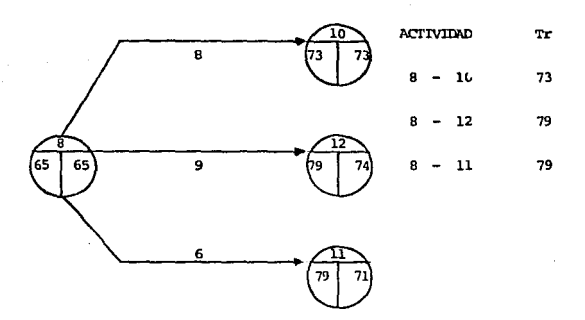

El tiempo remoto de iniciación de la actividad 8-10, es 73-8=65  $(\text{Ir} = \text{Tr}-d)$ , el de la actividad 8-12, es 79-9 = 70 y el de la ac tividad 8-11, es  $79-6 = 73$ .

En esta situación para efectos del cálculo de la red se anotará el memor de los tres números calculados esto es el 65 (aunque evi dentemente los tiempos renotos de inicio reales son 65, 70 y 73 respectivamente), ya que si anotamos 70 6 73 los tiempos remotos de terminación de las actividades 8-11 y 8-12 serían en un caso 76 y 79 (70 + 6 y 70 - 19) y en otro 79 y 82 (76 + 6 y 73 + 9), lo cual no es correcto porque nos llevaría a un tiempo de terminación de todo el proyecto superior a los 100 días requeridos.

Lo anterior, nos da la pauta a seguir cuando estemos calculando los tiempos remotos de inicio; si dos 6 mãa actividades concurren en un mismo evento, el Ir que se anotará en la red, será la cantidad menor que resulte de restar, a los tiempos de terminación remo ta de cada actividad, la duración correspondiente. Fig. No. 2

 $-163 -$ 

## IV.1.4 Determinación de la Ruts Crítica.

Durante el cálculo de los tiempos de iniciación y terminación - próximos y remotos nos percatamos que hay actividades que pueden empezar en dos ticroos diferentes sin que ello altere la terminación del proyecto y actividades cuyos tiempos de inicio y de terminación esta fijo.

Estas filtimas actividades reciben el nombre de críticas poés un atraoo *6* un adelanto en su ejecuci6n, sic;nifican un atraso *6* un adelanto en toda la obra.

La unión de estas actividades resulta en la llamada cadena 6 Ruta Critica.

Las condiciones que definen el que una actividad sea crítica son dos:

- a) Los tiempos de iniciación y terminación de la actividad son  $respectivamente$  iguales, esto es: Ip = Ir en el evento inicial  $y$  Tp = Tr en el evento final.
- b) El tiempo próximo de terminación que aparece en la red, es igual al tiempo próximo de inicio más la duración de la actividad:  $Tp = Ip + d$ .

Pay ocasiones como en el ejemplo mostrado, que la primera condi ci6n basta para definir la Puta Cr1tica, pero cuando esto no sea suficiente deberá aplicarse a la segunda condición. En el ejemplo la Ruta Crítica está dada por las actividades 1-2; 2-3; 3-41 4-5; S-8; 8-10; 10-13; 13-14; 14-15.

El conocer cuales son las actividades críticas, nos permite poner especial cuidado en la ejecución, dentro del tiempo fijado, de di chas actividades.

# IV.1.5 Holguras.

Holgura es el margen de tiempo que una actividad tiene para iniciarse y terminarse. Pueden definirse varios tipos de holquras pero, en estas notas, se tratarán únicamente la holqura total y la holqura libre.

Para su explicación, se hace uso del diagrama de barras, que representa en una escala de tiempos, la duración de todas y cada una de las actividades en que se han desglosado la obra en estudio.

## IV.1.5.1 Holgura total.

Se define la holgura total de una actividad, como el tiempo que puede desplazarse la ejecución de una actividad, sin alterar la duración total de la obra.

Graficamente:

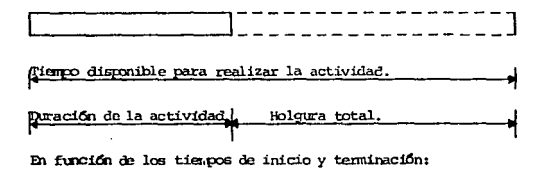

Holgura total = Terminación remota - Terminación próxima.

 $-165 -$ 

$$
Y \ncong Tx = Ix + d \quad Y \nsubseteq = xp + d
$$
\nSubstituyendo la holquxa total tarràidhe s

iqual a:

Tr.

 $(Ip + d) = Ir + d - Ip - d$ 

Refiriéndonos a la actividad 8-11 del ejemplo:

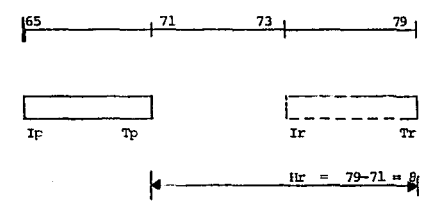

El terminar la actividad 8-11 el día 79, significa tener que iniciar la actividad 12-13 con la que está ligada hasta ese día; pero como la duraciónde ésta última actividad es de 6 días, se terminaría el día 85 (79+6); a tiempo para iniciar las actividades 13-14 y 14-15 con lo cual no se altera la du ración total de la obra.

## IV.1.5.2 Holgura Libre.

 $\sim$ 

La holgura libre, es el tiempo que puede desplazarse una actividad, sin alterar la iniciación de la actividad ó actividades que en cadena le siguen:

 $-166 -$ 

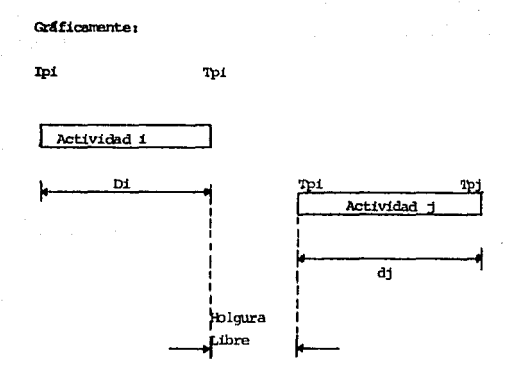

En furción de los tiempos de inicio y terminación:

**lblqura Libre =- Tienpo de inicio pr6xj¡ro de la actividad sub**secuente - tiempo de terminación próximo de la **actividad en estuiio.** 

 $H1 = IPj - Tpi$ 

Dado que Tpi = Ipi + di, también puede escribirse:

 $HL = Tpj - Tpi - dt$ 

Si recordamos que, en el diagrama de flechas el Ipj corresponde **al T p rrayor de las actividades que concurren en e1 evento, poderos calcular directarrente de la red, para cada activldad su** 

 $- 167 -$ 

holgura libre simplemente como  $Tp - tp - d$ , lo cual nos evita "buscar" en la tabla de actividades que se relacionan entre si y aplicar:

$$
\mathbf{F1} = \mathbf{Ipj} - \mathbf{Ipi} - \mathbf{dt}
$$

Refiriéndonos a las actividades 12-13 y 13-14 del ejemplo:

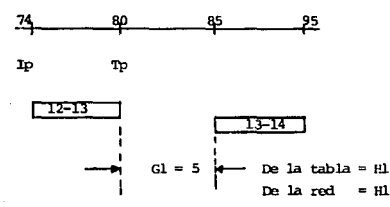

Como veremos adelante, la holqura libre nos permite llevar a cabo una mejor distribución de los recursos.

## IV.1.6 Diagrama de Barras.

**Contractor** 

 $\sim 5$ 

 $\label{eq:2.1} \mathcal{L}(\theta) = \frac{1}{2} \left( \mathcal{L}(\theta) \right)^2.$ 

Una vez formulada la tabla de holguras, se procede a representar oráficamente la Ruta Crítica por medio de un diagrama de barras ó diagrama de Gantt.

En el ejemplo, se han representado días corridos, pudiendo des de luego señalarse fechas precisas de acuerdo a la calendariza ción de la Obra.

También se han representado las holguras total y libre, siguien do la simbología:

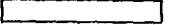

Actividad

Holoura Total

Holqura Libre

96 L

En la Tabla anterior:

Duraciónde la Obra:  $=$ 40 No. de cuadrillas Rendimiento/100

Costo No. de horas No. de cuadrillas.  $Costo =$ Hora

Generalizando se puede decir que la Tabla anterior, representa el comportamiento de los costos directos.

Los costos indirectos por el contrario, tenderán a disminuir a medida que el tiempo de ejecución se acorta.

# Fiemalo:

Supongamos que una cierta actividad se puede realizar con una cuadrilla de trabajadores en una duración de 40 horas a un cos to de \$ 80,000.00 a la que asociaremos un rendimiento del 100%. Si aumentamos el número de cuadrillas, es lógico pensar que la eficiencia tenderá a disminuir y aunque el tiempo de ejecución de la actividad se acorte, el costo aumenta.

El incremento de cuadrillas, en todo caso lo podramos llevar a cabo hasta el límite que nos permita el espacio físico que se dispone para que el personal trabaje sin interferencia.

La Tabla siguiente, nos proporciona la relación costo-tiempo de ejecución para la actividad del ejemplo:

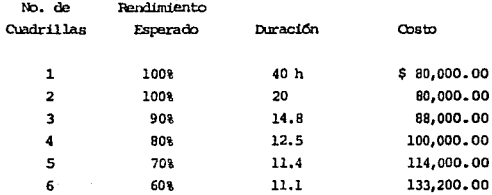

.<br>1. Le anno a provincia

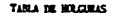

z.

ł۰

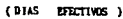

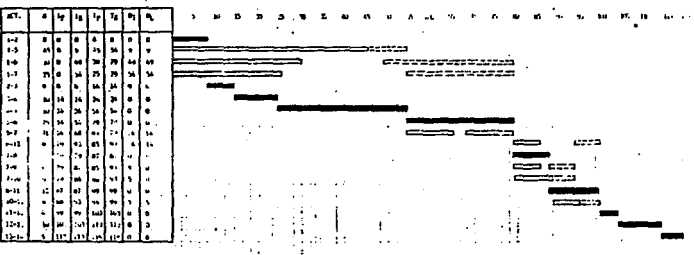

14  $\sim$  1  $\ddot{\phantom{0}}$ 

 $\cdot$ 

 $\mathcal{L}$ 

 $\vec{n}$ ٠.
# IV.1.7 Asignación de Recursos.

Obtenida la Futa Crítica y las holguras de las actividades de un proyecto, se procede a la distribución de los recursos requeridos para su ejecución.

Al decir recursos nos referimos a:

- Mano de Obra.
- Materiales.
- Iquipo.

المأسي فللانتقاد

Estos recursos representa evidentemente erogaciones de dinero en la realizacióndel proyecto.

La asignación ó distribución de recursos requeridos para la ejecución de las actividades de un proyecto depende de numerosos fac tores entre los cuales podemos mencionar los siquientes;

- a) Número de unidades en que pueden medirse las actividades.
- b) Duración del proyecto.
- c) Método de ejecución.
- d) Número de actividades que pueden ejecutarse por unidad de tiempo:

Ciertos grupos básicos de trabajo integrados por cierto personal y cierto equipo.

e) Espacios y servicios requeridos para cada grupo básico de trabajo.

Teniendo en cuenta factores como los mencionados y fijada una duración "Crítica ó no Crítica", es posible elaborar una lista de "Recursos requeridos" y determinar la intensidad requerida pa ra cada una de ellas.

Esta intensidad puede obtenerse dividiendo la cantidad total del recurso en estudio que se necesita en el tiempo que dura la actividad, entre el tiempo que dura dicha actividad.

 $-172-$ 

No obstante, como los recursos deben de estar de acuerdo con los ingresos y egresos del proyecto en muchas ocasiones se llegan a presentar situaciones de falta de dinaro en un momento dado. Esto es debido principalmente a que se tienen concentraciones de inversiones muy fuertes que sobrepasan las cantidades disponibles.

Si se hace un balance lógico de recursos de acuerdo con las hol guras disponibles es muy posible llegar a proveer anticipadamen te la cantidad de recursos requeridos, así como también cuando éstos sobran en el proyecto sobre todo en lo que se refiere a personal y equipo.

Veamos un ejemplo con regartición de recursos haciendo uso de las holguras.

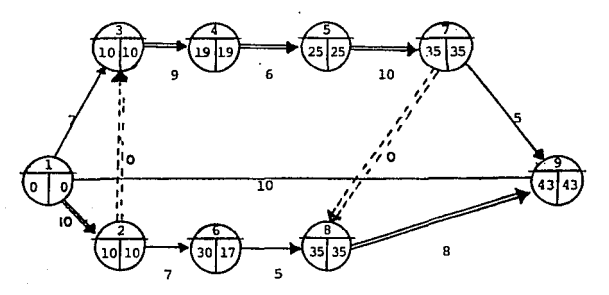

 $173 -$ 

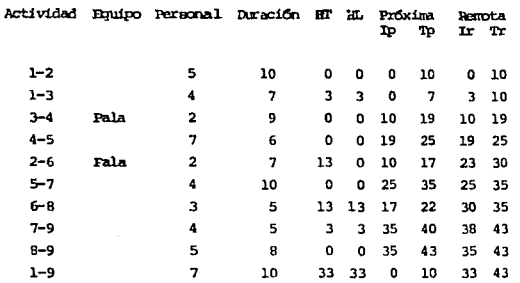

Para hacer un balanceo adecuado se hará primemo la programación de "acti vidades críticas" y posteriormente las "no críticas" en orden de preceden cia 6 sea primero las que tengan una holgura total más pequeña y así, su cesivamente según vavan creciendo las holquras.

Analizando la Tabla de la Fig. venos que las actividades "3-4" y "2-6", requieren una pala cada una, e iniciándose en la misma fecha; pero la "3-4" es crítica y la "2-6", no lo es.

Suponiendo que solo se dispone de una pala, primero se utilizará en la "3-4" y se analizará si la actividad "2-6" se puede retrazar 9 días; como tiene una holgura total de 13 días, sí es posible iniciarla el día 19 para terminarla el 26, quedando aún 4 días de holgura total; la holgura total de la que inmediatamente le sigue la "6-8", se disminuirán también para quedar en 4 días.

 $-174-$ 

# La Tabla de Tiempos para estas tres actividades cruedará:

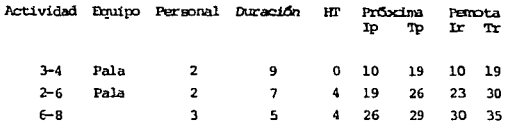

De acuerdo con estos datos como equiro total se necesita solo una pala, que hará primero el trabajo de la actividad "3-4" y luego pasará a eje cutar el trabajo de la "2-6" sin modificar la secuela ni los tiempos de duración de cada actividad.

Así como se hizo el balanceo para el caso particular de la pala en el ejemplo anterior, se puede hacer una distribución de las brigadas de -Obreros 6 de otros recursos con objeto de tener una distribución más económica y racional.

Este sistema de balanceo de recursos es igual al comúnmente usuado con el sistema tradicional de barras, pero con la ventaja de que ahora se puede disponer de la movilidad debida a las holquras en las actividades "no críticas" y de cue si en ocasiones se tuvieran fuertes concentra ciones de recursos, se puede aumentar la duración de actividades "no críticas", disminuvendo la cantidad de recursos en alguna de ellas, con el objeto de disminuir la concentración signpre y cuando no se sobrepasen las holguras totales.

"Programa de Erogaciones y Recuperaciones"

Dada la naturaleza del Método de la Ruta Crítica, puede asegurarse que los programas elaborados con este método, pueden afinarse tanto como lo permita la experiencia y conocimiento del personal de Planeación y Programación.

 $-175 -$ 

Si suponemos que se hace una programación cuidadosa de un proceso, es posible efectuar un análisis bastante roal de dicho proceso. Este aná lisis puede consistir de:

- a) Determinación del programa de erogaciones y recuperaciones necesarias para realizar el proceso.
- b) Determinación del programa de utilidades de la Empresa Contratista.

Para ilustrar la forma en que pueden hacerse las dos determinaciones anteriores en la figura se muestra el diagrama de erogaciones por unidad de tiempo, así como el programa de recuperaciones en la misma unidad de tiento. (Las recuperaciones son los pagos efectuados por el cliente).

Sumando las cantidades representadas por las barras llenas y por las barras vacías, ver Fig., se obtienen respectivamente las gráficas de recupración acumulada y de egresos acumulados indicadas en la Fig.

En la figura se muestra la gráfica de erogaciones y recuperaciones acumuladas y la utilidad total obtenida por la Empresa contratista.

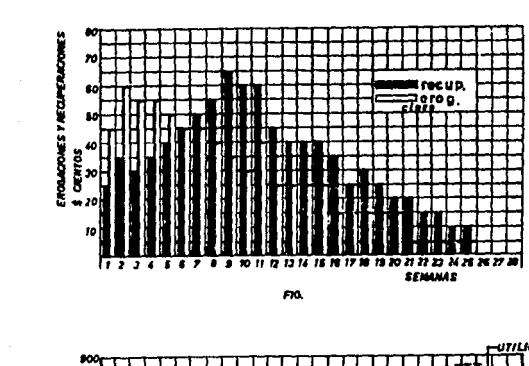

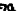

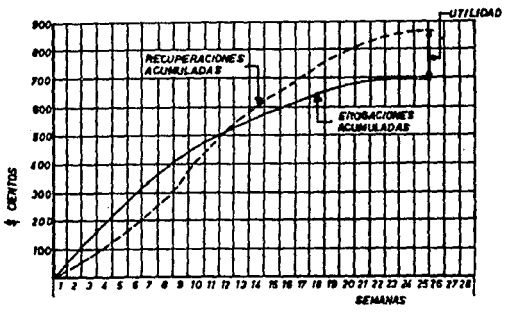

 $FIG$ 

 $-177 -$ 

 $\mathcal{A}(\mathcal{A})$  and  $\mathcal{A}(\mathcal{A})$  and  $\mathcal{A}(\mathcal{A})$ 

where  $\sigma$  is the constant  $\sigma$  is the first point of the constant  $\sigma$  is the constant of the  $\sigma$ 

 $\omega_{\rm{max}}$  is a constant of the  $\alpha$ 

En referencia al ejemplo representado por la oráfica 1, se representa a continuación el flujo de egresos, habiendo considerado, para simplifi car, que los costos de las actividades, son múltiplos de la duración. Se ha graficado así mismo, el flujo de efectivo rara los casos en que todas las actividades se inician en su tiempo próximo y cuando todas se etectas secún su tiempo remoto.

La distribución óptima de los recursos económicos está desde luggo, entre estos dos extremos y habría que complementarla con el programa esperado de ingresos para definir por una parte la necesidad de financiamiento y por otra, la rentabilidad de la inversión.

Dentro de los procedimientos para alcanzar la distribución óptima de los recursos. se presenta el método de Burgess.

an<br>1984 - Andre Herman<br>1984 - Andre  $\sim 10^{-11}$  $\vdots$ e a E e<br>Romana di Menezi ij  $\frac{1}{3}$  $\begin{array}{c}\n\vdots \\
\vdots\n\end{array}$  $\frac{1}{2}$  $\ddot{\cdot}$ i<br>E 一旦に niniaania. .  $\overline{a}$  . **E**  $\frac{1}{2}$ Ę

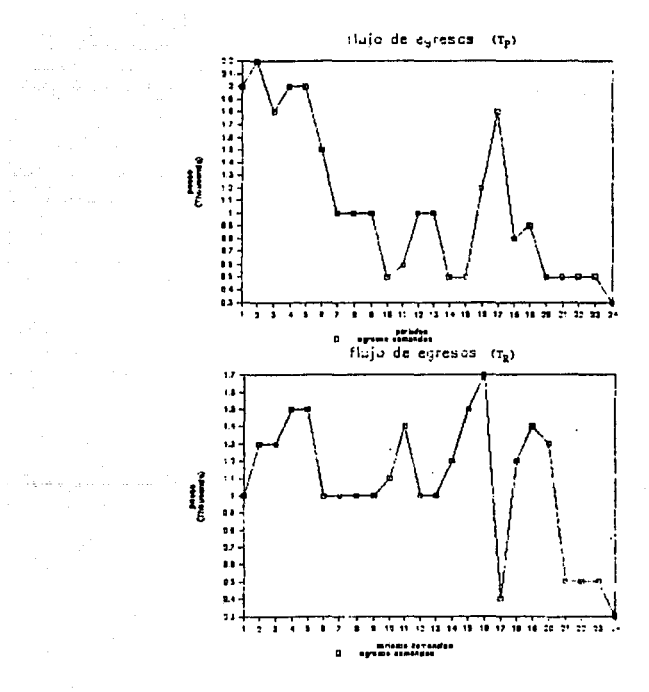

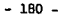

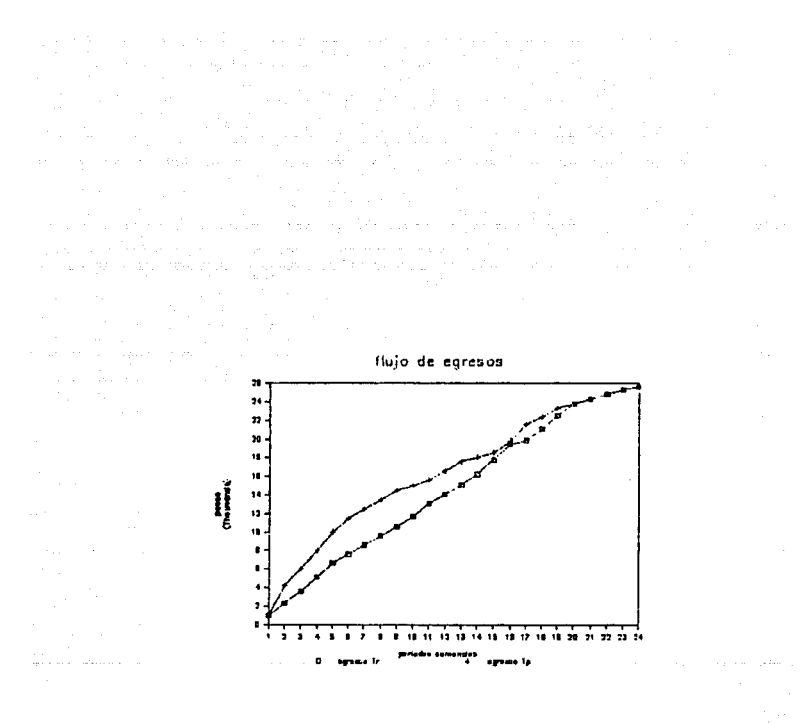

**Contractor** 

ing.

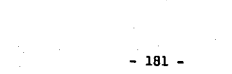

# IV.1.8 Compresión de Redes.

Se entiende por compresión de Redes, el proceso de acortar el tiempo de duración de un proyecto, determinado por el método de la Ruta Crítica.

Proponemos un ejemplo sencillo para la explicación del proceso. Supongamos que tenemos la siguiente red.

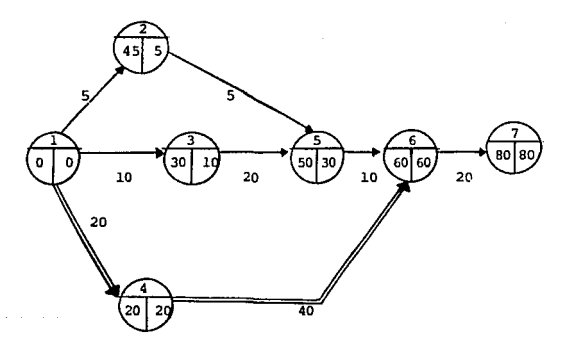

Vemos que la duración del proyecto es de 80 días, pero:

No nos conviene la duración:

- a) Porque el proyecto debe terminarse antes de los 80 días (el cliente así lo a pedido).
- b) Comienza la Red que proponemos es el faltante de ejecutar de una Obra en proceso, lo cual se ha atrasado y de acuerdo con el programa general no disponemos ya de los 80 días ori qinales.

En la compresión de redes debemos tener presente que cuando:

LA DURACION SE ACORTA EL COSTO ALMENTA

NOTA: Si la parte del costo ascciada a los recursos aumenta más que lo que se disminuve a la asociada con el tiempo.

También puede ocurrir que el costo aumente cuando la duración aumente, sí la parte del costo asociada con el tiempo crece más que lo que se disminuye la parte asociada a los recursos. Por último, cuando el control de proyecto es deficiente pueden aumen tarse incontrolablemente los costos nor efecto de recursos que no se utilizan adecuadamente, independientemente de que crezca la parte del costo asociada al tiempo.

La duración de un proyecto depende de:

a) Procedimientos de construcción.

b) Recursos: Propios Admuridos

Considerando que:

CON LA DURACION NORMAL SE OBTIENE UN COSTO NORMAL

Con la duración de premura se obtiene un costo de premura mayor al costo normal.

La duración de premura se obtiene igual que la duración normal.

## Volumen/Rendimiento

pero basada en la utilización del máximo número de recursos que aumenten el rendimiento para obtener una duración mínima posi ble.

 $-183 -$ 

Al acortar una actividad hasta duración límite aumenta el rendimiento de los grupos de trabajo por la introducción de más recur sos, aumentándose el costo.

Cuando se acorta una actividad al límite (Duración de preumura) se hace necesario disponer de más recursos.

Una vez obtenidas las duraciones y costos normales y de premura, se puede obtener el gasto en pesos que nos cuesta reducir cada ac tividad por cada unidad de tiempo, empleando la siguiente fórmu la:

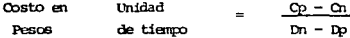

Proponemos la siguiente Tabla:

ولايت والمتواطئ والفاقية فأقوله

 $\frac{1}{2}$  ,  $\frac{1}{2}$ 

and the analysis of the con-

# TABLA DE DURACION Y COSTO (Miles de Pesos)

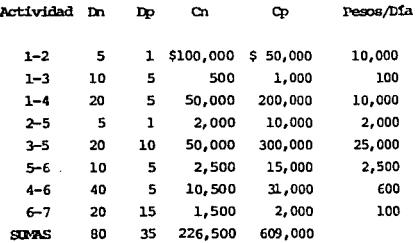

 $-184 -$ 

Obsto para llevar a cabo la Obra en 80 días.

 $Cn - 5226,500$ 

Obsto para llevar a cabo la Obra en 35 días.

 $Cr - S$  609,000

Oosto de ruptura \$ 609,000 (Suma de costo de premura)

Procedimiento para la compresión.

Si cueremos acortar un día el provecto, lo hacemos:

1) En la Ruta Critica.

 $\mathcal{F}=\{1,2\}$ 

2) En la actividad de menor costo por día acortado.

Si aun se requiere acortar más tiempo el proyecto, se comprime en la actividad más barata de las que forman la cadena ó Puta Crítica una vez comprimidas las actividades más convenientes y si no se ha llegado al tiempo acortado requerido, se procede a comparimir actividades críticas, considerando que reiterando com presiones pueden producirse varias cadenas 6 rutas críticas.

1. Actividad crítica de menor costo en pesos/días es la "6-7", para comprimirse un día venos que pesos/día =  $$1.00$ , enton ces.

Costo n =  $\sum$ Costo n  $^{-1}$  + costo/dfa n x No. dfas n acortados.

Costo del proyecto =  $226,500 + 100 \times 1 = $226,600$ 

 $-185 -$ 

Observanos que el costo total del proyecto al acortarse un dia su duración, aumenta de \$ 226,500 a \$ 226,600.

2. Si la actividad "6-7" se comprime 5 dfas:

Obsto del proyecto =  $226,500 + 100 \times 5 = $227,000$ .

Al acortar 5 días la "6-7", abora su duración es de 15 días (Duraciónde Promura), con lo que quede (l totalmente compri mida.

Una actividad queda totalmente comprimida cuando al acortar su duración en una ó varias compresiones. Se llega a su du ración de promura.

En el diagrama se indica con un asterisco (\*) que la activi dad está "Totalmente comprimida".

Debemos acortar el proyecto de 80 días a 35 días según la Tabla de duraciones y costos.

# la) Compresión:

en en posto su posto de

 $\alpha \in \mathbb{Z}$  ,  $\beta \in \mathbb{Z}$  ,

5 días en la actividad "6-7", queda representada en el siguiente diagrama 6 red:

 $\mathbf{r} = \mathbf{r}$  .

of the application of the co-

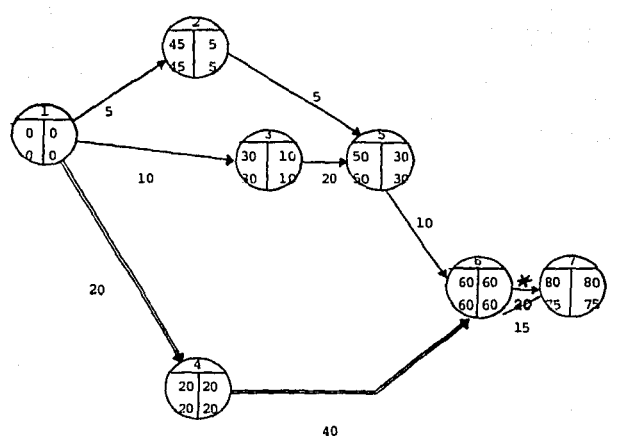

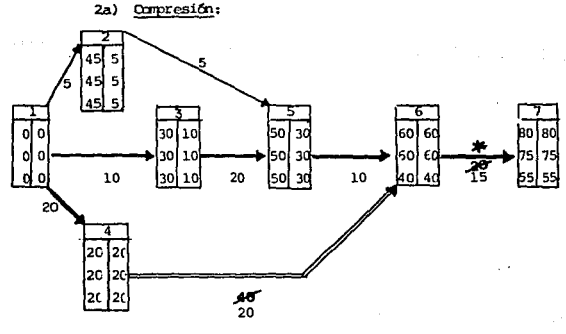

 $-187 -$ 

La actividad "1-3" ha quedado totalmente comprimida.

4a) Compresión.

Se reducen las actividades "5-6" y "4-6" en 5 días, quedando totalmente comprimida la "5-6".

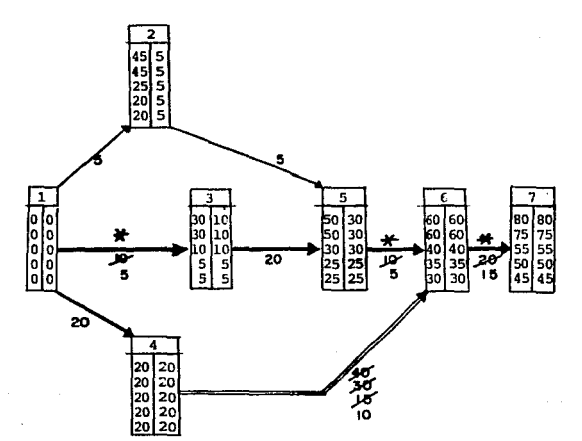

La conveniencia de reducir 20 días, fué la de no afectar la Ruta Crítica origianl, pero se ha creado otra Ruta Crítica por la cadena 1-3-5-6.

No conviene reducir más la actividad "4'6" proque se presentaría una hol qura en esta actividad, lo que hace que desaparezca la Ruta Crítica original, y esto no debe sucecer.

3a) Compresión.

Anui tenemos el caso de dos cadenas críticas por lo que se procede a reducir tiempos iguales (de N días), siendo la reducción del pro yecto de N días.

Comprimiendo las actividades "1'3" y "4-6" simultáneamente en 5 dias, obtenomos:

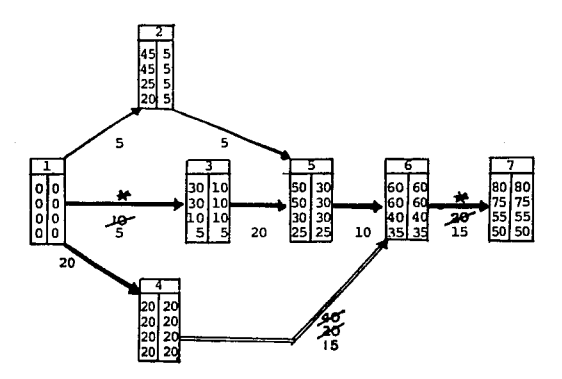

#### Sa) Compresión

ä,

Se reducen las actividades "1-6"  $y$  "3-5" en 5 días, quedando total mente comprimida la "4-6".

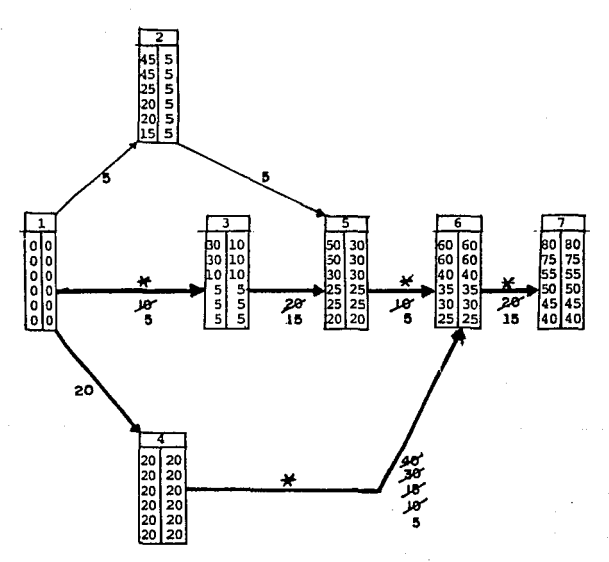

 $\Delta\Omega$ 

#### Commesión. 6a)

Reducción de 5 días en las actividades "3-5" y "3-5" y "1-4", quedan do totalmente comprimida la "3-5".

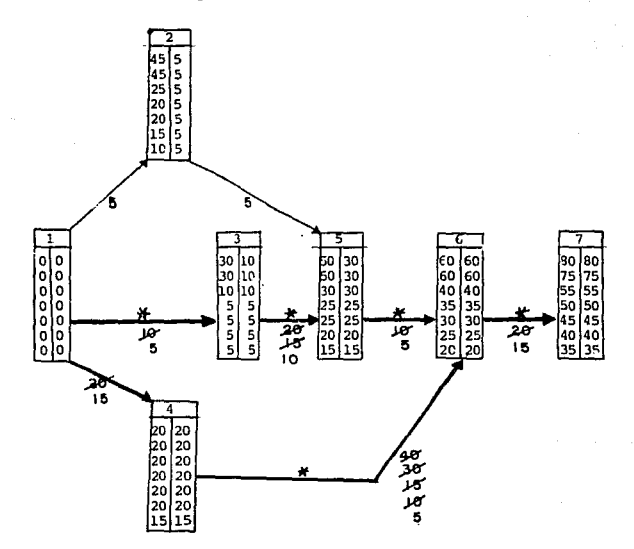

Hemos llegado a la duración de 35 días con lo que la compresión de la red está concluida, según se ha pedido.

El diagrama que nos muestra el nuevo caso es:

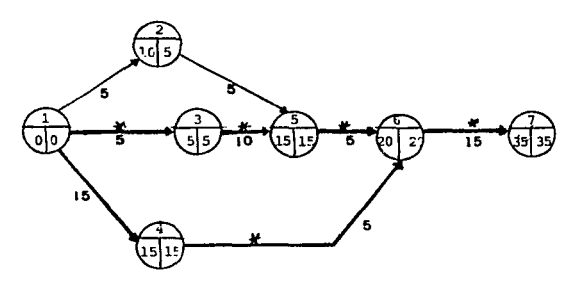

A continuación se presenta la Tabla de compresiones.

#### TABLA DE COMPRESIONES

ACTIVIDADES COMPRESIONES OFFFRACIONES Costo Total Puración Acortada

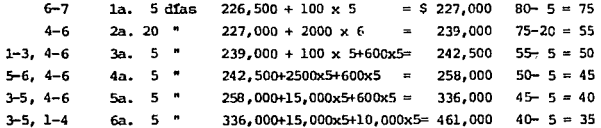

Para una duración de 35 días, obtenemos por medio de la compresión de Pedes un aumento en el costo de: \$ 226,500 a \$ 461,000.

 $\sim$ 

 $\sim$ 

\$461,000 = Costo de conveniencia.

 $-192 -$ 

# IV.2 CONTROL DEL ALMACEN.

Un problema de inventario existe cuando se hace necesario quardar bienes físicos ó mercancías con el propósito de satisfacer la demanda sobre un horizonte de tiempo especificado. Cada obra debe almacenar bienes para asequrar un trabajo uniforme y eficiente en sus operaciones, la demanda puede satisfacerse de dos formas; la primera de ellas consiste en almacenar una vez, según todo el horizonte de tiempo y la segunda en almace nar separadamente cada unidad de tiempo durante el horizonte. los dos casos que pueden considerarse son sobrealmecenamiento (con respecto a una unidad de tigmpo) o subalmacenamiento (con respecto al horizonte com pleto).

Un sobrealmacenariento requiere de un canital invertido superior por uni dad de tiempo, pero redunda en menos ocurrencias de escasez y de colocación de pedidos, por otra parte, un subalmacenamiento disminuye el capital invertido por unidad de tiempo, pero aumenta las ocurrencias de pedi dos y de falta de mercancía; definitivamente ambos extremos resultan demasiado costosos.

El control de las existencias de un alracén, es una actividad de gran im portancia dentro de las empresas constructoras, dicha actividad se ha -complicado considerablemente en los últimos años, debido a diferentes mo tivos, uno de los cuales es el vertiginoso incremento de los volúmenes de información que requieren ser procesados en periódos muy cortos de tiempo.

El objetivo general de un almaçõn es el llevar un control de existencias y movimientos detallado en el mismo, los objetivos específicos son los siquientes:

- Mantener un kardex con el control de existencias valuado.

 $-193 -$ 

- Identificar los artículos y refacciones por clave, descripción ó núme ro de parte, unidad de control y localización física en el almacén.
	- Manejar la existencia de los artículos y refaciones en unidades, sal do de dinero, existencia máxima, existencia mínima, runto de reorden e índice de mtación.
	- Generar relaciones del inventario en kardex, las osdulas para toma de inventario, la diferencia valorizada entre existencia física y de  $-$  kardex, y el ajuste de las existencias ror diferencias.
	- Generar pólizas contables por entradas al almaçén, vales de consumo ó salidas y por ajustes de existencia.
	- Generar relaciones de existencias en forma consolidada por periódos.
	- Controlar los resouardos, traspasos y devoluciones.
	- Controlar el consumo de combustibles y lubricantes de los equivos.

Existen tres métodos diferentes para llevar los inventarios de un inventarios de un almacén; el primero es el PEPS (PFINERAS ENPRADAS, PRIMERAS SALIDAS), el segundo es el LEPS (ULTIMAS INTRADAS, PRIMERAS SALIDAS), y por último el Costo Promedio, para identificar mejor estos métodos, se realiza un ejemplo práctico de cada uno de ellos.

Se analizarán 12 movimientos en un almacén con entradas y salidas de una mercancia "X", y posteriormente se analizará cada uno de los métodos antes descritos.

 $\bar{\gamma}$  (  $\bar{\gamma}$  ),  $\bar{\gamma}$  (see ),

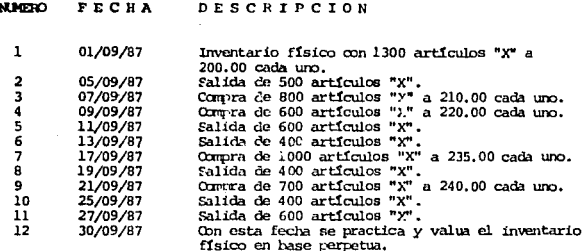

Primeras entradas - primeras salidas (PEPS)

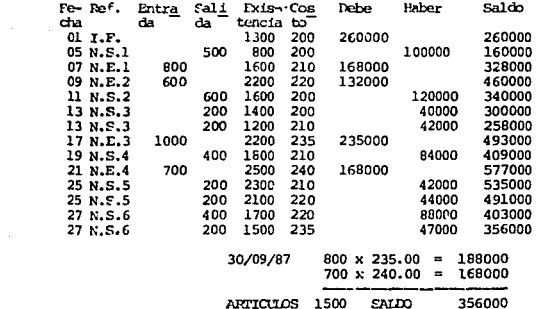

الماعشا كالبهاج للكالة

ς.

 $\sim$  195 -  $\sim$  195 -

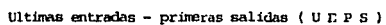

 $\sim$ 

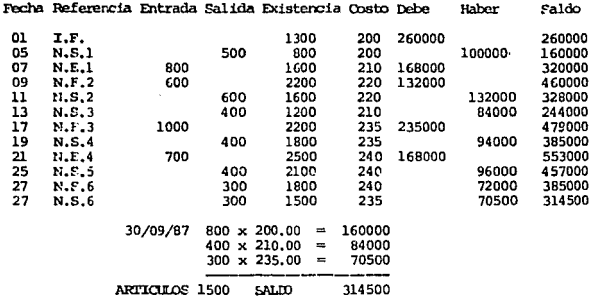

#### COSTO PROMEDIO

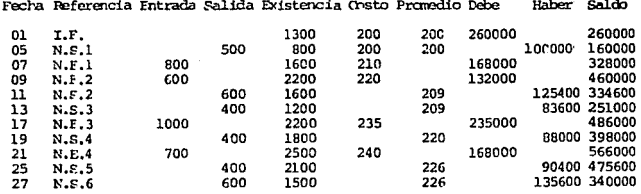

ä,

Como se puede apreciar, el método P.E.P.S. es el que tiene el costo menor. por lo que repercute en una mayor utilidad, el costo promedio es el más aproximado, y por últipo el U.E.P.S., es el que mantiene el costo actual de los artículos y genera una menor utilidad.

El método más usado en la actualidad, en la Industria de la Construcción es el Costo Promedio, ya que por su facilidad de manejo, no requiere de personal capacitado para su control.

IV.2.1 Generalidades de un Almacén.

- a) Parámetros económicos.
	- Costo fijo.

Esto implica el costo fijo asociado a la colocación de un pedido ó con la preparación inicial de una instalación de producción.

- Precio de compra ó costo de producción.

Este apartado es de especial interes cuando es factible ob tener descuentos por mayoreo ó cualquier rebaja en precio, en estas condiciones la cantidad ordenada debe ajustarse para aprovechar esta disminución de precio.

- Costo de mantenimiento del almacén.

Esto representa el costo de tener un almacén. Incluye el interés sobre el capital invertido, costos de almacenamiento, costos de manejo, depreciación, etc. usualmente se supo ne que los costos de llevar el almacén varian directamente con el nivel del almacén, así como con el tiempo que el -artículo permanece en el almacén.

- Costo de escasez.

Son los costos de penalización originados por no tener el articulo cuando se necesita la mercancia, incluyen costos debidos a pérdidas en la confianza de los clientes y pérdida potencial en los ingresos.

 $-197 -$ 

- b) Demanda.
	- Demanda determinista.

Donde se suponen, se conocen con certeza las cantidades necesarias sobre periódos subsequentes, esto puede expre sarse según reriódos iguales en términos de demandas cons tantes conocidas. O en función de demandas variables conocidas, los dos se denominan demandas estática y dinámica respectivamente.

#### - Demanda probabilística.

Ocurre cuando los requisitos en un cierto periódo no se conocen con certeza sino que su modelo ruede describirse por una distribución conocida de probabilidad. La demanda para un periódo dado puede satisfacerse instantáneamen te al inicio del periódo ó uniformemente durante dicho lapso.

# c) Ciclo por ordenar.

an agusan di pada yaw

 $\sim$   $\sim$ 

Consiste en la medida de tiempo de la situación del almacén. Puede inicarse en una de dos formas:

 $-$  Revisión continua. Donde un registro del nivel del almacén se actualiza continuarente hasta que se alcanza un cierto límite inferior, en cuyo punto se coloca un nuevo periódo.

## - Revisión periódica.

Donde los periódos se hacen usualmente a intervalos iqualmente espaciados.

d) Demoras en la entreca 6 (tiempos quía).

El tiempo entre la colocación de un pedido y su surtido se co noce como demora en la entreca, las holquras de entrega pueden ser deterministas 6 probabilistas.

 $-198 -$ 

al Resbasto del almacén.

El abastecimiento real del almacén puede ser instantáneo ó uni forme, el instantáneo ocurre cuando el almacén compra de fuentes externas, el uniforme puede courrir cuando el producto se fabrica localmente dentro de la organización.

f) Horizonte de tiempo.

Se define como el periódo sobre el cual el nivel de almaçãn estará controlado.

q) Abastecimiento miltiple.

Un sistema de almacén puede tener varios puntos de almacenamien to, organizados de tal manera que un punto de demanda puede lle gar a ser un nuevo punto de almacenamiento.

h) Número de artículos.

Un almacén puede comprender más de un artículo (mercancía). principalmente si existe alguna clase de interacción entre los diferentes artículos.

## IV.2.2 Areas de almacenamiento y bodegas.

Es necesario que con anterioridad al inicio de la obra se definan las áreas de almacenamiento y bodegas que se utilizarán para quardar y contro lar los artículos que se requieran para la adecuada ejecución de la Obra, dichas areas deberán ubicarse de tal modo que su cercanía a los frentes de trabajo sea la mayor posible y que el acceso de los proveedores para la entrega de mercancias sea lograda con facilidad.

A continuación se presenta una relación de almacenamiento y bodegas, a manera de ejemplo:

 $-199-$ 

the context of a series of a complex context of a context of the context of proposition

Almacenamientos

#### Bodegas

Tubería de concreto y asbesto Agregados Combustible Explosivos y artificios.

Refacciones. Cemento Cuarto de harramienta.

Al frente de cada uno de los almacenamientos o bodegas se encontrará un responsable operativo, el cual ejercerá su propio control interno y administrativo, rero estará subordinado al almacén cene $r<sub>A</sub>1$ .

Los locales que ocupen los almacénes serán dimensionados adecuadamente y se planteará la distribución interna y externa, zonificando por áreas e identificando cada una de las mismas de acuerdo a la oficina que las ocupará, es decir, recerción, despacho, lugares para almacenamiento de articulos, etc.

Independientemente del local que reculeran el almacenamiento ó bodoga, deberá proporcionársele el mobiliario y enuito necesario para un funcionamiento perfecto, como: escritorios, sumadoras, etc., y las medidas de seguridad, como son extinguidores.

# IV.2.3 Catálogo de almacén.

Para la identificación de las existencias en almacén e integración del kardex para el control de las mismas, se debe utilizar un catá logo de almaçên, en el cual se clasificuen, identificuen y contabi licen los diversos artículos y equipos que ingresen al almacén para satisfacer las recesidades derivadas de los trabajos que se rea licen en la Obra, es resporsabilidad de la administración central vigilar que exista en cada uno de los almacênes de obra, un ejem plar de dicho catálogo, con la finalidad de poder efectuar una cla sificación y control consistentes de los artículos que entren y salgan del alracén.

A continuación se adjunta un modelo de catálogo aplicable al almacén de una empresa constructora (el desgloce del catálogo no se hace may a fondo ya oue sería interminable la lista del mismo).

De manera muy general se pueden considerar tres grandes grupos de articulos:

- 1. Materiales y refacciones.
- 2. Resquardo, consumo y herramientas.
- 3. Mobiliario y couro.

Por lo que respecta al apartado de rateriales, comprende los siguientes sutgrupos:

- 1. Combustibles y lubricantes.
- 2. Artículos de limpieza y campamento.
- 3. Maderas.
- 4. Materiales de construcción.
- 5. Cables de acero y accesorios.
- 6. Material eléctrico.
- 7. Fierro de refuerzo.
- 8. Aceros y metales.
- 9. Tomillería.
- 10. Herrajes diversos.
- 11. Soldaduras y accesorios para soldar.
- 12. Llantas y accesorios.
- 13. Pinturas y accesorios.
- 14. Mangueras y conexiones.
- 15. Empaques diversos.
- 16. Materiales para taller.
- 17. Accesorios para transporte.
- 18. Tuberia y conexiones.
- 19. Explosivos y artificios.

 $-201 -$ 

20. Artículos admiridos especialmente para una obra.

21. Materiales especiales para perforación e invección.

- 22. Parelería y artículos de escritorio.
- 23. Farmacia.
- 24. Artículos de securidad y protección.
- 25. Ordenes de trabaio.

Por su parte el apartado de refacciones contiene los subgrupos:

- 1. Para mácuinas con motor a gasolina.
- 2. Para miguinas con motor a diesel.
- 3. Para máruinas con motor neumático (AIRE)
- 4. Para macuinas con motor eléctrico.
- 5. Filtros, baleros y retenes, varios.
- 6. Motores y conjuntos.
- 7. Ordenes de trabajo.

El grupo de resquardo, consumo y herramientas comprende:

- 1. Artículos para transporte, conducción y medición de líquidos v gases.
- 2. Artículos de la energía eléctrica.
- 3. Artículos auxiliares para la construcción.
- 4. Herramientas.
- 5. Fouipo de sequridad y protección.
- 6. Artículos para trabajos técnicos de Ingeniería y laboratorios.
- 7. Artículos para oficina, radio y compamento.
- 8. Instrumental rédico quirurgico.
- 9. Artículos para perforación, sondeo e inyecciones.
- 10. Biblioteca.
- 11. Ordenes de trabajo (únicamente herramienta).

 $-202 -$ 

## Del mobiliario y enuiro:

l. De oficim.

2. De ingenierla.

3. De laboratorio.

4. De canpamento.

5. Inst: unental médico ouirdroico.

#### IV.2.4 Entradas de almacén.

Por todo artículo que ingrese al almacén, es recesario contatili zar su valor y recistrarlo en el kardex, al recibirse en el alma cén cualquier artículo proveniente de requisiciones ó pedidos, el recepcionista debe producir la "entrada de almaçén", basándose en la información que aparece en la remisión ó factura que el provee dor presenta al entregar la mercancía, el recercionista puede ve $r$ ificar que el pedido este solicitado en una requisición autoriza da.

El recepcionista deberá disfoner de un ejemplar del catálogo general de almacén para la clasificación de los articulos recitidos y se encargará de elaborar las etiquetas de identificacion de los mismos, así como de colocarlos en los luqares previstos dentro de la distribución del almacén, cuando se trate de una devolución de artículos de la Obra a su propio almacén, se hará el respectivo abono al centro de costo 6 frente de trabajo contra el almacén de la Obra.

Las entradas al almacén p.eden derivar de cumpras locales y de ma-<br>triz, de traspasos ó de devolucioner.

the AP construction of the AP construction of the Construction

#### a) Entrada al almacén por compras locales 6 de matriz.

Se recibe la requisición del solicitante: se revisa la clasificación y especificación de los artículos, así como las claves del departa uento 6 frente, se verifican las existencias en almacén y se nurcan en la requisición los artículos que pueden ser surtidos.

En caso de que la entrega sea hecha por el proveedor, se recibe del mismo la nota de remisión ó factura valorizada, así com los  $- -$ artículos que ampara, se coteja la información de la factura con la de la requisición y se verifica que coincida con los artículos recibidos, narcando en los documentos las diferentes partidas surtidas, se sella y firma la nota de remisión, se labora la nota de entrada al almacén de acuerdo a la nota de remisión, es muy importante hacer el cómputo del nuevo precio medio en base a la entrada de almacén, el. precio nedio se calcula en base al precio con el que entra el artículo al almacén a lo largo del tiempos, es decir:

Precio medio  $=$  (importe  $1 +$  inporte  $2 + ... +$  inporte n)/# artículos.

Si la entrega es efectuada por el almacén central, el procedimiento a seguir es el siguiente: se recibe del almacén central el control de entradas y salidas valorizadas, así como los artículos que ampara, se carpara la infomaci6n del oontrol de entradas y salidas con la requisición y se verifica que coincida con los articulas recibidos, se finna y sella el control de entradas y salidas. A continuación se ubican los artículos en la zona del almacén y se obtienen medios, afectando el renglón de existencias, en caso de que el total de artículos que entrega el proveedor no coincida con lo especificado en la requisición se procederá a rechazar la entrega, devolviendo la no ta de remisión correspondiente.

state of the state of the state of

standard control of the same control of the state

b) Entrada al almacén por traspasos.

se formula requisición de traspaso ó requisición, el almacén solicitante queda en espera de los artículos. los cuales serán entregados directamente por el almacén remitente, al recibir los artículos es necesario cotejar que la requisición coincida con los artículos recibidos, se firma de recibido la nota de traspaso y se ubican los  $a$ r tículos en el almacén conforme a la organización del mismo. Se opera la tarjeta de novimiento del almacén en base a la rota de traspaso, obteniendose los precios medios carrespondientes y modificando el rengl6n de existercias.

c) Entrada al almacén por devolución por artículos.

se recibe del frente 6 departamento del remorandun relacionando los  $art$ fculos no utilizados especificando los motivos de la devolución, se verifica que el memorandun contenga el número de estado, calidad y cantidad de los articulos incluidos en el vale de devolución al almacén, se obtiene la valorización a precio medio de los artículos, considerando el último movimiento y se recaba la autorización del jefe del almacén para dar entrada a los artlculos devueltos.

#### IV.2.5 Salidas de almacén.

Las salidas de artículos de almacén se documentan con:

- vale de censuro:

Con este documento se apoyan los consumos de los departamentos 6 frentes de trabajo y las entregas a resquardo consumo.

- Notas de traspaso:

Esta forma se utiliza para documentar los envios entre almacenes de una misma obra, entre almacenes de obras diferentes

companies and the companies

- 205 -

6 entre almacenes de obra y oficina matriz.

Remisión de almacén:

a) Salidas de almacén por consumo de materiales ó refacciones.

Se recibe "vale de consumo", del solicitante por concepto de materiales y/o refacciones y se revisa que cumpla con los siguientes requisitos:

- Que venga cerrado (anulando los renglones no utilizados), que tenga el número de cuenta que recibirá el cargo (frente 6 departamento), la fecha correspondiente, la relación de los artículos solicitados con sus respectivas unidades y descrip ciones y que tenga la firma de autorización, a continuación se consulta el catálogo general del almacén para identificar los artículos solicitados y se procede a verificar físicamen te la existencia de los mismos, una vez hecho lo anterior, se despachan los artículos y en el vale de consumo se anotan las cantidades perdientes por surtir conforme a lo solicitado y se recaba el nombre y firma de quien recibe y quien despacha.

- Después se registra el movimiento del almacén, descargando en los renglones de existencia y valor los artículos surtidos que ampara el vale de consumo y se obtienen los saldos co rrespondientes, se anota en el vale de consumo el precio medio de cada uno de los artículos, el base a los movimientos del almacén (entradas y salidas) y se totalizan los importes de los mismos, obteniendose por último el gran total.

 $\alpha$  ,  $\alpha$  ,  $\beta$  ,  $\beta$  ,  $\beta$  , and  $\alpha$  ,  $\alpha$  ,  $\alpha$ 

b) Salidas de almacén obra por resquardos consumo nuevo. Se recibe del frente 6 departamento la "solicitud de artículos a resquardo consumo" debidamente autorizada se verifican exis tencias en almacén, se elabora el resquardo, el vale de salida y la nota de devolución, en base a la solicitud de - - - artículos nuevos a resquardo consumo, se envian para su autorización al frente ó departamento solicitante, una vez autori zado, se despachan los artículos y se recaba el nombre y firne de quien recll:e y de quien despacha, entrcqarXlo oopia del resquardo al interesado, se opera el novimiento del almacén del grupo de artículos a resquardo consumo, anotando los valo res de los artículos a precio medio, se opera el movimiento del almacén del grupo de artículos resguardo consumo usado, valorizando las unidades en un peso (\$1. 00) en base a la nota de devolución de resguardo consum, anotando en esta última un valor de un peso por unidad, hay que efectuar de manera si multanea la salida en existencia fÍ&ica a existencia resguaroo.

Se formula la póliza de diario y se distribuye de la siguiente fOnm:

Por salida - contabilidad obra.

Por devolución - contabilidad obra, archivo de almacén

Por artículos deweltos - se reciben del interesado los - - artículos que le fueron entregados a resguardo, se devuelve firma del criqinal del resquardo al interesado, se opera la

 $-207 -$
tarjeta de novimiento del almacén por los artículos de resquardo-consumo usados descargando en existencia por concepto de la devolución, en base al original del resquardo.

Por artículos faltantes - se clabora el vale de consumo en base a los artículos devueltos, se elabora la póliza de dia rio en base al vale de consumo.

c) Salidas de almacén obra por resquardo definitivo. Se reciben del frente 6 departamento la "solicitud de resquar do definitiva" autorizado por la jefatura administrativa, especificando los siguientes datos: destinatario del resguardo, descripción del artículo o equipo, unidad, y departamento 6 frente.

Se verifican las existencias físicas con objeto de surtir lo requerido, se elabora resquardo definitivo en base a la infor mación de la placa de identificación del artículo y a la tarjeta de movimiento de almacén, se espera a recibir el resquar do definitivo autorizado por la jefatura administrativa, se entregan los artículos y se recaba en el resquardo definitivo el nombre y la firma de quién recibe y quién despacha, entregando copia al interesado.

d) Salidas de almaçên obra por traspasos.

Se reciben del almacén interesado la "solicitud de traspaBO" (requisición, radiograma 6 manorandum) debidanente autorizada, se recaba la autorización de la superintendencia del almacén remitente, se elabora la nota de traspaso valorizada al últino precio medio, en base a la tarjeta de rrovimiento de aba oE!n y a la solicitud de traspaso.

state of the control of

Se entregan ó envían los artículos motivo del traspaso al almnoén solicitante, recabando en la nota de traspaso el nombre y la firma de quien recibe 6 en su caso, el número de ambarque y el medio de transporte, se opera la tarjeta de movimiento del almacén en base a la nota de traspaso, se clabora la póli za de diario y se turna al departamento de contabilidad de la obra.

e) Salidas de almaçãn obra por devolución al proveedor. Se elabora la "remisión de almacén" apovándose en la información contenida en la tarjeta de movimiento de almacén y remisión 6 factura del proveedor; se valoriza a precio de adqui sición, especificando las causas que originan la devolución y el nombre del que la promueve.

Se envia la remisión de almaçén para su autorización en la superintencia, a continuación se regresan los artículos al proveedor, se recibe del proveedor, la remisión del almacén firmada de conformidad, se coera la tarjeta de movimiento de almacén en base a los precios de adquisición de los artículos.

### f) Salidas de almaçãn obra por ventas.

Se elabora la relación de los artículos que puedan ser vendidos, basandose el el análisis previo de existencias de poco *<sup>6</sup>*nulo novimiento, ast. cerro chatarra y desperdicios de taller, se recaba el visto bueno de la superintendencia, se formula la ranisión de almacén, anotardo el valor en libros y el valor de venta de los artículos en cuestión, se entregarán los ar tículos vendidos contra entrega de copia de la ficha de ingre so de caja debidamente requisitada y se recaba el nombre y fir ma de quién recibe, se opera la tarjeta de movimiento de almacén en base a la remisión de almacén y al valor en libros, hay que aclarar que la valorización de precio de venta deberá in cluir el I.V.A. por separado.

- 209 -

### IV.2.6 Articulas en consignación.

M.lchas veces se obtiene de los proveedores, mediante un convenio celebrado por la oficina matriz, la entrega en las obras de mercancia en consignación, la cual se irá pagando por la empresa y reponiendo por el proveedor de acuerdo a los consumos que se reporten en un informe que se producirá en el almacén de la Obra en periódos de tiempo determinados (quincenalmente, mensualmente). A continuación se describe el procedimiento a seguir para el manejo de estos artlculos:

- Teda consignación se basará en una requisición, la cual se formulará de acuerdo a las necesidades de la obra y se autori zará por la Superintendencia.
- cualquier anpliación de· la consignación, sea por nuevos artículos ó mayores cantidades de lo solicitado originalmente se hará mediante otra requisición.
- Firmado el convenio de consignación por angresa y proveedor, este último procede a surtir según requisición, enviando una rani.sión debidanente valorizada.
- En virtud de tratarse de artículos ajenos, se almacenarán y manejarán separadamente de los propios, procurando localizarlos en secciones bien delimitadas cuando se encuentren en el mismo local del almacén.
- $-$  Al recibirse en obra, se cotejará contra requisición que coin cidan las cantidades y calidades de los artículos surtidos, firmando y sellando con la leyenda de "consignación".
- Por cada proveedor se llevará un kárdex de consignación, que se integrará con las tarjetas de movimiento de almacén que se vayan abriendo por cada uno de los artlculos recibidos en es-

- 210 -

pecie y valores, según nota de entrada de almaçén consigna ción.

- Para el despacho de artículos en consignación se utilizará vale de consumo el cual será girado al encargado de consignación para que surta de sus existencias.
- Surtido el vale y firmado de recibido nor el solicitante, se procederá a anotar las características del artículo, unidad y calidad surtida.
- $-$  Al final de la semana se cierra la concentración sumando lo despachado de cada artículo y multiplicando por el precio unitario del mismo para obtener el valor total de los movimientos.
- En base a este resumen se elabora una nota de traspaso anotando las cantidades, unidades, descripción e importe total de cada uno de los artículos, la suma de estos importes sed el valor total de la rota de traspaso que servirá para operar salidas en el kardex.
- $-$  A continuación se genera la róliza de salida de consignación en base a la nota de traspaso.

# N. 2. 7 Art1culos en custodia.

Con frecuencia se presenta la situación de que en las obras con tratadas por la empresa, el cliente proporcione determinados artículos y materiales para ser usados en la construcción de las mismas, al recibir la empresa estos artículos, se constituye en depositaria de los mimos y oontrae la responsabilidad de su cuidado y manejo.

 $-211 -$ 

La empresa se libra de su caracter de depositaria hasta que jus tifique ante el cliente la utilización de dichos artículos me diante estimaciones de los trabajos ejecutados ó documento que acredite la devolución de los mismosa este último, estos mate riales se designan con el nombre de artículos en custodia y den tro del almacén se serparan de los que son propiedad de la empre sa, debido a que los artículos y materiales que se reciben por este concepto son muy diversos, se dividen para facilitar su -control y maneio en:

I. Materiales.

II. Equipo auxiliar.

En el apartado de materiales quedan comprendidos los artículos de consumo que normalmente salen del almaçen mediante un vale de consumo, como cemento, varilla, etc.

El de equipo auxiliar se conforma por los artículos, cuyo consu mo no es immediato y que al salir del almacén se les da tratamiento de resguardo, como bombas, transformadores, etc. los ma teriales y artículos que por este concepto se reciban, deben estar amparados por una remisión del cliente, la cual será cotejada al momento de recibir con la cantidad y calidad de di chos artículos, aroyándose en la remisión se procede a elaborar la entrada de almacén custodia que deberá ser valorizada y pue da después emitir la póliza de diario correspondiente, para dar salida de almacén obra por artículos en custodia se utiliza el vale de consumo, se despachan los artículos y se obtiene la firma de quien recibe y de quien despacha.

A continuación se opera la tarjeta de movimiento de almacén y se anota en el vale de consumo el precio unitario e importe to tal de los artículos en base a la información de la propia tar jeta, se elabora la póliza de diario de acuerdo al vale de con sumo.

 $-212 -$ 

Dentro del almacén de obra se manejan tres tipos de "resquardo". mediante los cuales se le proporciona al personal de la empresa los artículos necesarios para el correcto desempeño de sus acti vidades, los resquerdos mencionados son:

- 1. Resquardo provisional.
- 2. Resonando consumo.

**Contractor** 

illion anns an

3. Resquardo definitivo.

### a) Resemando provisional.

Este tipo de resmardo se emplea para controlar artículos que serán devueltos al almacén dentro de un periódo máximo de 24 horas a partir de la fecha de entrega al interesado, debido a que el interesado devuelve el artículo casi de manera inmedia ca, no es necesario afectar el registro de existencia dentro del kardex, la solicitud de artículos en resquerdo provisional se efectua mediante "vale de consumo".

En el almação se elabora el "resquardo provisional" y se conserva temporalmente en un expediente hasta que la devolución se realice, procediéndose después a destruir dicha forma.

#### b) Resouardo consumo.

Este tipo de resquardo se utiliza para controlar la entrega y devolución de artículos nuevos que se proporcionan al interesa do por tiempo indefinido; dichos artículos se cargan a la cuen ta ó centro de costo al momento de su primera salida de alma cén, pero se documentan con un resquardo, va que el interesado está obligado a devolverlos al almacén una vez que no requie ra hacer uso de ellos. la solicitud al almacén por los artículos la efectúa directamente el interesado mediante un vale de consumo. El despachador elabora el resquardo consumo para su au-

 $-213 -$ 

torización; una vez satisfecho lo anterior se entregan los artículos al interesado y se elabora el registro en kardex de resquardo consumo nuevo, en dorde se opera el vale de consumo y en resquardo consumo usado, en donde se opara la nota de devolución con valor de \$ 1.00 por unidad, el original del res quardo se archivará en el control de resquardos, cuando los ar tículos sean devueltos al almacén, registrando la existencia física dentro del kardex de resquardo consumo usado, cuando se proporcionen al interesado artículos usados, se indicará en el resoundo y el valor que se asignará a cada artículo será de \$1.00, esto es con fines contables-administrativos.

### c) Resquardo definitivo.

Este tipo de resquardo se utiliza en el almaçén para proporcionarle al personal por tiempo indefinido, el equipo, mobiliario y herramienta que le sea necesario para el desempeño de su trabajo, la solicitud de los artículos la hace directamenta el interesado mediante vale de consumo debidamente autorizado, se elabora en almacén el resonardo definitivo, es necesario que el personal de almacén efectue revisiones físicas de los artículos proporcionados a resquardo, siendo recomendable la siguiente práctica:

- Mensual En forma indefinida cualquier dia habil se hará la revisión física de los artículos a resquardo.
- Trimestral.- En el transcurso de los últimos días del trimestre se deberá hacer la revisión física general de todos los artículos a resquerdo.
- Anual Con motivo del inventario físico de existencias de almacén por cierre del ejercicio fiscal de la empresa, se deberá hacer revisión física de todos los artículos a res quardo.

 $-214-$ 

### IV.2.9 Integración de kardex.

El kardex con el que se controlen las existencias de los artículos del almacén y sus valores, debe integrarse en base a la tarjeta de movimiento de almaçên clasificada por grupos. submuros, de acuerdo a lo que se hava establecido dentro del catálogo general del almacén, en la tarjeta de movimiento del almacén se registran todas las entradas y galidas al almacén de los diferentes artículos, cualquiera que sea el origen de dicho movimiento, para cada grupo, y subgrupo se lle vará una tarieta de control valorizada, es decir que contenza los importes parciales y el total.

Mensualmente debe cotejarse que la suma de los importes regis trados en la tarjeta de movimiento del almaçén coincida con la tarjeta de control de cada uno de los subgrupos.

### IV.2.10 Inventarios físicos.

On el objeto de constatar la veracidad de la información de que se dispone en cuanto a las existencias físicas y contables del almação, y en cumulmiento a la obligación legal que existe, es necesario que al cierre del ejercicio fiscal en el mes de diciembre, se lloye a cabo un levantamiento del inventario físico en el almacén, asimismo con el objeto de contar con un control interno de verificación, es conveniente levantar un in ventario al mes de junio de cada año, previo a la toma de in ventario y con la anticipación suficiente, el jefe administrativo conjuntamente con el jefe del almacén deberá planear la forma en que se llevará a cabo el inventario, previendo el per sonal y todo lo necesario para tal afecto, de modo que no in terfiera con las actividades normales de la obra.

 $-215 -$ 

- a) Preparación previa a la toma de inventario.
- El almacén debe estar preparado y ordenado, es decir debe efectuar la limpieza general, reacomodar, etiquetar todos los artículos, numerar la estantería, registrar la locali zación física del artículo en la tarjeta de movimiento del almacén, actualizar el resquerdo de mobiliario y equipo. auxiliar, tener patios y bodegas ordenadas y poner al corrdente los movimientos contables; lo anterior es con el objeto de que el almacén se encuentre en condiciones opti. mas, de modo que se facilite y agilize el recuento físico de los art1culos.
- Se utilizarán marbetes numerados y llenados de acuerdo a la tarjeta de novimientos del almacén, conteniendo la des cripción del artículo; codificación y localización.
- b) Procedimientos.
- $-$  Para levantar el inventario se formarán dos grupos compues tos por personal de almacén y de contabilidad, el grupo ajeno al almacén será como un interventor; el día del inven tario se formarán parejas mixtas (almacén e interventor) asignando un número a cada una de ellas, el jefe del almaçén tomará parte en la verificación de las cifras cuando estas sean cotejadas.
- El inventario se practicará en base a dos conteos de acuerdo a la siguiente distribución de marbetes: TalOn l.

Queda en el artículo como comprobante de que ya fue inventariado.

Tal6n 2.

1. . . . . . . .

Sirve para el segundo conteo y queda en poder de contabili dad como constancia, así como también para cotejar con el inventario ya relacionado.

 $-216 -$ 

### Talon 3.

Se utiliza para el primer conteo y permanece en al almacén para vaciarlo en la tarjeta de movimiento de almaçãn, el día de recuento el jefe de almadén asignará áreas de trabajo a las parejas para el primer contoo.

- c) Toma de inventario físico.
	- Primer conteo:

El interventor cortará el talón número 3, cerciorándose de que coincida la descripcióndel artículo y la unidad del mismo, así mismo anotará en el talón la cantidad con tada y su número de pareja, una vez terminado de realizar el primero conteo se entregarán al jefe del almacén todos los talones.

### $-$  Segundo conteo:

Se procederá de igual manera que el primer contec, pero la pareja que hizo el primer recuento no podrá recontar los mismos artículos y además desprenderá el talón número  $\overline{\mathbf{z}}$ .

Terminación de la toma de inventario:

Una vez cumplido el procedimiento el jefe del almacén colocará en orden los talones 2 y 3; comparará las cifras para establecer diferencias, todos los talones que muestren diferencias serán recontados nuevamente por el jefe del almacén, a continuación se formula la cédula por faltantes y sobrantes en especie y valores, se formula vale de con sumo de faltantes y entrada de almacén por sobrantes, después se llevan a la superintendencia para su clasificación de cargo y abono así como para su autorización, posteriormente se opera en kardex los vales, y las entradas al alma cên, se genera la póliza contable.

 $-217 -$ 

d) Valuación, presentación y distribución del inventario físi- $\infty$ 

 $-$  Valuación:

El costo unitario para la valuación del inventario físico debe ser el último medio registrado en la tarjeta de movi miento de kardex en la cual se vacia la siguiente infor mación: fecha, existencia, precio medio y saldo ó importe.

 $-$  Presentación:

Se ordenan las tarjetas de movimiento de almacên en la misma secuencia que se tenga en el kardex y posteriormente se procede a mecanografíar en inventario físico en la forma oficial.

Distribución:

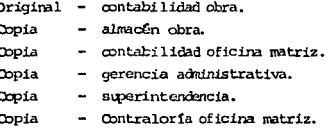

### IV.2.11 Conservación del mobiliario y equipo.

Es responsabilidad del almacén controlar el mobiliario y equi po, la conservación, mantenimiento y reparación de estos ar tículos es función del jefe administrativo, en virtud de que la mayoría del mobiliario y equipo se encuentra fuera del almacén, bien sea instalado 6 en posesión del personal de la em presa u obra para el descmpeño de sus actividades, el adminis

 $-218 -$ 

trativo se coordina con el de servicios generales, para el mantenimiento y reparación de los artículos mencionados, cuando no se disponga de medios propios se contratarán servicios externos de firmas comerciales ó personal especializa do. mediante la celebración de los contratos pertinentes que sean necesarios para el mantenimiento y reparación de - - - artículos como: mácuinas de escribir, relojes checadores, sunadoras, calculadoras, refrigeradores, provectores, sillas, escritorios, niveles, orabadoras, etc.

# IV.2.12 Control de desperdicios.

Por las actividades de la empresa en la obra que ejecuta, es común que existan desperdicios del material que se emplea en su realización, frecuentemente no se asigna la importancia debida a este aspecto, que en ocasiones llega a representar una cantidad considerable.

Es necesario que se estimen los porcentajes que teóricamente · serán desperdiciados de los materiales, que por cantidad a consumir, sean importantes en la ejecución de la obra, asímismo se requiere implantar, siempre que sea costeable, las medidas que permitan la recuperación de los desperdicios y su concentración en lugares de almacenamiento adecuados, después se procederá a la venta de los mismos. Lo cual se docu mentará mediante una remisión de almacén y con la factura que expedirá la oficina matriz a través de su departamento de contabilidad.

A continuación se mencionan algunos conceptos de los que pueden resultar desperdicios importantes:

- Madera.
- Aluminio.

 $-219 -$ 

- Llantas.
- Partes de máquinas y refacciones usadas.
- Etc.

IV.2.13 Obntabilización de movimientos de almacén.

Los movimientos contables que tienen en el almacén son por el importe de entradas y salidas de articulos, cualquiera que sea la naturaleza de estas.

El jefe administrativo 6 contador general y el superintendente de la obra deberán definir la periodicidad más apropiada con que serán producidas las pólizas de diario, derivadas de los movimientos antes mencionados, es necesario que se tenga la certeza de que los registros que se llevan en el departamento de contabilidad contengan las mismas cantidades que el kardex de almacén, lo cual se cotejará mediante las pólizas de diario que emitirá el mismo almacén de acuerdo a lo establecido previamente; dichas pólizas contabilizan el importe de las entradas y salidas que hayan tenido lugar en el perió do en cuestión.

Al entregar las pólizas de diario al departamento de contabi lidad se haran acompañar por un informe detallado de los importes de los distintos grupos y subgrupos, así como también del total del almacén, incluyendo el valor de los artículos en custodia y artículos en consignación.

#### **OTA DE E**

20335

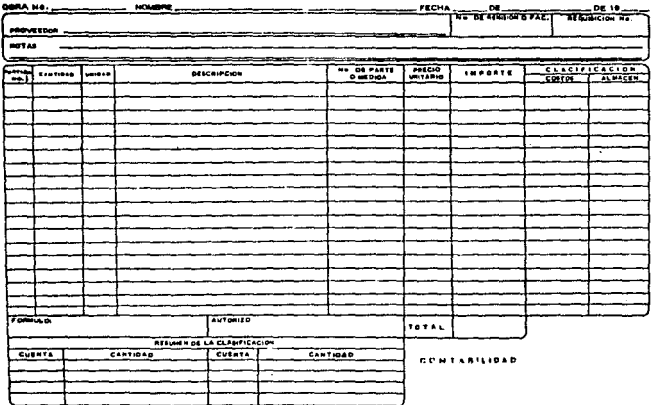

Na

#### VALE DE SALIDA (O VALE DE BOLSILLO)

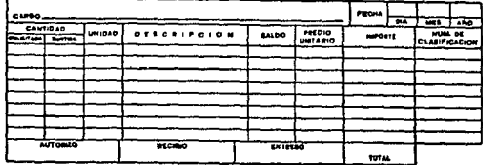

**NOTA** NO 66 BUR **K ENMIRANIRAS EN 1AS CANTINA** 

 $-221 -$ 

#### RESGUARDO **PROVISIONAL**

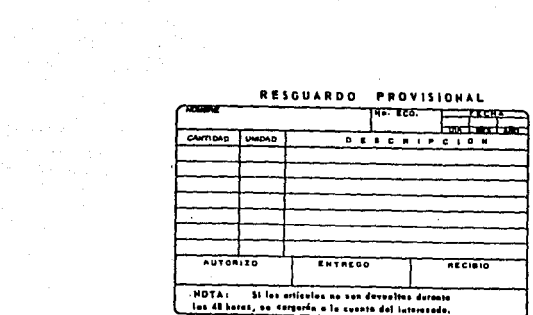

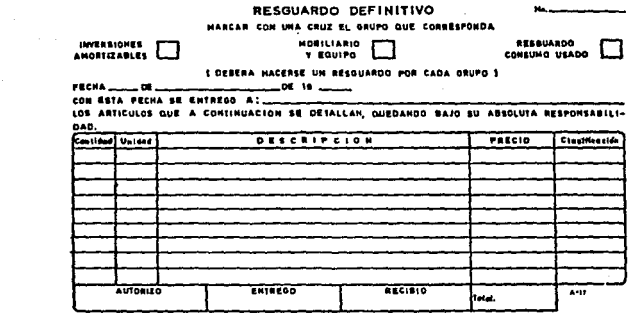

 $\label{eq:2.1} \begin{split} \mathcal{N}^{(1)}_{\text{max}}&=\frac{1}{2}\sum_{i=1}^{N}\left(\frac{1}{2}\left(\frac{1}{2}\left(\frac{1}{2}\right)^{2}+\frac{1}{2}\left(\frac{1}{2}\right)^{2}+\frac{1}{2}\left(\frac{1}{2}\right)^{2}\right)\right)\log\left(\frac{1}{2}\right),\\ &\frac{1}{2}\sum_{i=1}^{N}\left(\frac{1}{2}\left(\frac{1}{2}\right)^{2}+\frac{1}{2}\left(\frac{1}{2}\right)^{2}\right)\log\left(\frac{1}{2}\right),\\ &\frac{1}{2}\sum_{i=1}$ 

 $\mathcal{L}^{\text{max}}_{\text{max}}$  and  $\mathcal{L}^{\text{max}}_{\text{max}}$ 

#### TARKTA DE MOVIMIDITO DE AIMACDI

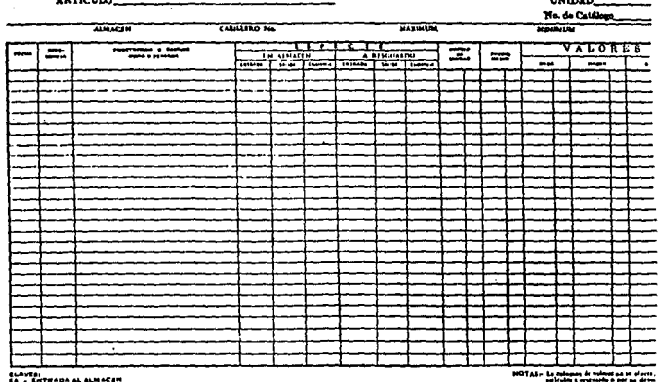

 $\bar{a}$ 

 $\frac{1}{2}$  ,  $\frac{1}{2}$ 

### IV. 3 CONTROL DE RECERCIE

Control complementario de incresos:

Dadas las características legales y técnicas de los diferentes contratos usuales en la edificación, sus controles complementarios deberán dise ñarse de acuerdo a ellas.

#### IV.3.1 Ingresos por obras en administración:

Estos ingresos son realmente cantidades recibidas provisionalmen te para pagar por cuenta del cliente, compromisos sancionados tor la constructora, así como sus homorarios tor el servicio pro fesional que ésta presta. Para ello, recomendanos que su control complementario sea llevado a cabo en el mismo recibo, tomando en cuenta que la comprobación al cliente estará integrada por documentación a nombre del mismo, según:

- Facturas de materiales.
- Recibos de servicios profesionales.
- Facturas 6 recibos de sukcontratos.
- Listas de raya.
- Pagos laborales.
- Pagos fiscales.
- Pagos municipales.
- Recibos de honorarios.

Para lo cual existirán 3 típos fundamentales de recibos en las Obras por administración.

a) Documentos por contrato.

- 1. Por anticipo.
- 2. Por reembolso y honorarios.
- 3. De liquidación.

 $-224 -$ 

# Ejemlo:

1. Recibo de anticipo.

**CONSTRUCTORA X** 

# RECIED No. 1 Bueno por \$1'000,000.00

Recibinos del Sr. José Pérez Piña, la cantidad de \$ 1'000,000.00 (UN MI-LLON DE PESOS 00/100 M.N.), por concepto de anticipo de gastos a comprobar para la construcción de su obra ubicada en las calles de Zaragoza -No. 23, México 10, D.F.

### ESTADO DE CIENTA

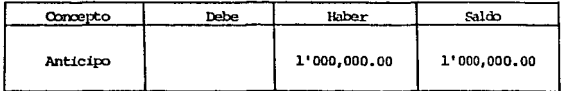

I.S.R. Retenido 3.75% \$ 37,500.00

México, D.F., 10 de abril de 1991.

state of the state and a state of

Obra No. 92

and a state of the state and state and state of the

### **CONSTRUCTORA X**

ING. LUIS GONEZ CONZALEZ Cerente Ceneral

 $\sim$  100  $\sim$  100  $\sim$  225  $\sim$ 

2. Recibo de recmbolso.

CONSTRUCTORA X  $R.F.C.$ CUS-710309-001 570656 R. I.M. I.M.S.S. 19-01-5767 INFONAVIT 08-031 193-1  $S.P.P.$ 19555 7425  $C.N.I.C.$ 

### RECIEO No. 3 BUEND POR \$531,507.44

lles de Zaragoza No. 23, de esta ciudad, según:

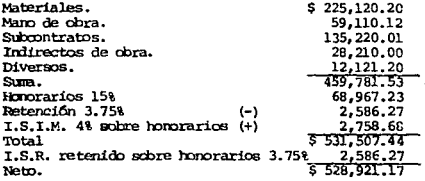

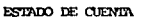

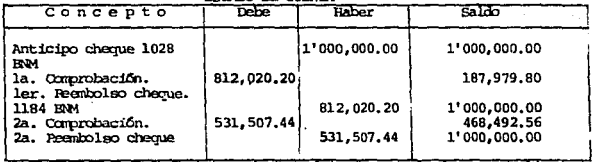

ORRA No. 92

# Modco, D.F., 20 de Mayo de 1991.

and the control

### CONSTRUCTORA X

### ING. LUIS COMEZ CONZALEZ Gerente General

3. Recibo de liquidación.

CONSTRUCTORA Y  $R.F.C.$ CLS-710309-001 R.I.M. 570657 I.M.S.S. 19-91-5767 **INFONAUTT** 08-031 193-1  $S.P.P.$ 19555  $C.N.T.C.$ 7425

### RECIBO No. 9 BUENO POR \$ 637,664.97

Recibinos del Sr. José Pérez Piña, la cantidad de: ------------<br>\$ 637,664.97 (SEISCIPNIOS TREINTA Y SIETE MIL SEISCIPNIOS SESPATA Y CIAe de la administración para la construcción de su obra unidad de la administración para la construcción de su obra unidad en las cales de Zaragoza No. 23 de esta ciudad según:

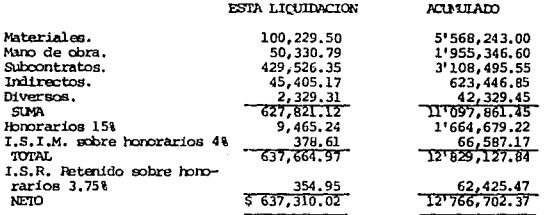

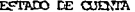

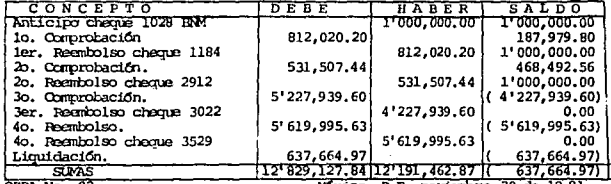

OBRA No. 92

México, F.F. noviembre 30 de 1991.

### CONSTRUCTORA X

ING. LUIS COMEZ CONZALEZ Gerente Ceneral

### IV.3.2 Ingresos por obras a precios unitarios.

El control de ingresos de las obras por precios unitarios presenta condiciones especiales. dado que normalmente se realiza con provectos incompletos. lo que ocasiona crecimientos sustanciales al presumesto original.

Por otra parte, en la Pepública Mexicana los contratos de obra pú blica según la legislación vigente deben subastarse por el sistema de precios unitarios, lo que provoca en la empresa constructora mexicana que el volumen mayor de sus contratos sea de este tipo.

Es escencia el contrato de precios unitarios, es un contrato  $a$ precio alzado por parte 6 partes de la obra (conceptos), por tanto la comprobación al cliente será por recibos (producto de estima ciones de conceptos ejecutados al precio unitario al (ISIM). El control complementario recomendamos. Ilevarlo a cabo en los recibos y en un estado de cuenta adicional. la documentación comproba toria, en este caso, deberá ser nombre de la Constructora.

a). Documentos por contrato. En este tipo de contratación podrán existir para cada contra  $to.$ 

1. Recibo de anticipo (en su caso).

2. Estimación.

3. Recibo sobre estimación.

4. Estimación de liguidación.

5. Acta de recepción.

6. Recibo de retenido.

b). Documentos por obra.

- b) Documentos por obra.
	- 1. Estado de cuenta obra.

A continuación, sometemos a la consdieración del lector los ejemplos siquientes:

1) Pecibo de anticipo.

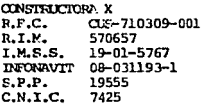

#### RECIBO No. 1 BUENO POR \$255,000.00

 $-$  - - - - - concepto de anticipo a quenta del contrato a precios unita rios, para la construcción de su fábrica sita en las calles de Poniente 1450 de esta ciudad, de acuerdo al presupuesto aprobado por ustedes el día 15 de mayo de 1991.

ESTADO DE CUENTA

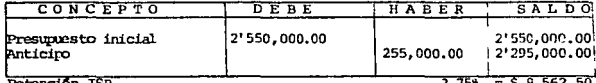

Retención ISR

 $3.756 = $9,562.50$ 

Néxico, D.F. 27 de Mayo de 1991.

CONSTRUCTORA X

OBRA No. 99

#### ING. LUIS COMEZ CONZALEZ Gerente General

considerable contracts and in the construction of a model and a substitute con-

Pet Insection  $\tilde{a}$ 

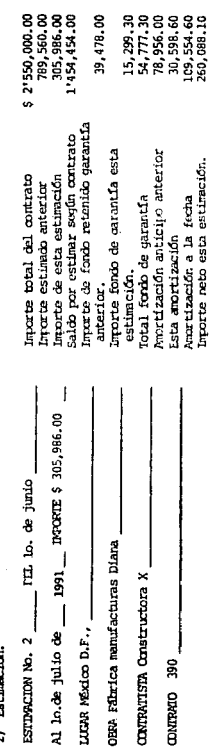

que a continuación se detalla. la cantidad de \$ 305,996.00 (TFESCENTOS CIND) ILL NUECENTOS OGENTA  $\ge$  inpute de estimación No. 2. Y SEIN PESOS 00/100 K.N.) \$ 255,000.00 Recibimos de la Industria Diana, S.A.

 $\begin{array}{l} 15,299,30\\ 54,777,30\\ 78,956,00\\ 78,956,00\\ 10,554,60\\ 109,554,60\\ 260,080,10 \end{array}$ 

39,478.00

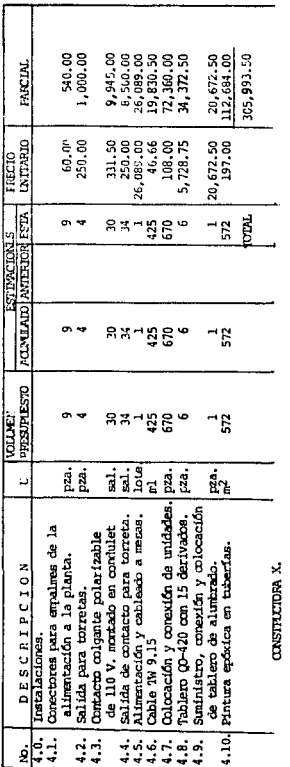

INVESTIGE DINN, S.A.

 $-230 -$ 

DG. LUIS COMEZ CONZALEZ Gerente General 3) Recibo de estimación.

CONSTRUCTORA X R.F.C. CLS-710309-001 570657 R.I.M. **T.M.S.S.**  $19 - 01 - 5767$ **TNFONAUTT**  $08 - 03119 - 1$  $S.P.P.$ 19555  $C.N.T.C.$ 7425

> RECIBO No. 2 BUENO POR \$ 260,088.10

\$ 260,008.10 (DOSCIENTOS SESENTA MIL OCIO PESOS 00/100 M.N.), por concep-۳  $- - - - -$  to de 2o, estimación anexa.

Obra Fábrica rara manufactura. Contrato 399 Estimación  $\overline{2}$ Del lo. de junio al lo. de  $1$ ulio de 1991. Importe \$260,088.00

Petención I.S.R.

 $3.758 = 59.753.30$ 

México, D.F., lo. de julio de 1991.

CONSTRUCTORA X

ING. LUIS COMEZ GONZALEZ Gerente General

the problem of the problem and control of the

OBRA No. 99

**County** 

4) Estimación de liquidación.

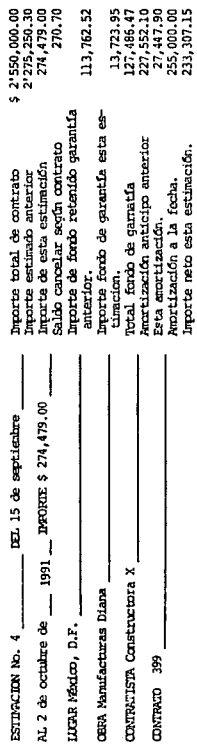

SUENTA Y MENE FESOS 00/100 M.N. 1 inporte de estimation ho. Por liquidación 111 de a continuación se Recibines de la Industria Diana, S.A. la cantidad de \$ 274,479.00 (DOSCIINDOS SETERTA Y CURITO MIL CUEIDOCIENTOS detaila.

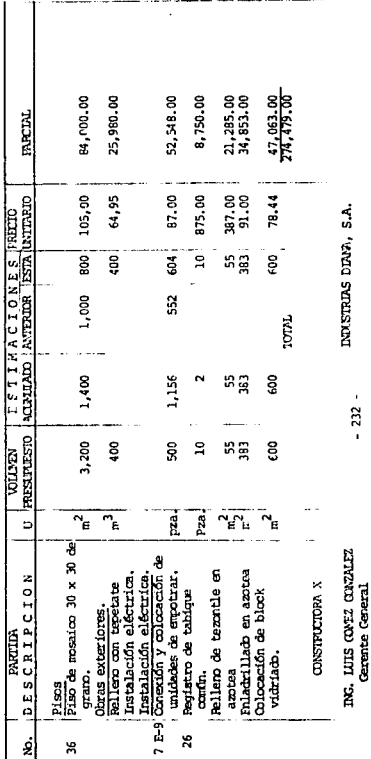

#### 5) Acta de recepción.

#### MANIFACTURAS DIANA

#### ACTA DE RECEPCION DE OBRA

Antecedentes. Contrato de obra a precios unitarios núm. 399, por la can tidad de \$ 2'550,000,00 (pos millones cuinientos cincuenta mil pesos 00/100 M.N. ).

Fecha de iniciación 27 de mayo de 1991, fecha de teminación 2 de oc tubre de 1991, celebrado por Industrias Diana, S.A., y Constructora<br>X, con fecha 15 de mayo de 1991, para la construcción de sus oficinas administrativas consistente en cimentación, estructura, albañile ría e instalaciones.

- Intervinieron. Por Manufacturas Diana el Sr. Rafacl Figueroa Salcido y por la contratista el Sr. Arg. José Luis Martinez Ruiz.
- Importe de la obra. Los trabajos mencionados fueron pagados totalmente al contratista, de acuerdo con las estimaciones que a continuación se anotan, cuyo costo total fué de \$ 2'549, 729.30 (Dos millones quinientos cuarenta y nueve mil setecientos veintinueve pesos 30/100 M.N.), por lo que resultó un saldo de \$ 270.70 (Doscientos setenta pesos 70/100 M.N.).

**Part fronto** 

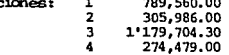

- Conclusiones. Se pasó inspección de la obra ejecutada, encontrándose de acuerdo con las especificaciones del contrato mencionado, por lo que fue recibida de conformidad por Manufacturas Diana, la que se reserva sus derechos para hacer reclamaciones, conforme al contrato celebrado.
- lugar y fecha. En la Ciudad de México D.F., el día 4 de octubre de 19 a las dieciséis horas treinta minutos, y para constancia firman las one en ella intervinieron.

INDUSTRIAS DIANA. S.A.

CONSTRUCTION X

Testigo

Testigo

of the control of the state in the transfer and

 $-233 -$ 

6) Recibo de retenido.

CONSTRUCTORA X CUS-710309-001  $R.F.C.$ R.T.M. 570657 T.M.S.S.  $19 - 01 - 5767$ **INFONAVIT** 08-031193-1  $S.P.P.$ 19555  $C$  N T  $C$ 

#### BUENO POR S 127,486.47

Recibimos de Manufacturas Diana, la cantidad de: - - - - - - - - -\$127.486.47 (CIENTO VEINTISIETE MIL CIATROCIENTOS OCHENTA Y SEIS PESOS  $\frac{1}{2}$  and  $\frac{1}{2}$  and  $\frac{1}{2}$  a oficinas administrativas ubicadas en Poniente 1450 de esta ciudad.

México, D.F. 12 de octubre de 1991.

### CONSTRUCTION V

#### ING. LUIS COMEZ CONZALEZ Gerente General

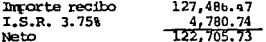

b) Documentos por obra.

Estado de cuenta Obra.

Dado que la mayoría de los contratos para obra pública son por precios unitarios y que según la legislación mexicana, algunos de éstos pueden dideixameterse con el "Banco Nacional de Obras y Servicios Públicos",<br>sometemos a la consideración del lector una tabla de control (figura sig. donde puedan registrarse los contratos de obra privada y los de obra pública, fideicometidos 6 no.).

 $\sim$  photons are set of  $\sim$ ang Dito at taong panahana.<br>Pangalang

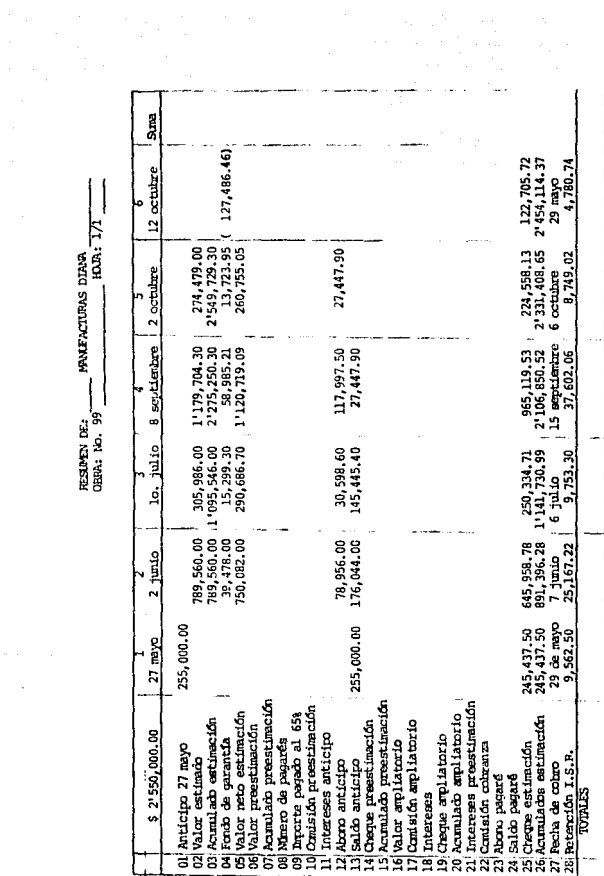

RESUPEN DE: PRAJE ACTURAS DIANA<br>GERA: No. 99

 $\sim$   $\sim$ 

 $-235 -$ 

### IV.3.3 Ingresos por obras a precio alzado.

Dado el carácter innamovible del costo de la obra en este sistema (salvo cambios de provecto), su pado se acostumbra llevarlo a cabo a porcentajes periódicos del total, ó bien al fin de algunas etapas constructivas, en los dos casos previo calendario de pa - $408.$ 

El control complementario de ingresos, sugerimos llevarlo a cabo en cada recibo, siendo la documentación comprobatoria a nombre de la constructora.

Documentos por contrato.  $\mathbf{a}$ 

- 1. Recibo de anticipo.
- 2. Recibo a cuenta.
- 3. Acta de recepción.
- 4. Recibo de liquidación.
- 5. Recibo de trabajos extras.
- 6. Recibo de retenido.

 $\sim$ 

### 1. Recibo de anticipo

### CONSTRUCTORA X

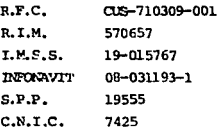

### BUENO POR \$ 1'000.000.00

México, D.F., 29 de abril de 1991.

#### CONSTRUCTORA X

ING. LUIS GOMEZ CONZALEZ Gerente General

## ESTADO DE CUENIA

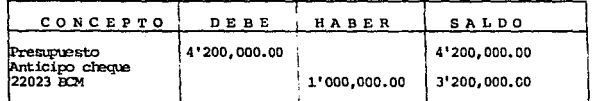

I.S.R. Retenido 3.75% \$ 37,500.00

 $\sigma = 1.1 - \sigma_{\rm eff}$ 

OBRA No. 120

2. Recibo a cuenta.

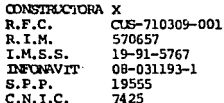

#### BUTNO POR \$ 1'200.000.00

- - - - - - - concepto de segunda entrega al término según calendario de pagos del contrato a precio alzado de obra civil de la amplia ción de su ofícina administrativa, sita en Boulevar San Jerónimo de es ta ciudad, de acuerdo al contrato finado con sutedes el día 15 de abril de 1991

#### Máxico, D.F., 30 de mayo de 1991.

#### CONSTRUCTION X

#### ING. LUIS GOMEZ CONZALEZ Gerente General

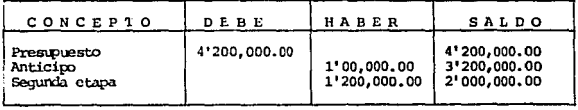

ESTADO DE CUENTA

ISR Retenido  $3.758 = $45,000.00$ 

OBRA No. 120

 $-238 -$ Wallenberg Has 3. Recibo de trabajos extras.

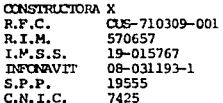

### BLENO POR \$ 125.230.00

 $- - - - -$  M.N.), por concepto de trabajos extras, ejecutados en oficina administrativa, ubicada en Boulevar San Jerônimo de esta ciu-<br>dad, según la siguiente relación:

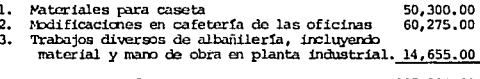

Total ejecutado.

#### 125, 230, 00

2012/07/02

and the state of

México, D.F., 20 de noviembre de 1991.

### **CONSTRUCTORA X**

ING. LUIS COMFZ CONZALEZ Gerente General

I.S.R. Retenido  $3.758 = 54,696.13$ 

OERA No. 120

and a free or farmer week of

4. Recibo de liquidación

CONSTRUCTORA X  $R.F.C.$ CUS-710309-001 R. I.M. 570657 I.M.S.S. 19-015767 **INFONAVIT** 08-031193-1  $S.P.P.$ 19555  $C.N.T.C.$ 

#### BUEND FOR \$ 250,700.00

------- por concepto de entrega de liquidación total según ca lendario de pagos del presupuesto a precio alzado de obra civil de la ampliación de sus oficinas administrativas sita en las calles de Boule var San Jerónimo de esta ciudad.

#### México, D.F., 2 de octubre de 1991.

#### **CONSTRUCTORA X**

#### ING. LUIS GOMEZ CONZALEZ Gerente General

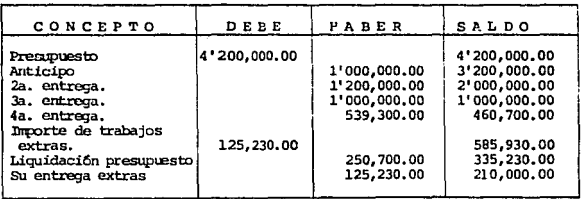

ESTADO DE CUENTA

Retenido I.S.R. 3.75% = \$9,401.25

OBRA No. 120

 $-240 -$ 

### ACTA DE RECEPCION.

Acta de recepción definitiva de las oficinas administrativas construída en el predio uticado en Boulevar San Jerónimo de esta ciudad, propiedad de traustrias fan Antonio, de acuerdo con las estipulaciones del contra to a precio alzado celebrado en la ciudad de México Distrito Foderal el 15 de abril de 1991 entre Industrias San Antonio y Constructora X.

Siendo las diecisējs horas treinta minutos del dia 20 de noviembre de 1991, se reunieron en las oficinas de Industrias San Antonio, los señores Cuillenno Hernardez Sahif, ingeniero Luis Comez Conzález de Construc tora X, el señor Nicolás Ripper Delgado y el Señor Alberto Conzález Del" cado representantes de Industrias San Antonio en su carácter de Director General y Subdirector general respectivamente, para hacer constar lo siquiente:

Que después de haber inspeccionado las obras materia de dicho contrato y comprobando que están totalmente concluidas, así como que estas se ajustan a los planos y estipulaciones acordadas en el mismo, como el de ha -<br>her estimado que los materiales empleados son de ruena calidad, habiendo se cumplido así en forma satisfactoria con las obligaciones en el referi do contrato, se presentó el finiquito correspondiente, habiendo declarado los señores Guillermo Hernandez Sahif e inveniero Luis Comez Conzalez en nombre de Constructora X, haber recibido a su entera satisfacción entregas por la cantidad de \$ 4'200,000.00, mas importe de trabajos extras por la suma de \$ 125,230.00

Que la suma inicial a que se refiere el punto anterior representa el pre cio alzado total estipulado en el contrato de referencia, por lo que su representada no tiene ninguna reclamación que hacer a cargo de Industrias San Antonio.

Que el contratista hace entrega al representante de Industrias San Antonio en los términos de la Cláusula Quinta del referido contrato de una fianza para la suma de \$ 432,523.00 correspondiente al 10% de dicho precio alzado total más trabajos adicionales. La vigencia de esta fianza será de un año, contado a partir de esta fecha y garantizará la buena ejecución y calidad de los materiales utilizados en los trabajos que se llevarán a cabo en las citadas oficinas.

Exquesto lo anterior, el contratista entrega a Industrias San Antonio por conducto de su representante, las obras de referencia y éste las recíbe total y debidamente concluídas a su satisfacción.

Con lo anterior concluyó la reunión de que se viene hatlando, siendo las diecisiete horas treinta minutos del día y fecha antes indicada, levantándose para constancia la presente acta por cuadrupiicado. la que es fir mada de conformidad por las partes que en ella intervinieran.

### Industrias San Antonio

Sr. Nicolás Hipper Delgado

Sr. Alberto Conzález Delgado

#### CONSTRUCIORA X

Sr. Guillermo Hernández Sahif

Ing. Luir Comez Conzalez

6. Recibo de retenido

**CONSTRUCTORA X**  $R.F.C.$ CLS-710309-001  $R.T.M.$ 570657 I.S.I.M. 19-015767 **INFONAVIT** 08-031193-1 19555  $S.P.P.$  $C.N.T.C.$ 7425

#### BUENO FOR \$ 210,000.00

Recibinos de Industrias San Antonio, la cantidad de - - - - - - - - - -\$ 210,000.00 (DOSCIFATOS DIEZ MIL FESOS 00/100 M.N.), por concepto de  $- - - - -$  recuperación del fondo de garantía, estipulado en la Cláu sula Quinta por un 5% sobre el contrato a precio alzado, para la cons trucción de las oficinas administrativas, ubicado en Boulevar San Jerónimo de esta ciudad, de acuerdo con el acta de recepción de obra del día 20 de noviembre de 1991.

Néxico, D.F., 20 de noviembre de 1991.

 $\label{eq:2.1} \varphi_{\alpha} \circ \varphi_{\alpha} \circ \varphi_{\beta} \circ \varphi_{\beta} \circ \varphi_{\beta} \circ \varphi_{\alpha} \circ \varphi_{\alpha} \circ \varphi_{\alpha} \circ \varphi_{\alpha} \circ \varphi_{\alpha} \circ \varphi_{\alpha} \circ \varphi_{\alpha} \circ \varphi_{\alpha} \circ \varphi_{\alpha} \circ \varphi_{\alpha}$ 

#### CONSTRUCTORA X

ING. LUIS GOMEZ GONZALEZ

Retenido I.S.R. 3.5%

7,350.00

OBRA No. 120

of the first subsequent to a line

## IV.3.4 Control complementario de egresos.

El ingreso no es potestativo de la empresa constructora, en cambio el egreso es de su total incumbencia, y si este supera al -primero, la obra tendrá pérdidas. Es importante señalar que en este tipo de empresa el residente de obras es una pieza clave en el desarrollo de la misma y su honradez debe ser su característi ca principal, al considerar que una falta de providad sería muy diffcil de detectar y en algunos casos imposible de demostrar.

Por otra parte y para la República Mexicana en 1974, el maestro de Obras aparece como otra pieza indispensable en la productividad y hasta el momento insustituible en la edificación, con ca racterísticas de líder legítimo (no como "capataz"), con acrisolada honradez hacia su cente y obligadamente ligado a la productividad.

En una obra de edificación sus rubros principales de egresos tenian las siguientes incidencias máximas y mínimas (para obras me dianas de edificación en el área metropolitana para 1978).

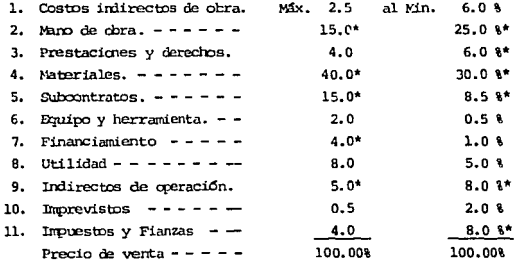

\* La cual nos orienta hacia donde obtendrá mejores resultados nuestro control.

 $-243 -$
En adelante intentarcmos delinear los controles de los integrantes principales.

# IV.3.5 Control de castos indirectos de obra.

El 90% del costo indirecto de obra, se genera en la mísma y a tra vés del Ingeniero residente, por lo tanto, nuestro control complerrentario puede llevarse a cabo en forma simple a través de la "pó liza semanal" (fig.sig.), adicionando columnas donde se consigna rán los conceptos, que no son gastos indirectos de obra, tales co no:

- l. Mino de obra.
- 2. Material.
- 3. Compra de equipo.
- 4. Herramienta *6* renta de equipo.
- 5. Pagos a subcontratistas.

Lo que nos permite una depuración automática de la cuenta investi qada, con la gran ventaja de que su condificación realizada por el mism residente reducirá los errores de cargo.

La suma acumulada del costo indirecto, nos permitirá compararla scmanalmente con nuestro presupuesto sobre ese rubro, así como también. la suma algebráica del direro recibido y su comprobación, nos penmitirá determinar el sobrante en caja de residencia.

ROLLIA SEMMAL RETERTE

Semana No. 6 del 4 al 10 de junio de 1991.

G **GRAN** 

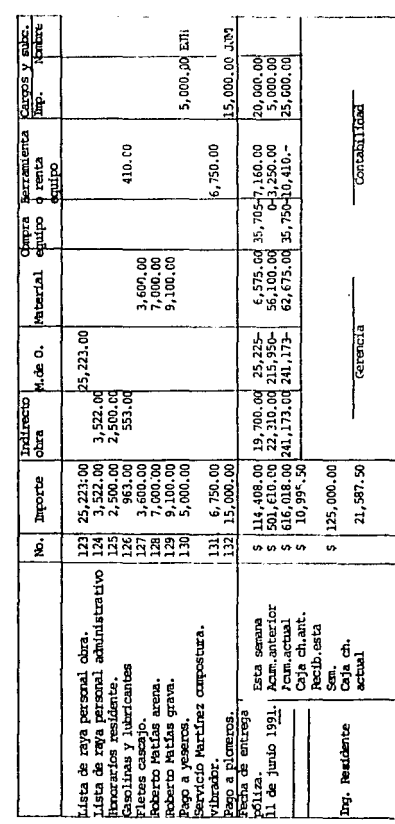

 $-245 -$ 

# IV.3.6 Control de mano de obra.

La determinación del costo de la mano de obra (que llega a repre sentar hasta el 25% del precio de venta), debe basarse en un ren dimiento estadístico, producto de la experiencia de cada empresa, el cual deberá revisarse en forma periódica en la zona principal de operaciones de la empresa y extrapolarse hacia otras zonas de operación, donde se llegaren a realizar obras.

Desafortunadamente las condiciones climáticas, la fertilidad del suelo, y las costumbres, inducen una alta variabilidad en los rendimientos. Por otra parte, los ciclos agrícolas, el exceso de oferta y la falta de estecialización pueden originar una gran es casez de mano de obra y ror tanto elevar el costo de la misma.

Finalmente, la magnitud de la Obra su duración, las condiciones de seguridad 6 insequridad de la misma, la integración real de grupos y las características del liderazgo ejercido por el maestro de obras, también afectan en forma sustancial el rendimiento.

En la industria de la construcción se acosturbra dos sistemas de pago a la mano de obra:

1. LISTA DE RAYA: Considera jornales de trabajo a un salario acordado anteriormente y nunca menor al minimo fijado por la Ley.

### Ventajas:

 $\phi_{\alpha}=\phi_{\alpha}+\phi_{\alpha}$  , and  $\phi_{\alpha}$  ,  $\phi_{\alpha}$ 

a) Facilidad de control.

b) Asegura la percepción del trabajador.

Desventajas: a) Necesidad de sobrevigilancia.

- b) Lificultad de valuación unitaria.
- c) Propicia tiempos perdidos.

4

d) Dificulta la valuación del trabajo perso $na1.$ 

 $-246 -$ 

**Contractor** 

2. DESTARO: Considera la cantidad de obra realizada por ca da tratajador o grupos de trabajadores a un precio unitario acordado anteriomente, en for ma tal que, el pago por la jornada de trabajo. nunca sea menor al mínimo fijado por la Lev.

Ventatas:

- a) Suprime una parte de la sobrevigilancia.
- b) Facilita la valuación unitaria.
- c) Selecciona al personal apto para cada actividad.
- d) Evita tiempos pardidos.
- e) Permite a mayor trabajo mayor percención y menor trabajo, menor percención.

Desventajas:

- a) Incrementa las dificultades de su control.
- b) Puede reducir la calidad.
- c) Puede ser injusto (5 bien se hace justo a través de "inventar" conceptos de nago cada semana).

Es indudable que los dos sistemas presentan ventajas, por lo cual deseamos sugerir un sistema de computación inicial de la mano de obra, por lista de raya y bonificaciones en base a la productividad y posteriormente a la calidad de la misma.

# 3. SISTEMA DE BONIFICACIONES POR PRODUCTIVIDAD:

fi aceptamps como riesgo total de la empresa constructora. la determinación del rendimiento. sugerimos un control por excepción de la mano de obra, con los rasos siguientes:

- a) Bonificar al trabajador a través del maestro de obras, cuando la productividad se incremente.
- b) Cumplir únicamente con el salario mínimo y minimo profesional de oficiales y operarios, cuando la productividad se mantenga normal.
	- $-247 -$

Investigar profundamente los rendimientos, cuando la productividad se reduzca notablemente, sin dejar de cumplir con el pago de los salarios de Lev.

Para la estimación de la conificación que en su caso, deba repercurtise al maestro de obras y a los trabajadores, sugerimos;

1. CONTROL FORCENTUAL.- De los análisis de costos y la cuantificación determinargnos el monto total de la mano de obra y en una tarieta de estado de cuenta (fig. siguiente) registraremos en forma negativa las entregas para el pago semanal estimado, según la lista de raya, obteniendo el saldo sobrante a la fecha y anotando el porcentaje eje cutado acumulado, para que al final de cada etapa de nuestro presu puesto, bonificaranos el incremento de productividad.

En los casos que por obras extras se aumente el contrato, sugerimos también llevar a cabo la respectiva evaluación de mano de obra e incrementar la tarjeta original por este motivo.

2. CONTROL DE DESTAJOS, - La conificación a través de destajos tiene co mo ventaja que pueden ser a lapsos más cortos, aunque necesariamente requiere un mayor esfuerzo y personal para su evaluación. Por ello recomendancs en el caso de usar este sistema, efectuar evaluaciones quincenales 6 mensuales y en tanto, computar el gasto de mano de obra a lista de raya, (fig.

and the season and

and the theory of the state of the state of the state of the

ESTADO DE CUENTA

"COMPROL FORCENTUAL"

Obra: Chimalpa, D.F.

Nombre LUIS MORFAO<br>Importe presupuesto \$ 1'649,135.20

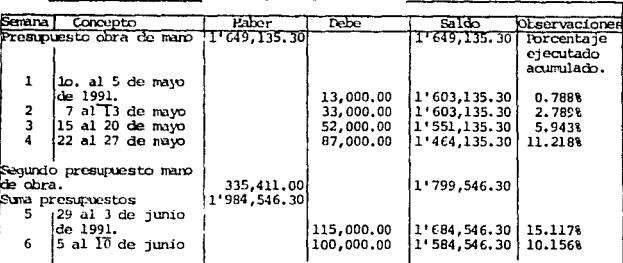

y personal para su evaluación. Por ello recomendamos en el caso de usar este sistema, efectuar evaluaciones cuimenales o mensaules y en tanto, computar el gasto de mano de obra a lista de raya (fig. sig.)

ESTADO DE CUENTA

Obra: Condesa Sur

"CONTROL POR DESTRIOS" Nombre CATAPINO BERNAL<br>Importa presupuesto 5 612,220.00

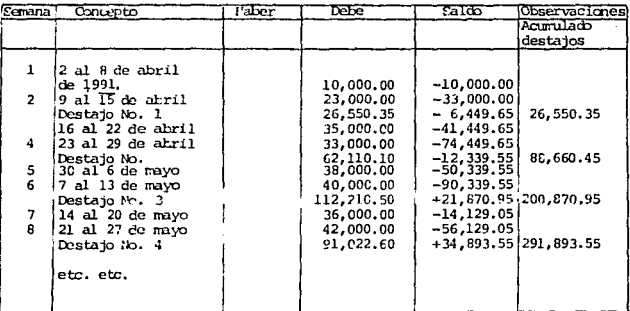

 $-249 -$ 

3. INVESTIGACION DE RENDIMIENIOS.- Si nuestra mano de obra supuesta es constantemente manor que lo real, deberan investigar los rendimientos de nuestros trabajadores.

Los grupos teóricos de trabajo consignados en la sección 5.300 subsec ción 5.330, llegarán a presentar una alta variabilidad en su integración real, por tanto será necesario un instrumento de homologación que nos permita, después de irvestigar los rendimientos del grupo ana lizado, trasladarlas a los grupos teóricos, por ello sugerimos el uso de la tabla indicada en la (fig. sig.) y llevar a cabo los siguientes pasos:

- a) Anotar el nombre de la Okra.
- b) Describir el concepto que se evalúa explicado en la forma más amplia posible.
- c) Establecer qué personal, en cuantos jornales, con cué sueldo, y con que importe cjecutó el trabajo antes mencionado (personal em pleado).
- d) tha wez obtenido el importe, dividirlo entre el costo del crupo teórico establecido para este trabajo, con lo cual se obtiene la relación.

Total de mano de obra. Obsto grupo tipo.

- e) Evaluar la cantidad real ejecutada de este concepto, por el perso nal establecido (cantidad de obra).
- f) Finalmente, la cantidad de obra ejecutada del concepto, dividida entre la relacion del inciso 3, determinari el rendimiento homolo gado.

### CONTROL DE RENDIMIENTOS, OERA DE MAND.

OBRA: Aulas ENEP santa Cruz Acatlán, Estado de México.

CONCEPIO: Colocación de block Santa Julia 6x10x20 cm, en muro de 10 cm, de espesor y hacia 2,5 m, de altura, asentada con mortero cemento 1 : 5 acabado aparente por ambas caras, incluvendo castillo de concreto f'c = 150 kg/cm2 y 105/16" se incluyen cortes 0.49 ml/m2.

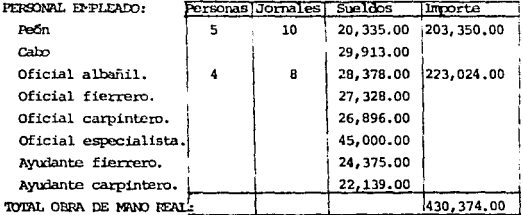

COSTOS GRUPOS TIPO: 1. 0.10 Cabo + 1.00 Peon =  $2,991 + 20,335 = 23,326$ 2. 0.25 Oficial + 1.00 Peon = 7,094 + 20,335 = 27,429 26. 02.25 DELCATE + 1.00 PeSn = 26, 896 + 24, 375 = 51, 271<br>4. 0.50 Of.Carp + 1.00 PeSn = 26, 896 + 24, 375 = 51, 271<br>4. 0.50 Of.Carp + 1.00 PeSn = 28, 378 + 20, 335 = 48, 713<br>5. 1.00 Oficial. + 1.00 PeSn = 28, 378 + 20, 6. 1.00 Of. Esp.+ 1.00 Peon =45.000 + 20.335 = 65.335

Total Obras de Mano =  $\frac{$430,374.00}{$48,713.00}$  = 8.83 RELACTON = Costos Grupo Tipo

CANTIDAD DE OBRA: Se ejecutaron dos paños de 11x40x2.50 m. = 57 m2, en los cuales tuvo que recortar la parte superior y un lado para ajuste contra<br>losa y una columna. Se colocaron 12 castillos de piso a techo, incluyendo perforación con taladro en losa para fijar varilla, la que se recubrió con cintilla. las dos últimas hiladas.

RENDIMIENTO GRUIO TIFO:  $5 = \frac{\text{Cantidad de obra}}{\text{Cantadoe Obra}} = \frac{57.00 \text{ m}^2}{56.3 \text{ m}^2} = 6.45 \text{ m}^2/\text{J}$ Relación CANTIDAD DE OBRA: Aceptable LIKAR Y FEXER: Santa Cruz Acatlán. 21 de junio de 1991 ESTIMADOR:

 $\mathcal{O}(2^{n-1})$  , where  $\mathcal{O}(2^{n-1})$  is a summary compact of  $\mathcal{O}(2^{n-1})$ 

 $-251 -$ 

### IV.3.7 Prestaciones, Derechos y Obligaciones de la mano de Obra.

Las prestaciones vigentes en la República Mexicana en 1991 a las cuales tiene derecho el trabajador son:

1. Asistencia médica del IMSS, para él y su familia.

- 2. Guarderias del IMSS para sus hijos.
- 3. Pago por incapacidad de parte del IMSS.
- 4. Pago de pensión por cesantia.
- 5. Pago de pensión por jubilación.
- 6. Pago de cuotas de parte del patrón al Infonavit.

Los derechos del trabajador en la República Maxicana por 1991 son:

- 1. Acuinaldo 3. Prima vacacional
- 2. Vacaciones 4. Participación de utilidades

Las obligaciones que genera la mano de obra para la Pepública Mexciana en 1991 son:

- 1. ISPT (Porcentaje variable según la percepción de acuerdo al artículo No. 52 de la Ley del Impuesto sobre la renta), el cual se descuenta al trabajador y retiene la empresa.
- 2. ISBP (1% sobre percepción para 1991), el cual paga la empresa.
- 3. INSS Para salario mínimo (24.225 %) el cual paga timestralmen te la empresa sobre la percepción total y para salarios superiores al minimo.

% (la diferencia se cobra al trabajador).

- 4. GUARDERIAS (18). el cual paga la empresa en forma bimestral.
- 5. INFONAVIT (5 %), el cual paga la empresa en forma bimestral.

Dado que las obligaciones que genera la mano de obra son particulares, será necesario el control personal de cada trabajador en forma bimestral en cómputo anual según la tabla de las figs, sigs,

approved a constitution and

# CONTROL INDIVIDUAL DE FERCEPCIONES

# No. de P.F.C. CLAP-540902

 $\begin{split} \mathcal{L}^{(1)}_{\text{max}}&=\frac{1}{2}\sum_{i=1}^{2}\left(\frac{1}{2}\sum_{i=1}^{2}\left(\frac{1}{2}\sum_{i=1}^{2}\left(\frac{1}{2}\right)^{2}+1\right)\right)^{2}}\mathcal{L}^{(1)}_{\text{max}}\left(\frac{1}{2}\sum_{i=1}^{2}\left(\frac{1}{2}\sum_{i=1}^{2}\left(\frac{1}{2}\right)^{2}+1\right)\right)^{2}+1\mathcal{L}^{(1)}_{\text{max}}\left(\frac{1}{2}\sum_{i=1}^{2}\left(\frac{1}{2}\sum_{i=1}^{$ 

# INSS 06-72-54-3669

No.

 $\sim 100$  km s  $^{-1}$ 

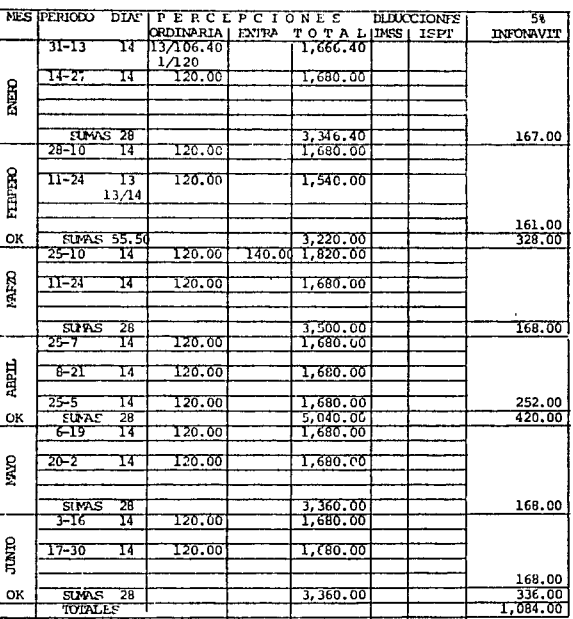

 $-254 -$ 

COMTROL INDIVIDUAL DE PERCETCIONES Nombre: CRUZ ALVARIZ AGLSTIN

Año: 19 .

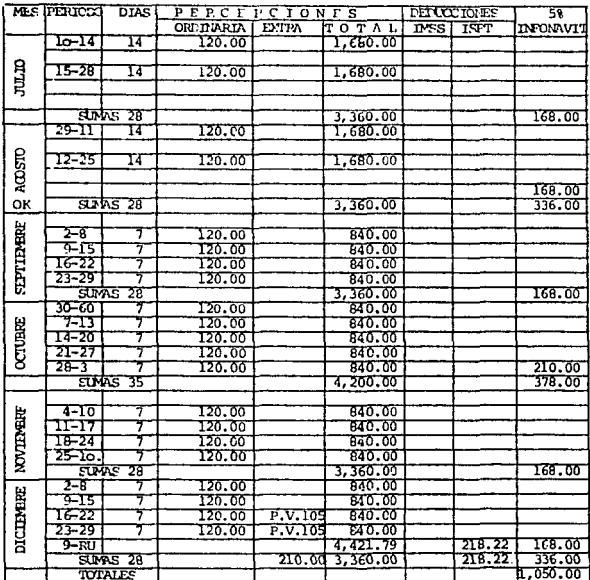

 $-255 -$ 

n de Argentine (1992-1993), Albert III (1993)<br>Anglick II (1993-1994-1994-1995-1994-1995)

المنافع المستخدم المعاقد العقيقة فعلم فالمستخدمات المتحدة والمعاقد المتحدة المنافعة المتنفية التي المنافع المد<br>ومنظمة ومنافعة من العاقد العقيقة فعلم فالمستخدمات المتحدة والمعاقد المتحدة المنافعة المتنفية التي المنافعات ال

a carra calca carriera e uma media estres poblaciones de especies de su consideración e a ser el carra de la c

a também de la partida de la partida de la partida de la partida de la partida de la partida de la partida de<br>En 1930, establecer de la partida de la partida de la partida de la partida de la partida de la partida de la

# IV.3.8 Materiales

Para el control de este concepto, que llega a representar hasta el 40% del precio de venta de la edificación, consideranos conveniente analizarlo serún su secuencia de adquisición, empleo y pago en las etapas siguientes.

### PEDTON.

En las empresas por nosotros investigadas, hemos encontrado dos sistemas bísicos, sobre los cualos indicaremos sus ventajas y des venta jas.

a) Centralización total de communas.

Ventajas:

1. Menos costo de adquisición.

2. Mayor control.

### Desventatas:

1. Retardo en pedidos y entrecas.

2. Amarición de proveedores "consentidos".

3. Marición de residentes "consentidos".

4. Propicia la evasión de responsabilidad del residente.

b) Autonomía total de compras en la Obra.

Ventajas:

1. Aceleramiento de entregas.

2. Adecuadas prioridades.

3. Responsabiliza al residente de su consecución.

### Desventaias:

1. Mayor costo de adquisición.

2. Menor control.

المستورية في المستقبل في المستقبل المشهور المستقبل المستقبل المستقبل المستقبل المستقبل المستقبل المستقبل المست<br>المستورية في المستقبل المستقبل المستقبل المستقبل المستقبل المستقبل المستقبل المستقبل المستقبل المستقبل المستقب

Es nuestra recomendación para la empresa media, el uso de un sistema combinado, que aproveche las ventajas de los expuestos y tra te de subsanar sus desventajas. Para ello sugerimos los pasos siguientes.

- c) Sistema combinado.
	- 1. Selección de proveedores.

Esta selección sugerimos sea llevada a cabo a nivel directivo con el objetivo de balancear adecuadamente costo-servicio-calidad, ya que en muchas ocasiones el retraso en la entrega y sus efectos en la productividad, surera con mu cho el mejor descuento, así como también un material que por su falta de calidad se deteriora en su transportación un 20%, no será tamboco coonómico.

# 2. Fijación de precio.

Una vez determinado el proveedor adecuado, es conveniente establecer un "Directorio de Proveedores Aprobados", donde se indiquen los descuentos mínimos negociados y se informe a los residentes y al Jefe de Compras del precio fi nal.

## 3. Actualización de precios.

Los proveedores aprobados en ocasiones reducen paulatinamente sus descuentos 6 bién aurentan sus costos, para con trarrestarlo, es conveniente que el Jefe de Compras, esté investigando continuamente otros proveedores, para reducir la exclusividad de los aprobados y someterlos a una constante competencia (incrementando el directorio, previa aprobación directiva). La selección de nuevos proveedo res nos permite también la actualización de la ompresa en el uso de nuevos materiales de construcción.

on the same search of the state

 $-257 -$ 

 $\label{eq:2.1} \begin{split} \mathcal{L}_{\text{max}}(\mathbf{r},\mathbf{r}) = \mathcal{L}_{\text{max}}(\mathbf{r},\mathbf{r}) = \mathcal{L}_{\text{max}}(\mathbf{r},\mathbf{r}) \end{split}$ 

# 4. Pedicbs locales.

je edini

En el sistema propuesto, los redidos los ejecuta directamente el residente de la obra a los proveedores aprobados. teniendo que justificar cualcuier compra a proveedores "no aprobados" a través de menores precios 6 bien de una condición de extrama urgancia. Con el objeto de que el Jefe de Compras coadyuve eficientamente a la consecución del producto, es conveniente el uso de una libreta minuta rio (fig. sig.), donde cada residente anotará los pedidos realizados ese día, a cuil proveedor, quién tomó el pedido y su fecha de llegada deseable, para que al otro día y en forma telefónica, el jefe de compras insista en ellos. La responsabilidad del pedido será total del residente.

# Pedidos foráneos.

Para el caso de obras fuera de la localidad de la empresa, los redidos, control y pagos serán ejecutados por la resi dencia, previa revisión de costos de adquisición (oficina central mís fletes), para determinar el más económico.

والمتوسط والمتعاط والمتأمر والمتأمل والمعادل والمتحال والمتحدث والمحافظ والمعاطي والمعارض

# REGISTRO DE PEDIDOS

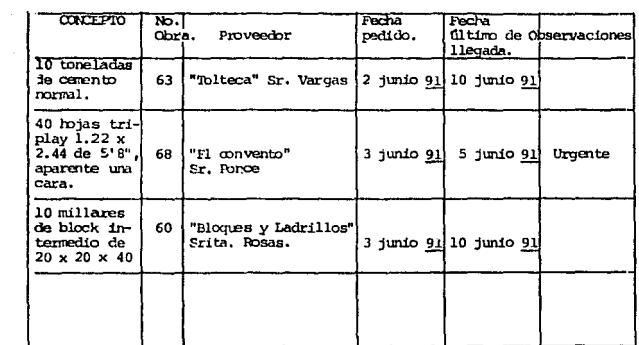

والحفارة والمعاملات والمرافي والمرور ويتلق

tale e salesse con

social and

 $\tilde{\mathcal{Z}}_i$ 

in Spinson

# RECEPCION:

Para la recepción de materiales, sugerimos el uso de la forma "Control de Proveedores", tabla de la (fig. sig.), donde el bodeguero anotará sema nalmente los recibos del material y en forma may especial señalando la ca lidad y la cantidad real ingresada, quedándose con una copia y enviando semmariamente a la oficina central dicho control debidamente autorizado por el residente de la obra.

### CONTROL DE PROVEFIORES

OBRA No. 67

**Concepto** Fecha Proveedor τ'n. Cantidad Observaciones মে Roberto M. Arena  $\mathbf{1}$  $4 - 1$ un.  $m<sub>3</sub>$  $\overline{1}$  $\overline{2}$ Roberto M.  $m3$  $6.5$ No llego lleno  $4$  jun. Arena  $\overline{\mathbf{3}}$ 5 jun. **El** Surtidot Material plomeria Tubo fo. fo. 4" pza.  $22$  $y$  fo.fo.4" pza.  $13$ Tubo fo.fo.6" 33 pza. 6 jun. Cemento 4 Tolteca  $C$ emento  $R, P$ .  $s$ aco 200 Roberto M. Arena  $m3$  $\overline{z}$ 5  $7$  jun.  $\epsilon$ El convento Madera 7 jun. Polín 4x4x8' 260 Con mucho nudo pza. Barrote 2x4"x8 pza. 130 Duela 1x4"x10 pza. 300 90  $\overline{7}$  $8$  jun. Roberto F. Piedra. nza.

Semana No. 6 del 4 al 10 de junio de 1991.

Autorizó

Bodeguero

kan beberapa menyakan berasal terbang mengenduk tersebut yang di dalam diterbitkan dan bagi selatan

 $-261 -$ 

#### IV.3.9 Control en Obra:

Para conocer los requerimientos de materiales, se hará necesario controlar la existencia de los más usuales, en forma tal, que par mita al residente detectar rápidamente los materiales faltantes Tabla (fig. sig.)

No es recomendable el control exhaustivo de material en la Obra a base de vales, localizaciones, autorizaciones, etc., dado que, en algunos materiales de bajo costo, arena, grava, piedra, tabique, madera, etc., su control tiene un costo mayor que el elemento a controlar. En relación a los robos eventuales de material, consideranos que su detección es muy costosa y difícil de probar y, en última instancia dada la condición económica del bodeguero, la recuperación monetaria es prácticamente imposible, aunque a ve ces y inicamente para ejemplo de otros bodequeros pueda aceptarse la denuncia del abuso de confianza a las autoridades correspondien tes.

## CONTROL DE ECIECA

## OBRP No. 67

 $\cdot$ 

the show state are money to all

 $\bar{z}$  :  $\gamma = 1.15 \pm 0.02$ 

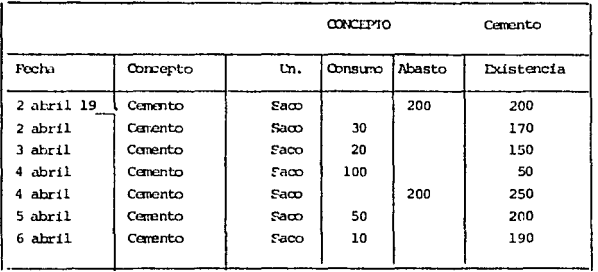

companies the expertise

# IV.3.10 Revisión y pago de Facturas.

# 1. Obras locales.

Recomendamos el manejo de facturas totalmente centralizado y que a su recepción, ésta sea canjeada por un contrarrecibo, (Fig. sig.). Para con posterioridad sean turnadas a la geren cia de construcción para:

- a) Revisión de cargas, nombre y direcciones de la factura.
- b) Revisión de precios pactados.
- c) Revisión de descuentos vigentes.
- d) Revisión de operaciones.
- e) Certificación a través del control de proveedores de su llegada a la obra.
- f) Realizar correcciones por cantidades realmente ingresadas a la Obra.
- g) Realizar correcciones por calidades diferentes a las pactadas.
- h) Arrobación de pago.

# 2. Chras foraneas.

Para el caso de obras foráneas recomendamos una recepción de facturas por el contador ó secretaria de la Obra y una revisión semejante a la anterior, por el Jefe de la Obra.

and the company of

Signed and

CONSTRUCTORA X

 $\mu_{\rm c} \sim 10^{-10}$  k  $^{-1}$ 

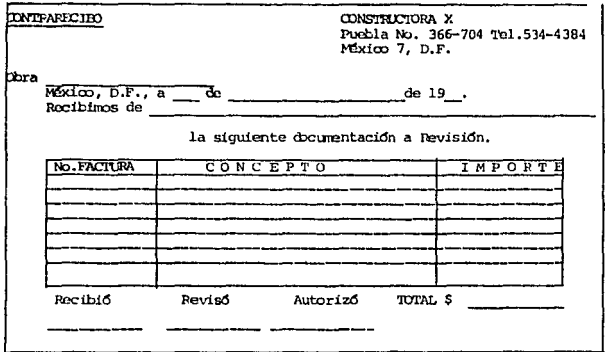

 $-265 -$ 

 $\mathcal{H}^{(1)}_{\mathcal{D}^{(1)}_{\text{max}}}$  and

# Subcontratos.

ta delegación total del control de los subcontratos al Departamento Conta ble. tiene cano inconveniente:

- l. Retraso en la actualización del aux.iliar.
- 2. Posibles errores de cargo.
- 3. Puede provocar pagos en exceso.
- 4. SU liquidación es lenta y laboriosa.

El control complementario que estanos sugiriendo, constaría de los pasos siguientes:

- 1. Aprobación y discusión del presupuesto.
- 2. Firma de contrato.
- 3. Iegist:ro de pagos.
- 4. Recepción de cheques.
- S. Registro eventual de extras.

Los cuales sugerimos se lleven a cabo en un estado de cuenta, donde en su reverso aparezca un machote de contrato, ya sea de precios unitarios ó de precio alzado (figs. sigs.), y en su anverso las columnas, semana, concep to, haber, debe y saldo, donde en forma inmediata podemos detectar a cada solicitud de pago salda disponible. dinero recibida. extras autorizadas. etc.

# ESTADO DE CULMIA

# Obra: Condesa Fur

# Numbre: FR. FOMAN COMEZ CAMPOS<br>Inporte Presupuesto: \$113,686.30

in an inparental

polices in an excel

والمحافظ المستحق والأقطار والمحافظ والمستعار وأقلعها والمرادي والمؤرخة والمحافظ

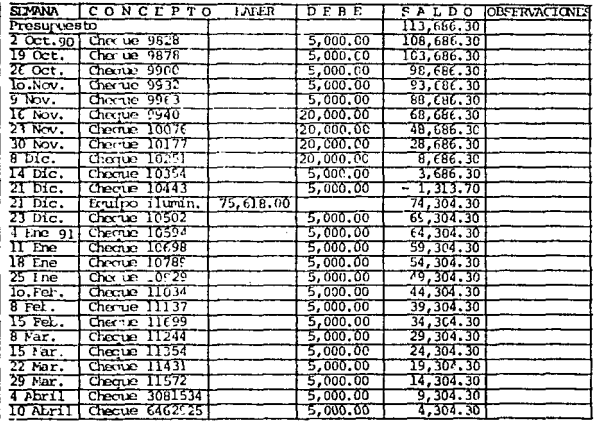

52

 $\sim 10^{-1}$  . In

الدارية فالمراد والتقادم أوالمتحدث والمتحدث والمتحدث والمتحدث والمراد

## Eruipo

El equipo sugerinos controlarlo a través de 2 enfoques: el administrativo v el de servício.

a) Control administrativo.

El control administrativo, recomendamos llevarlo a cabo a través de un inventario anualmente actualizado, donde y según la reglamentación vigente, registremos el valor de compra y la depreciación permitida.

Cabe hacer notar la conveniencia de no incluir en el equipo la herra mienta ni la madera de cimbra y en cambio, considerarlo como material  $de$  consump.

- 1.- ECUIO DE OFICINA.
	- 1.1 Mecanocráfico.
	- 1.2 Duplicador.
	- $1.3$   $Diburo.$
	- 1.4 Computación.
	- 1.5 Comunicación.
	- 1.6 Fotográfico.
	- 1.7 Nobiliario (fig. de la Tabla sig.)
	- 1.8 Decoración.
	- 1.9 Riblioteca.
	- 1.10 Transporte.
- 2.- ECUIPO DE CERA.
	- 2.1 Transporte<br>2.2 Topográfico.
	-
	- 2.3 Gasolina.
	- 2.4 Eléctrico.
	- 2.5 Compactación.
	- 2.6 Laboratorio.
	- 2.7 Variso.
- b) Control de servicio.

Este control deberá ser implementado por la gerencia de construcción v tendrá por objeto.

1.- Distribuir el equipo en la forma más conveniente.

- 2 .- Conocer el estado de cada equipo.
- 3.- Conocer la ubicación de cada equipo.
- 4.- Concoer la fecha de desocupación del equipo.

Para ello se supiere el uso de la Tabla "Ecuipo Eléctrico".

 $-268 -$ 

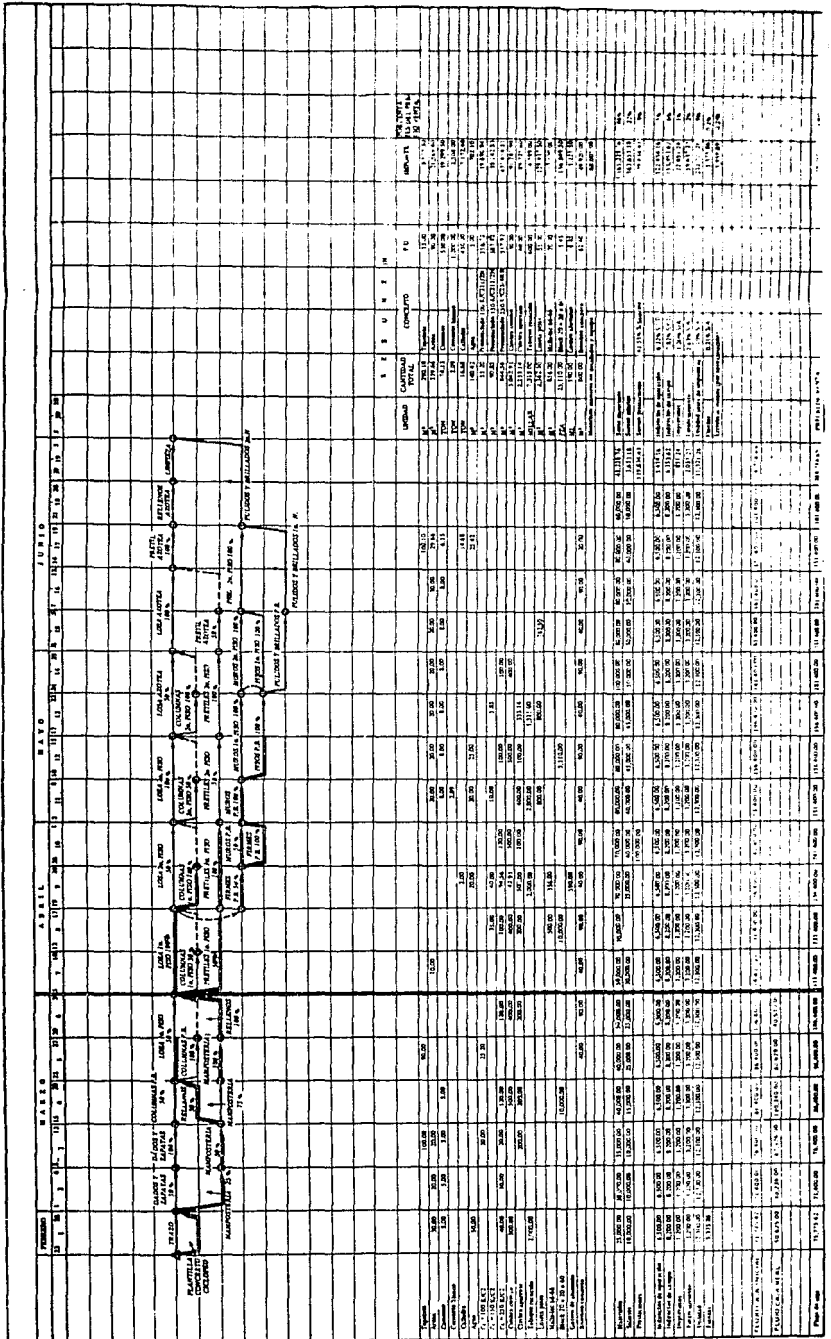

 $\ddot{\phantom{0}}$ 

 $-269 -$ 

**\*ELIMEN DS: ... ACTIVO\_F130** 

 $\label{eq:2.1} \mathcal{L}(\mathcal{A}) = \mathcal{L}(\mathcal{A}) \mathcal{L}(\mathcal{A})$ 

as a film of a lower of a surge

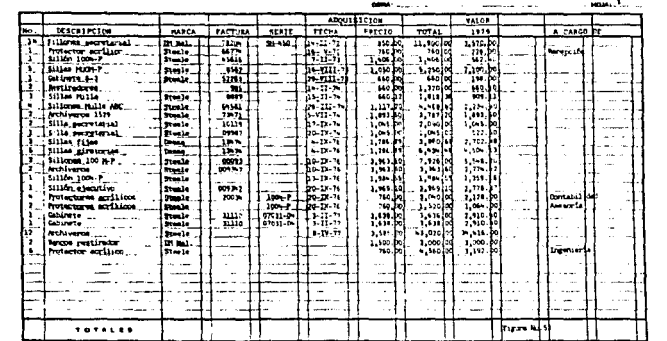

en 1990.<br>1990 - Johann Barnett, fransk skriver og formuler (de forfatter i den forfatter og skriver og statsmenet i de

 $\sim 10^{11}$  km s  $^{-1}$ 

 $\label{eq:2.1} \begin{split} \mathcal{L}_{\text{max}}(\mathbf{r}) & = \mathcal{L}_{\text{max}}(\mathbf{r}) \mathcal{L}_{\text{max}}(\mathbf{r}) \,, \\ \mathcal{L}_{\text{max}}(\mathbf{r}) & = \mathcal{L}_{\text{max}}(\mathbf{r}) \mathcal{L}_{\text{max}}(\mathbf{r}) \,, \end{split}$ 

 $\mu_{\rm{max}} \sim 2$ 

 $\mathcal{O}(\mathbb{R}^3)$  , where  $\mathcal{O}(\mathbb{R}^3)$ 

### ECUTIO ELECTRICO

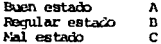

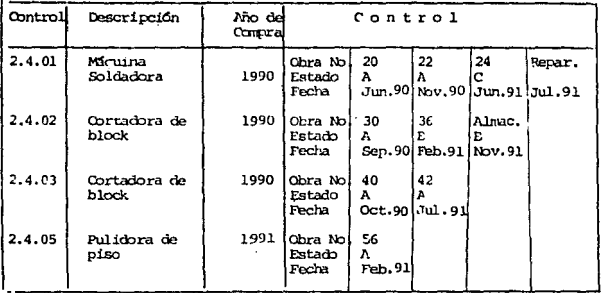

 $\mathcal{L}_{\mathcal{A}}$ 

 $\mathcal{U}_\mathbf{r}$ 

 $\omega_{\rm{eff}}$  .

 $\epsilon \ll \rho$  , we are  $\epsilon \ll 1$ 

# Trabajos adicionales.

El control de los trabajos adicionales, recomendants hacerlo a través de la bitácora de la Obra, consignando en forma importante la autorización respectiva. Los expresos correspondientes a estos trabajos se controla rán de acuero a sus incidencias en mano de obra, prestaciones, materia les, subcontratos y equipo antes mencionados.

### Financiamiento.

El financiamiento obtenido en forma específica para una obra hace muy sim ple su control, empero, el financiamiento obtenido en forma global, hace laborioso su control; por lo que sugerimos en forma primaria, registrarlo en un estado de cuenta olobal (fig. sig.) y anualmente repercutirlo (en forma aproximada) a las obras ejecutadas en el período en cuestión. Cabe hacer notar que el financiamiento con capital propio, puede inducir una falta de liquidez muy costosa para la empresa y su control recomendancs llevarlo a cabo según lo indicado en la sección 5.700 subsección 5.730.

ESTADO DE CUENTA

Nombre: Financiamiento

 $\mu_0,\ldots,\nu_{\ell-1}=\mu_{\ell-1}+\cdots$  as a  $\ell_{\ell\ell}$ 

OBRA: Bancos

لمنتقد التكاريب والوارد

Importa Presupuesto

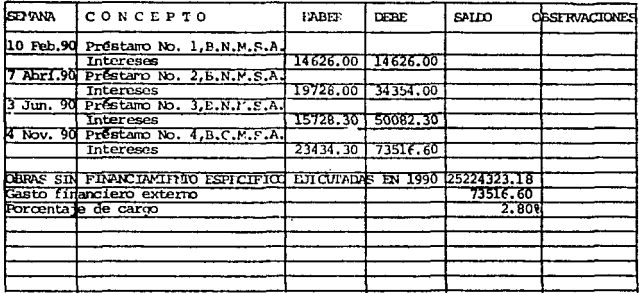

 $\mathcal{L}^{\mathcal{A}}(\mathcal{A})$  , and  $\mathcal{A}^{\mathcal{A}}(\mathcal{A})$  , where  $\mathcal{A}^{\mathcal{A}}(\mathcal{A})$ 

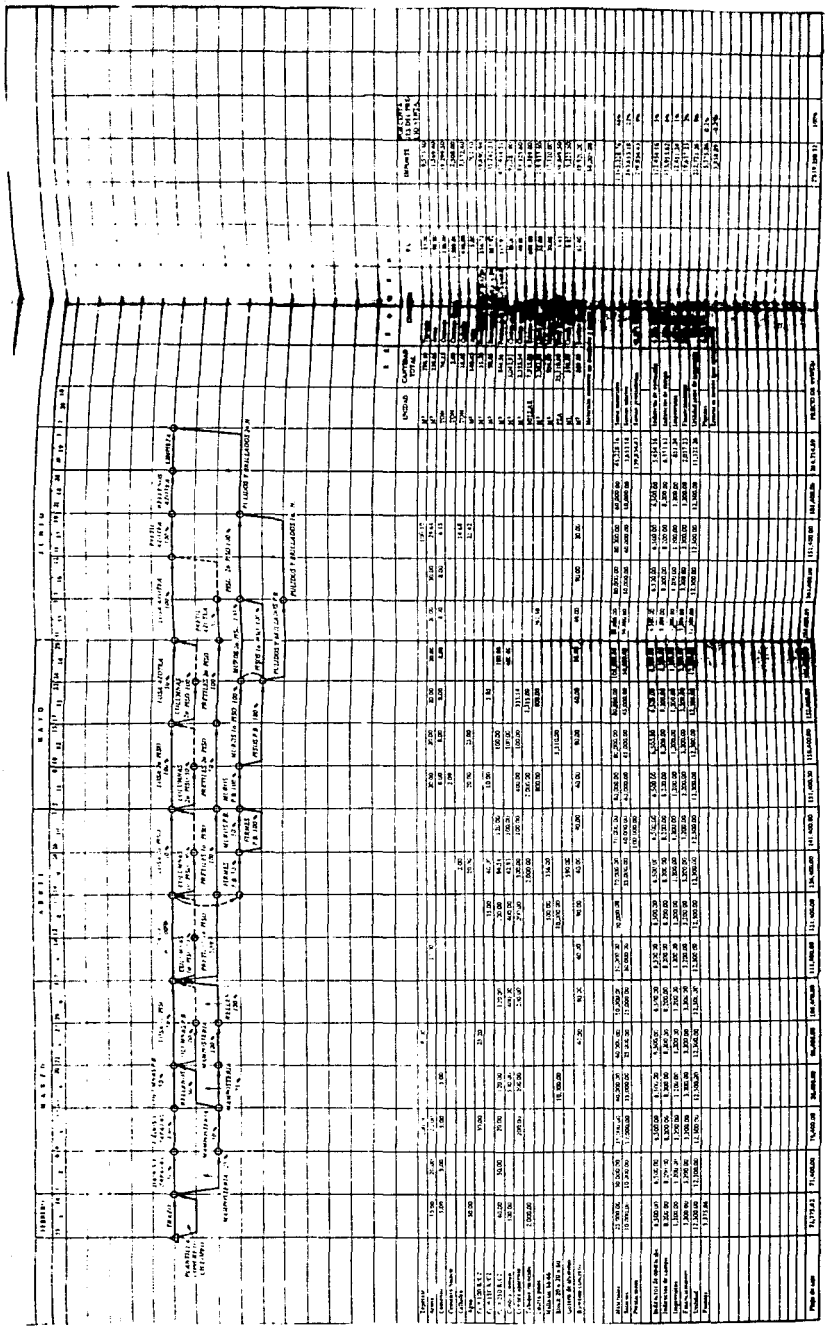

 $-274-$ 

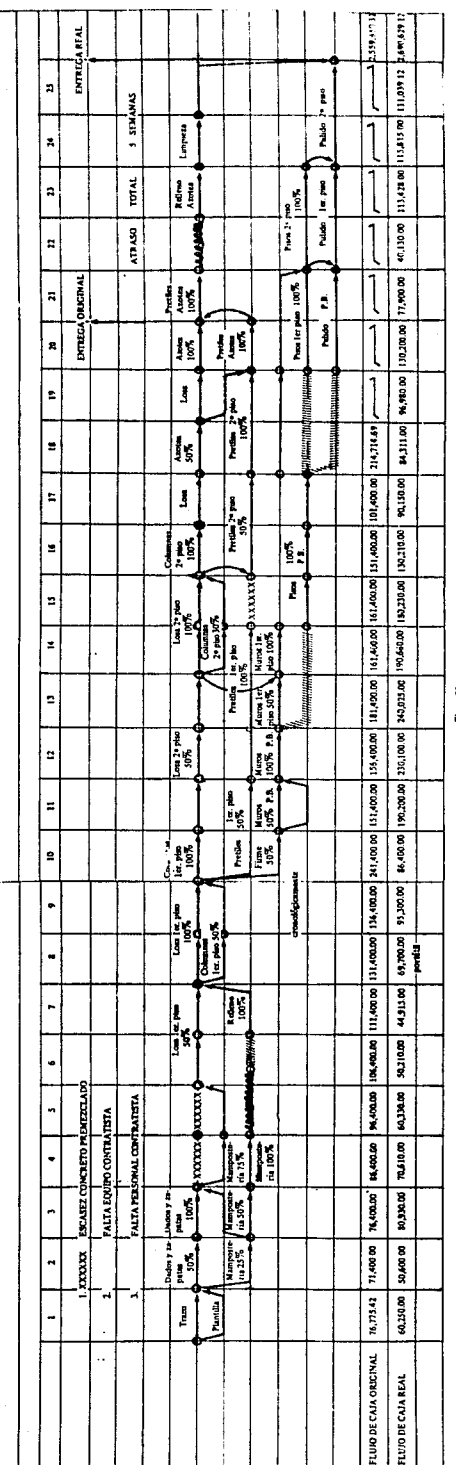

Ĩ

Ę

## Impuestos v Multas.

Dada la reglamentación especial de la empresa constructora mexicana de pagar el impuesto sobre la renta (3.75% para 1979) y el del impuesto de ingresos mercantiles (4%) y el de vigilancia a la Secretaria de Pro gramación y Presumuesto (0.5%) sobre el precio de venta. Su control es relativamente simple, aunque es de hacer notar. le gran importancia de su pago oportuno, dado que los intereses por demora en su pago llegan a 4 veces el costo bancario del dinero.

Pera la coortunidad de pago, sucerimos el uso de una cuenta de cédulas "Puente", dardo el dinero recibido, se separe en forma "aproximada" (de la suma de los gravámenes impositivos) y de ella, se liquiden en forma preferente dichos pagos.

till pay

# Ante todas las adversidades, la cordura as, lo último que se debe pardor.

til nyaratalya **Allen Free** and the con-

and the state

### $CDIHTAD$ CONTIBUNES.

Tratando de satisfacer en su totalidad la curiosidad al principio surgida de, ¿Címo llevar a cabo el control administrativo de una obra? se procede a dar las siguientes conclusiones.

Es un tema de gran importancia y que muchos Ingenieros lo conocen de una manera muy somera, para esto en el desarrollo del tema se muestran los diferentes tipos de documentos que se manejan en uma obra. Cuando y como utilizarios.

Para mayor entendimiento se presentaron ejemplos roxles en temas dorde su explicación resultaba un tanto dudosa.

Se trató de resumir los canítulos, pero en ocasiones no fué posible va que en ellos se requiere de ejemplificar lo dicho para que no quedara duda alguna de lo dicho anteriormente, va que ademas del ejemplo, se les muestra la metología y trámites por lo que tienen que pasar un documento para su validez oficial

En este tema nos adentrarenos al mundo de la contabilidad por lo que se deberá contar con los conocimientos necesarios para poder llevar una buena administración.

Se aprecia que en el desarrollo de este trabajo no se incluven cálculos exhaustivos, va que para llevar a cabo un control administrativo, solo se requiere audacia en la contabilidad y la administración para poder sacar adelante una obra, lo cual es muy representativo para una Empresa.

Por lo general el control administrativo es realizado por el Superintendente de la obra. Por lo que esta persona deberá contar con la experiencia necesaria y los conocimientos adecuados, ya que si se tiene la experiencia y no los fundamentos científicos se estará actuando de una manera empírica para que esto no suceda se deberá de impartir cursos de actualización al personal de una Empresa para su mejor desempeño en su trabajo ya sea técnico o administrativo.

 $-277 -$ 

# Recordenos que:

Al terminar una Carrera Profesional, solo se cuenta con los conocimientos básicos para un desarrollo profesional y dependerá de cada persona y de su deseo de superación, para poder hacer de su carrera una profesión exitosa y llena de satisfacciones personales.
El que bién diegnóstica, bién analiza, El que bién analiza, bién construye; y el que bién construye, vive bién.

 $\bullet$ 

 $J.H.P.$ 

 $\ddot{\phantom{a}}$ 

y.

## **BIBLIOGRAFIA**

an di Kabupatén Bandung.<br>Kacamatan Sumbang Kabupatén

a na matangan sa kalawang ng

of a care of early

- $\bullet$ **ADMINISTRACION DE EMPRESAS CONSTRUTIONAS** Carlos Suárez Salazar Edit. Limusa
- $\bullet$ ADMINISTRACION GENERAL, PLANEACION Y EJECUCION Preston P. LE. Breton Fondo de Cultura Económica
- $\bullet$ CONTROL POR BITACORA DE OBRA Arg. Renato Perruscuia del Cueto Copyright Edición acosto de 1986
- ٠ costos No 149 Oct. 1991 **Binsa**
- $\bullet$ COSTOS Y PROGRAMAS DE CONSTRUCCION Ing. Raúl González Melendez
- ٠ CURSO PARA: " RESIDENTES DE OBRA "  $I.M.S.S.$
- ESTIMACION DE LOS COSTOS DE CONSTRUCTION  $\bullet$ Robert L. Peurifuy Edit. Diana
- $\star$ ESPECIFICACIONES CENERALES DE OBRA Fovissste septiembre de 1987
- × NORMAS GENERALES PARA LA SUPERVISION Y COORDINACION DE OBRAS Fovissste 1978

 $-279 -$ 

- $\ddot{\phantom{a}}$ ORGANIZACION DE LA EMPRESA CONSTRUCTORA Gerhard Dressel Edit. Técnicos asociados
- PROGRAMACION Y CONTROL DE OBRA Centro de Actualización Profesional  $C. I. C. M.$
- $\ddot{\phantom{0}}$ SUPERVISION Y DIRECCION DE OBPAS Centro de Actualización Profesional  $C. I. C. M.$

 $\mathcal{P}_{\mathcal{D}}$ 

 $\mathcal{F} \mapsto \mathcal{F}_\mathcal{G} \uparrow \mathcal{F}$ 

غد